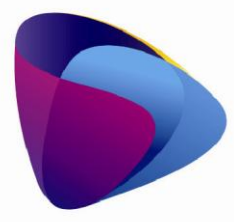

**KOMPETENCJE WIEDZA INNOWACJE** Zintegrowany program rozwoju WSEI

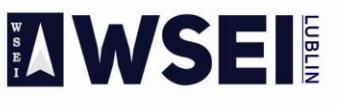

WYŻSZA SZKOŁA EKONOMII I INNOWACJI W LUBLINIE

CENTRUM PROJEKTÓW I WSPÓŁPRACY MIĘDZYNARODOWEJ WSEI ul. Projektowa 4, 20-209 Lublin (Pokój 107), tel.: +48 81 749 32 49 www.wsei.lublin.pl

Lublin, 24.06.2019

## **Ogłoszenie**

**o postępowaniu prowadzonym zgodnie z Zasadą konkurencyjności na realizację usługi polegającej na zakupie systemu ERP oraz elektronicznego obiegu dokumentów dla WSEI Lublin oraz licencji, wdrożeniu elektronicznego systemu obiegu dokumentów oraz uzupełnienie baz danych w systemie FK.**

- **I. Postanowienia wstępne**
- 1. Postępowanie odbywa się na podstawie Wytycznych w zakresie kwalifikowalności wydatków w ramach Europejskiego Funduszu Rozwoju Regionalnego, Europejskiego Funduszu Społecznego oraz Funduszu Spójności na lata 2014-2020 Ministerstwa Rozwoju
- 2. Organizatorem postępowania jest Wyższa Szkoła Ekonomii i Innowacji w Lublinie z siedzibą przy ul. Projektowa 4, 20-209 Lublin.
- 3. Postępowanie przeprowadzane jest w ramach projektu POWR.03.05.00-00-Z037/17-00 z 26.04.2018r.
- 4. Ogłoszenie o postępowaniu wraz z załącznikami dostępne jest na stronach: <https://bazakonkurencyjnosci.funduszeeuropejskie.gov.pl/> i<http://www.wsei.lublin.pl/>

### **II. Szczegółowy opis przedmiotu zamówienia**

1. Wspólny słownik zamówień (CPV):

**Kod:** 48000000-8 **Opis:** Pakiety oprogramowania i systemy informatyczne **Kod:** 48442000-8 **Opis:** Pakiety oprogramowania do systemów finansowych **Kod:** 48412000-9 **Opis:** Pakiety oprogramowania do przygotowywania deklaracji podatkowych **Kod:** 48450000-7 **Opis:** Pakiety oprogramowania do rozliczania czasu lub zarządzania zasobami ludzkimi **Kod:** 48720000-1 **Opis:** Pakiety oprogramowania do kodów kreskowych **Kod:** 48310000-4 **Opis:** Pakiety oprogramowania do tworzenia dokumentów **Kod:** 72230000-6 **Opis:** Usługi w zakresie rozbudowy oprogramowania **Kod:** 72212310-5 **Opis:** Usługi opracowywania oprogramowania do tworzenia dokumentów **Kod:** 72212318-1 **Opis:** Usługi opracowywania oprogramowania do skanowania **Kod:** 72212311-2 **Opis:** Usługi opracowywania oprogramowania do zarządzania dokumentami **Kod:** 72000000-5 **Opis:** Usługi informatyczne: konsultacje, opracowywania oprogramowania, internetowe i wsparcia **Kod:** [72268000-1](https://www.portalzp.pl/kody-cpv/szczegoly/uslugi-dostawy-oprogramowania-8451) **Opis:** Usługi dostawy oprogramowania **Kod:**[72262000-9](https://www.portalzp.pl/kody-cpv/szczegoly/uslugi-rozbudowy-oprogramowania-8443) **Opis:** Usługi rozbudowy oprogramowania

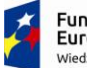

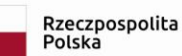

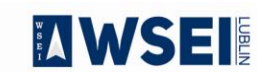

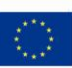

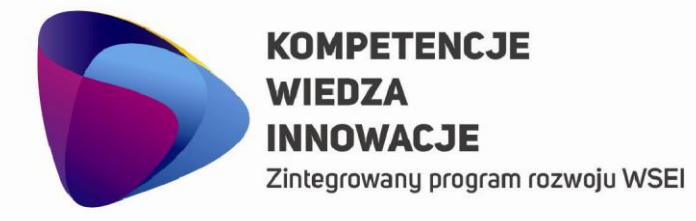

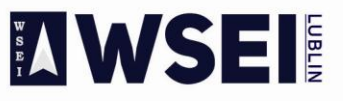

WYŻSZA SZKOŁA EKONOMII I INNOWACJI W LUBLINIE CENTRUM PROJEKTÓW I WSPÓŁPRACY MIEDZYNARODOWEJ WSEI ul. Projektowa 4, 20-209 Lublin (Pokój 107), tel.: +48 81 749 32 49 www.wsei.lublin.pl

**Kod:** 2611000-6 **Opis:** Usługi w zakresie wsparcia technicznego

2. Przedmiotem zamówienia jest **usługa zakupu systemu ERP oraz elektronicznego obiegu dokumentów dla WSEI Lublin oraz licencji, wdrożeniu elektronicznego systemu obiegu dokumentów oraz uzupełnienie baz danych systemie FK**:

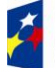

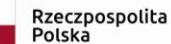

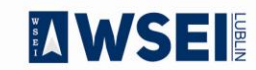

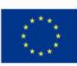

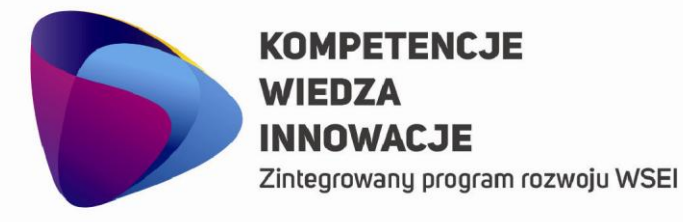

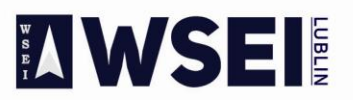

#### WYŻSZA SZKOŁA EKONOMII I INNOWACJI W LUBLINIE

CENTRUM PROJEKTÓW I WSPÓŁPRACY MIĘDZYNARODOWEJ WSEI ul. Projektowa 4, 20-209 Lublin (Pokój 107), tel.: +48 81 749 32 49 www.wsei.lublin.pl

### **Finanse i księgowość**

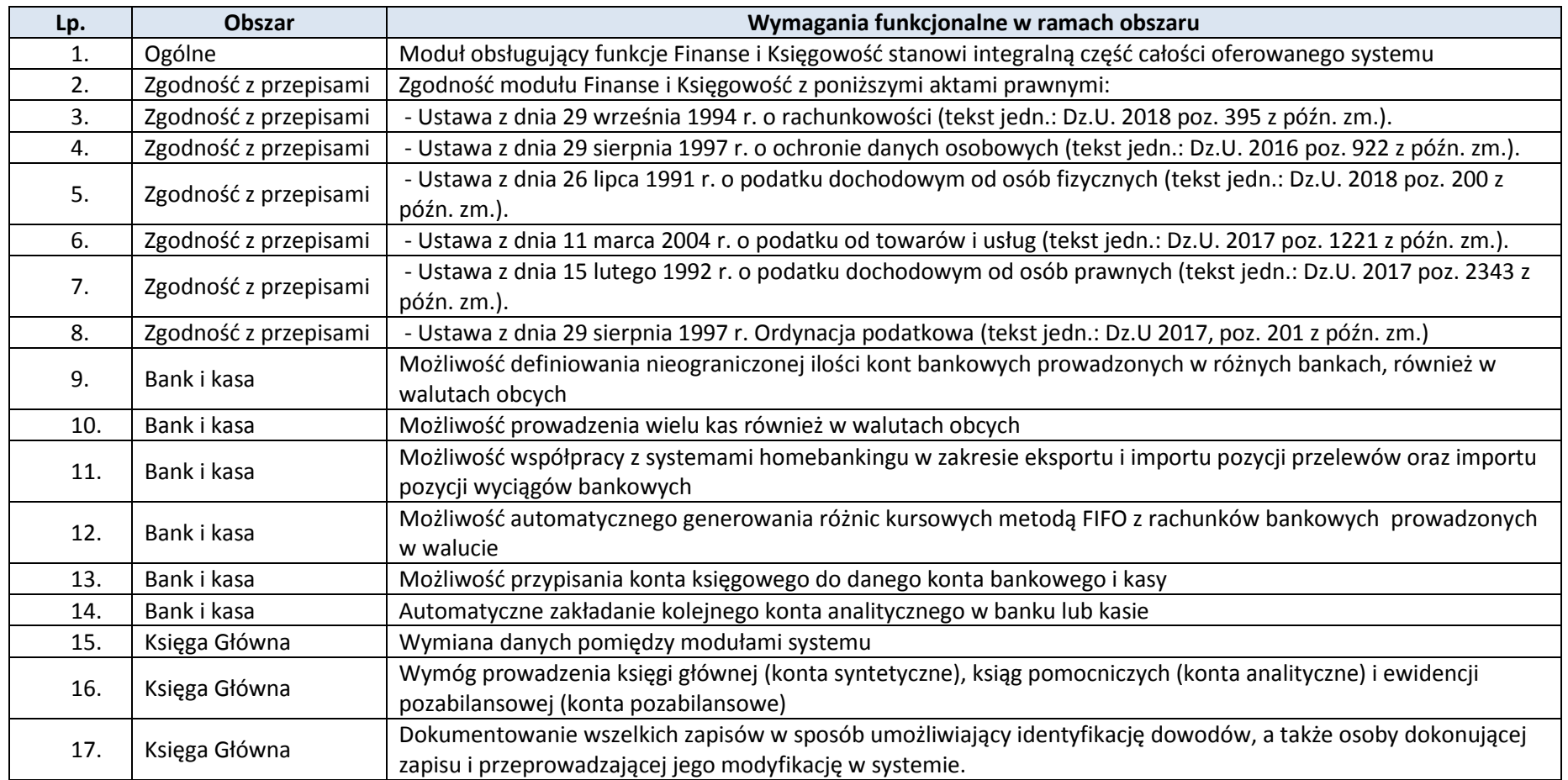

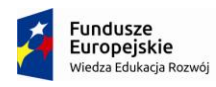

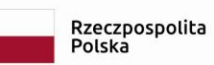

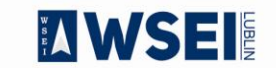

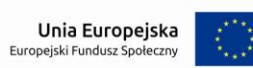

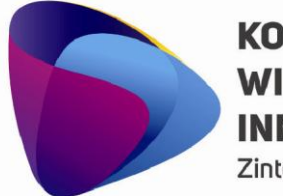

Zintegrowany program rozwoju WSEI

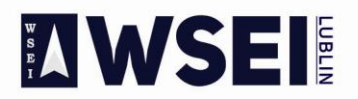

### WYŻSZA SZKOŁA EKONOMII I INNOWACJI W LUBLINIE

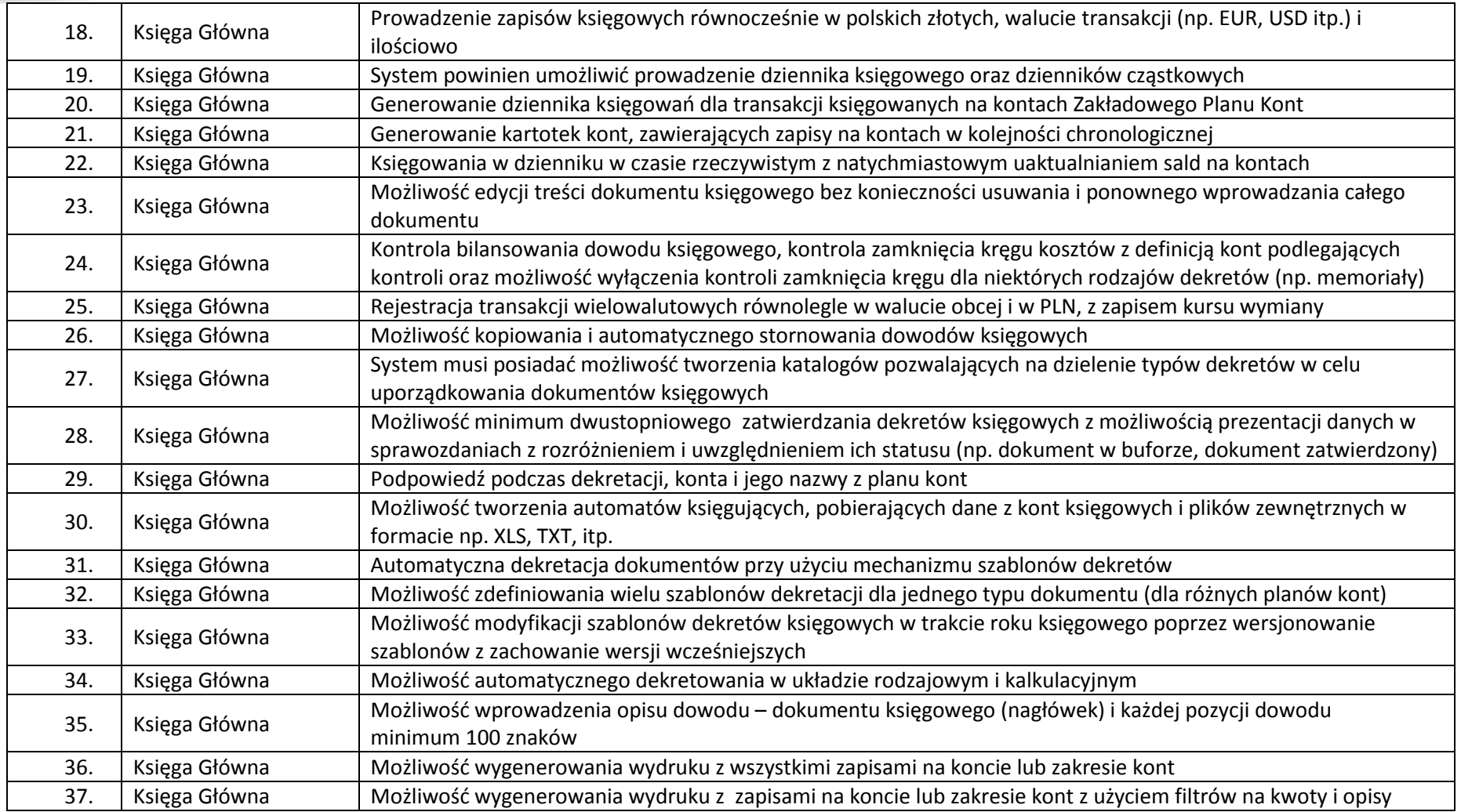

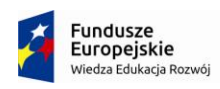

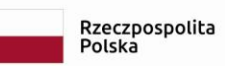

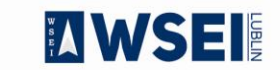

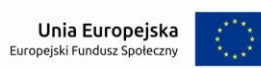

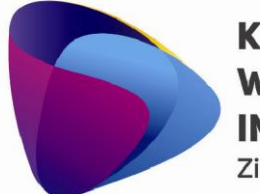

Г

## **KOMPETENCJE WIEDZA INNOWACJE**

Zintegrowany program rozwoju WSEI

T 2 2 3

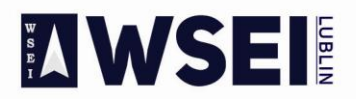

### WYŻSZA SZKOŁA EKONOMII I INNOWACJI W LUBLINIE

CENTRUM PROJEKTÓW I WSPÓŁPRACY MIĘDZYNARODOWEJ WSEI<br>ul. Projektowa 4, 20-209 Lublin (Pokój 107), tel.: +48 81 749 32 49

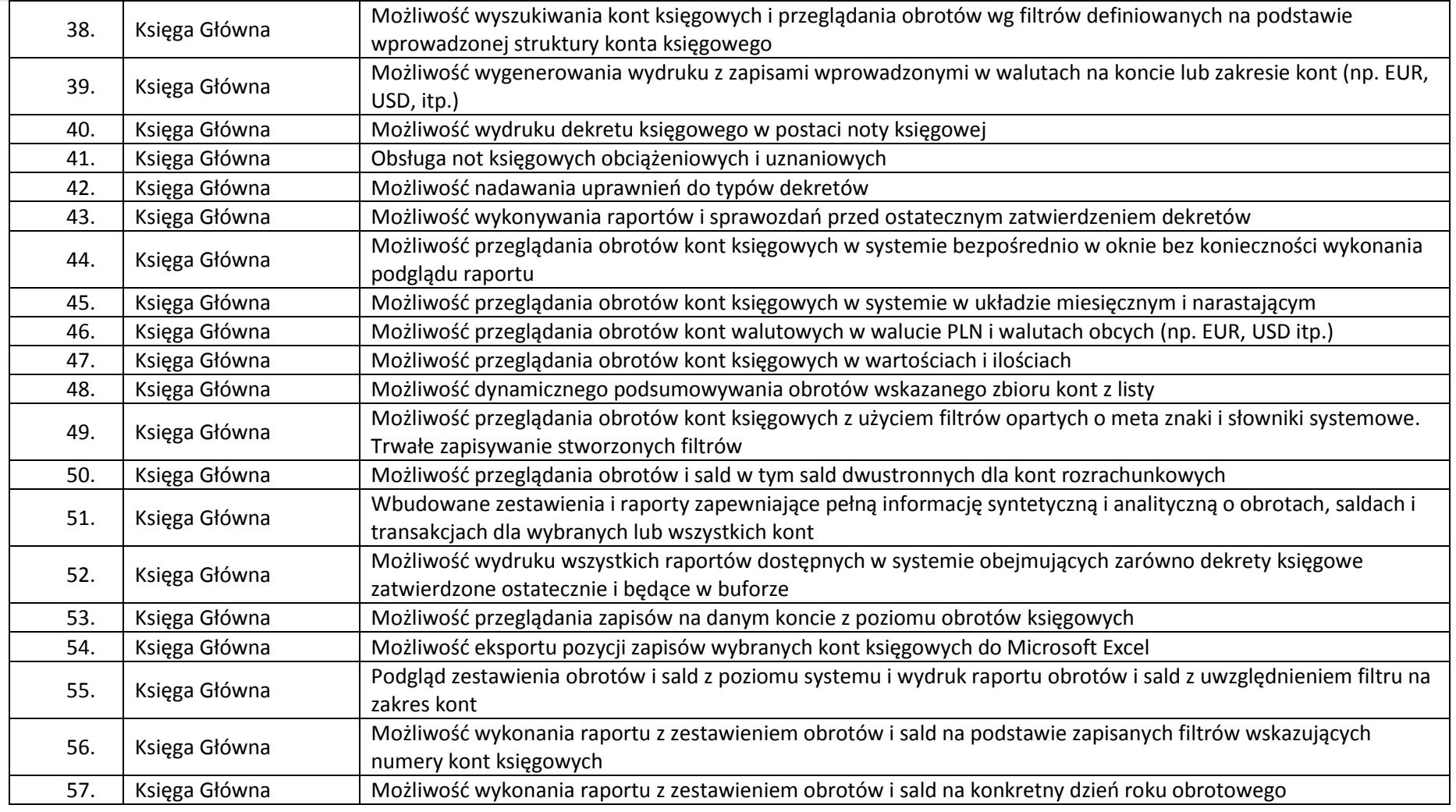

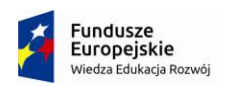

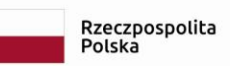

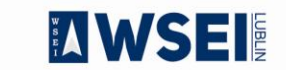

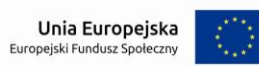

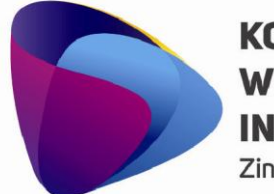

Zintegrowany program rozwoju WSEI

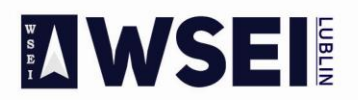

### WYŻSZA SZKOŁA EKONOMII I INNOWACJI W LUBLINIE

CENTRUM PROJEKTÓW I WSPÓŁPRACY MIĘDZYNARODOWEJ WSEI ul. Projektowa 4, 20-209 Lublin (Pokój 107), tel.: +48 81 749 32 49

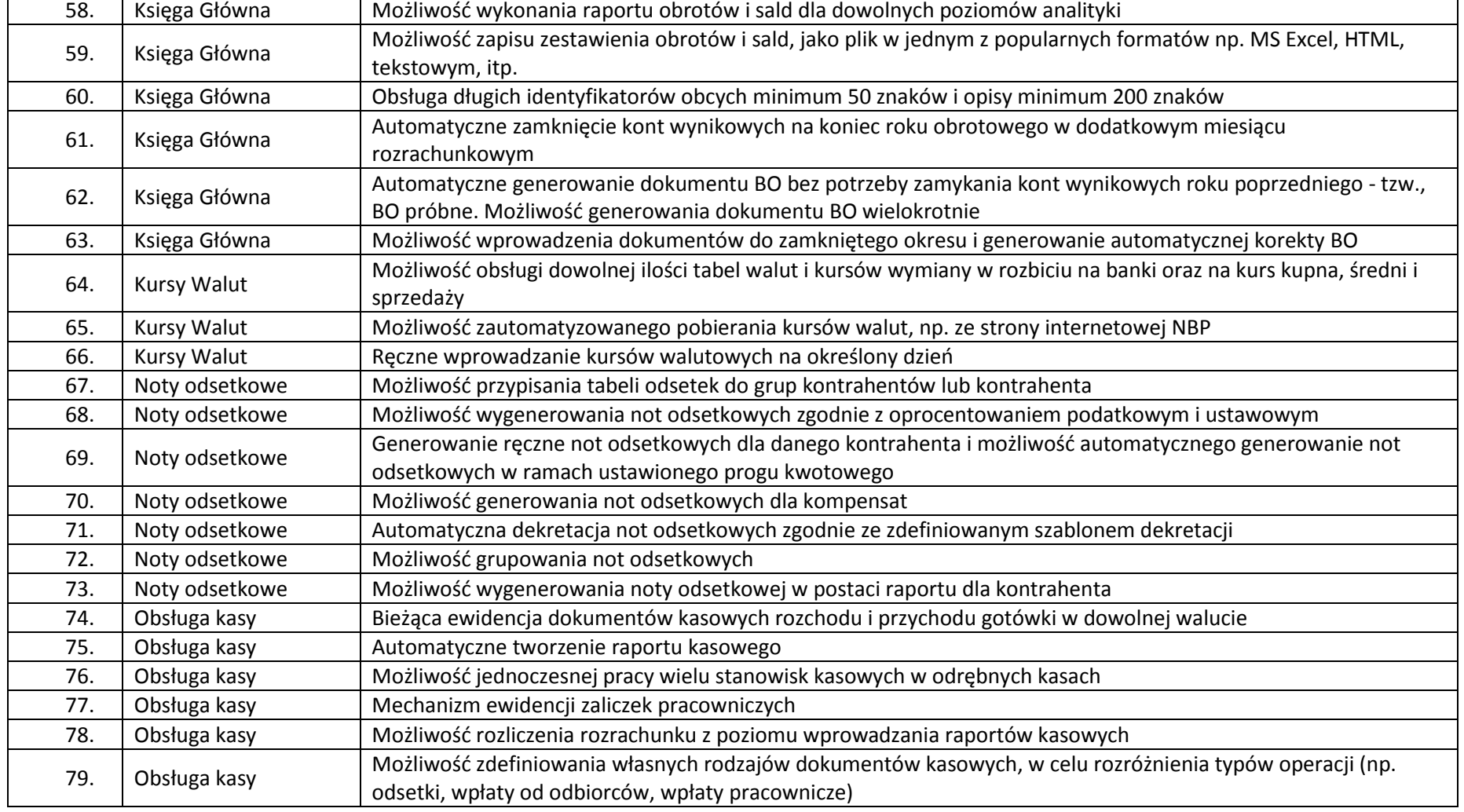

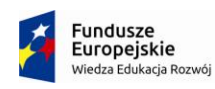

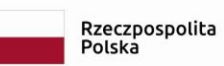

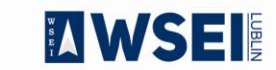

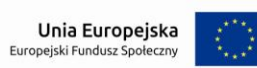

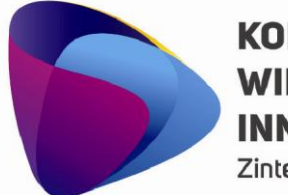

Zintegrowany program rozwoju WSEI

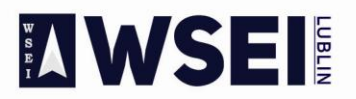

### WYŻSZA SZKOŁA EKONOMII I INNOWACJI W LUBLINIE

CENTRUM PROJEKTÓW I WSPÓŁPRACY MIĘDZYNARODOWEJ WSEI ul. Projektowa 4, 20-209 Lublin (Pokój 107), tel.: +48 81 749 32 49

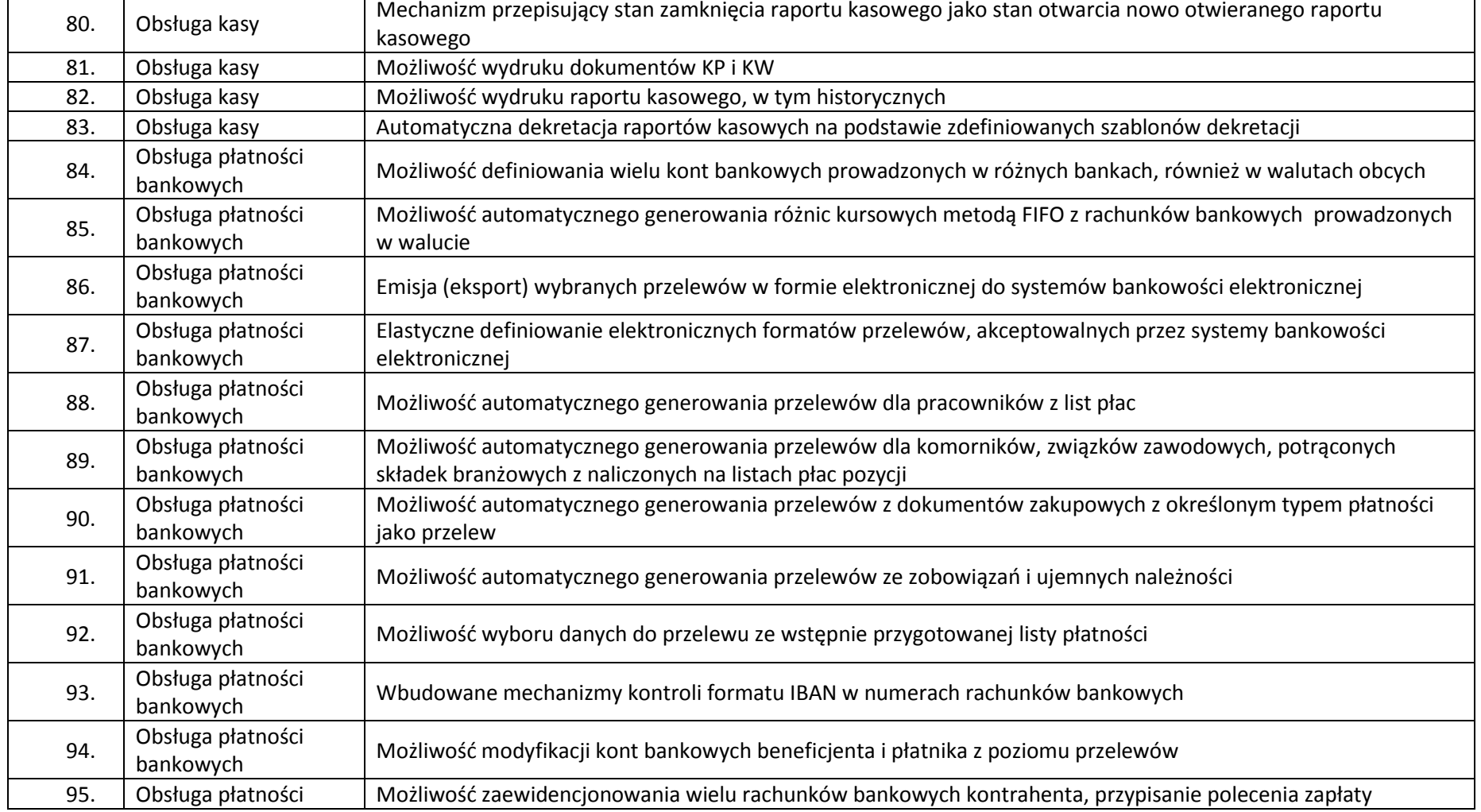

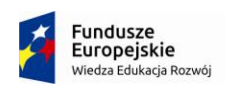

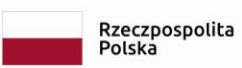

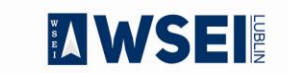

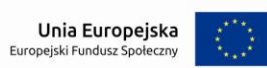

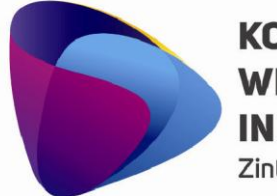

Zintegrowany program rozwoju WSEI

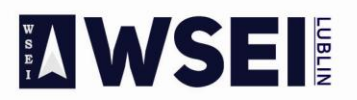

### WYŻSZA SZKOŁA EKONOMII I INNOWACJI W LUBLINIE

CENTRUM PROJEKTÓW I WSPÓŁPRACY MIĘDZYNARODOWEJ WSEI ul. Projektowa 4, 20-209 Lublin (Pokój 107), tel.: +48 81 749 32 49

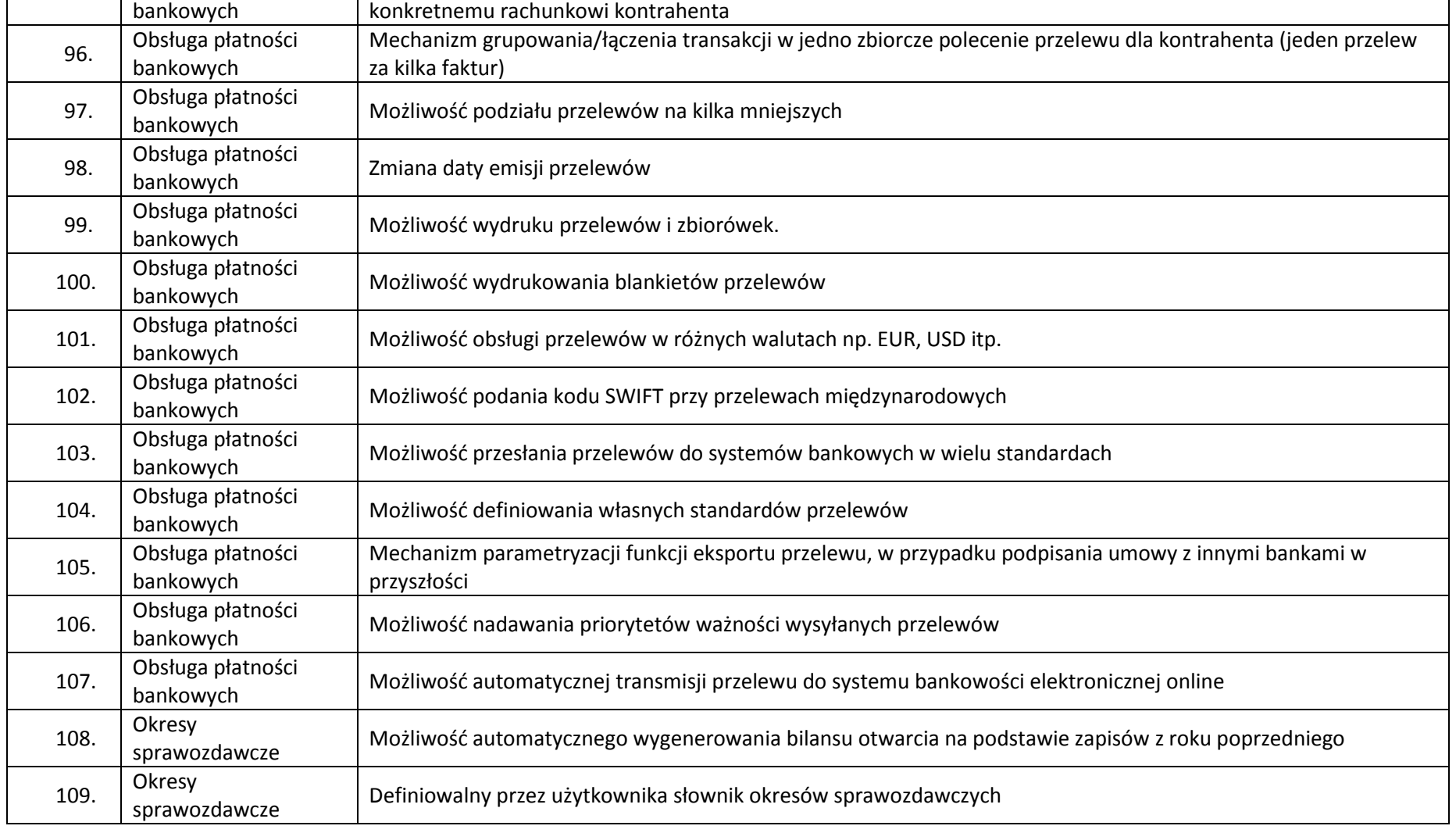

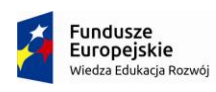

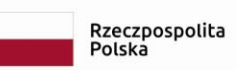

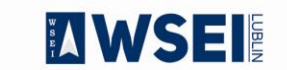

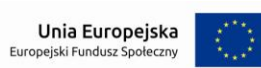

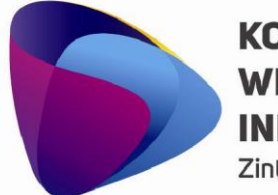

Zintegrowany program rozwoju WSEI

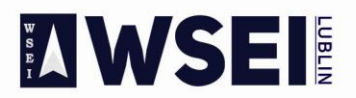

### WYŻSZA SZKOŁA EKONOMII I INNOWACJI W LUBLINIE

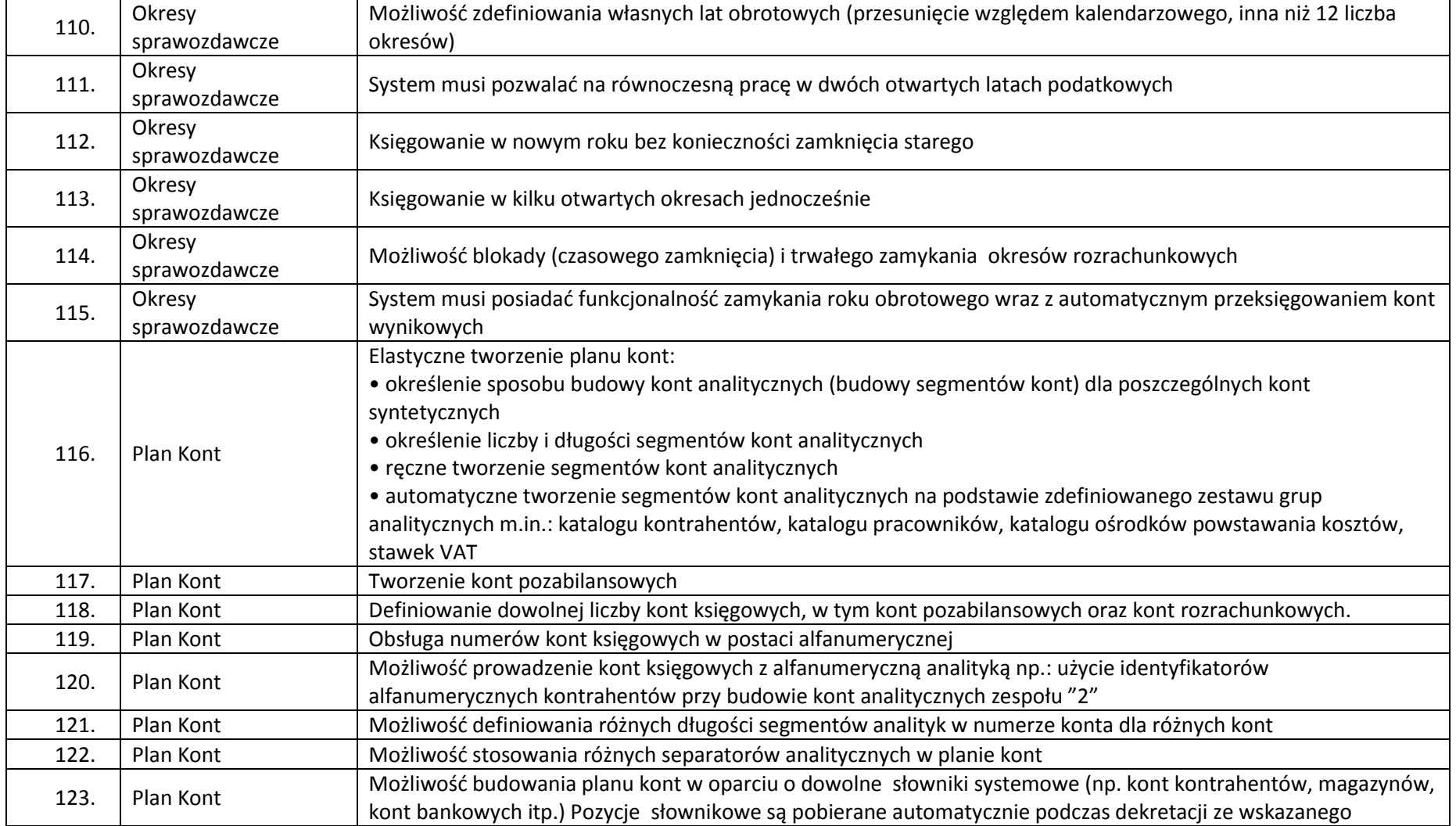

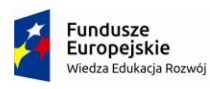

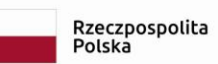

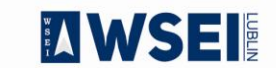

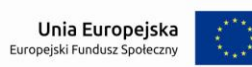

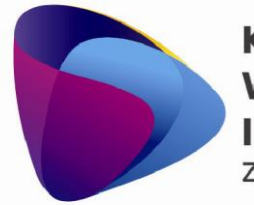

Zintegrowany program rozwoju WSEI

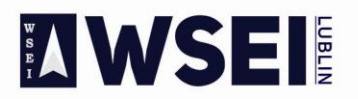

### WYŻSZA SZKOŁA EKONOMII I INNOWACJI W LUBLINIE

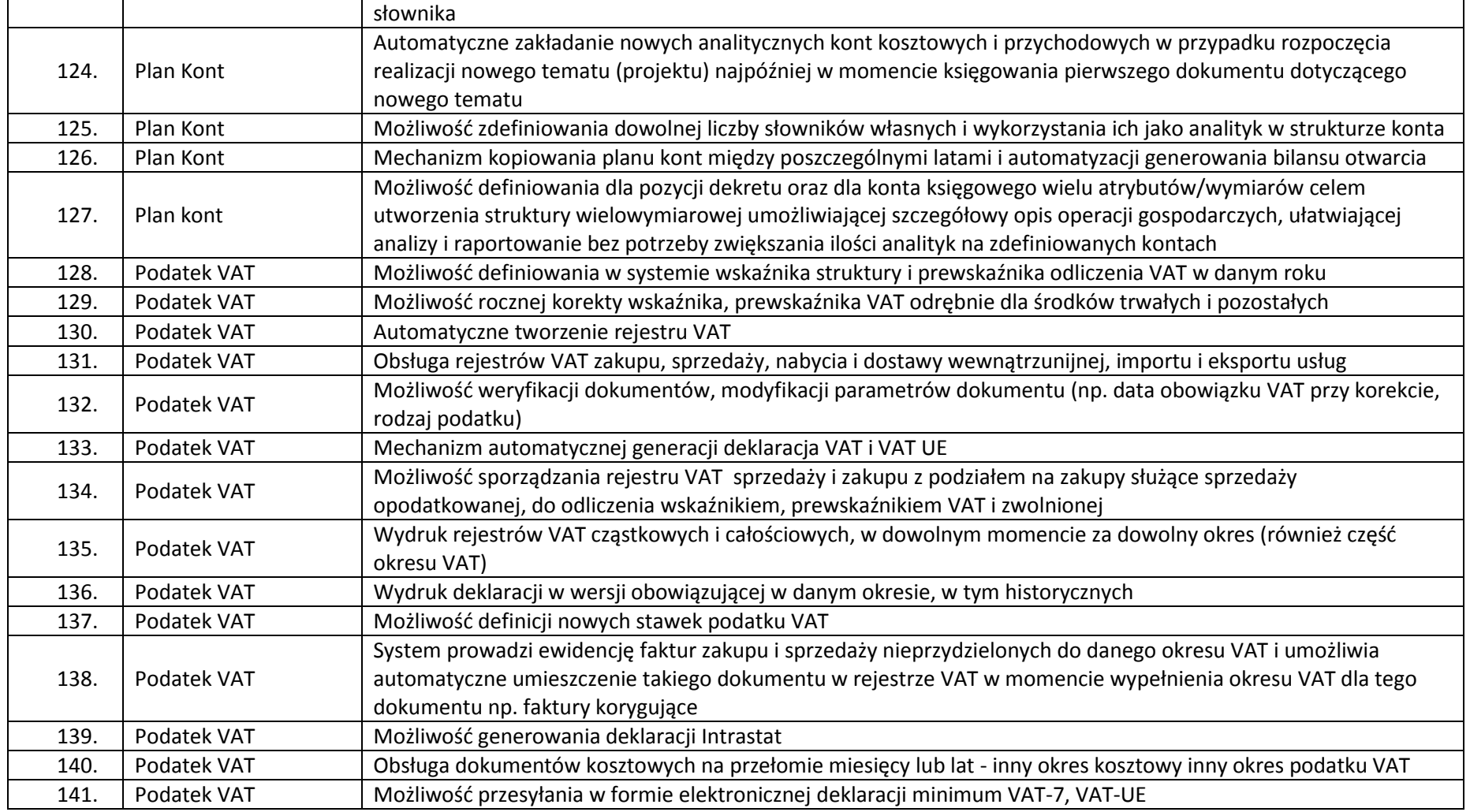

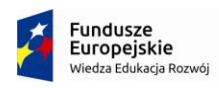

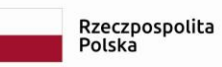

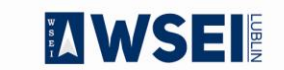

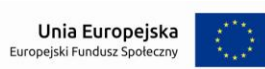

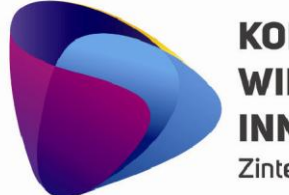

Zintegrowany program rozwoju WSEI

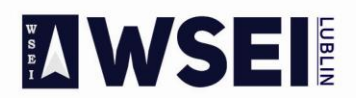

### WYŻSZA SZKOŁA EKONOMII I INNOWACJI W LUBLINIE

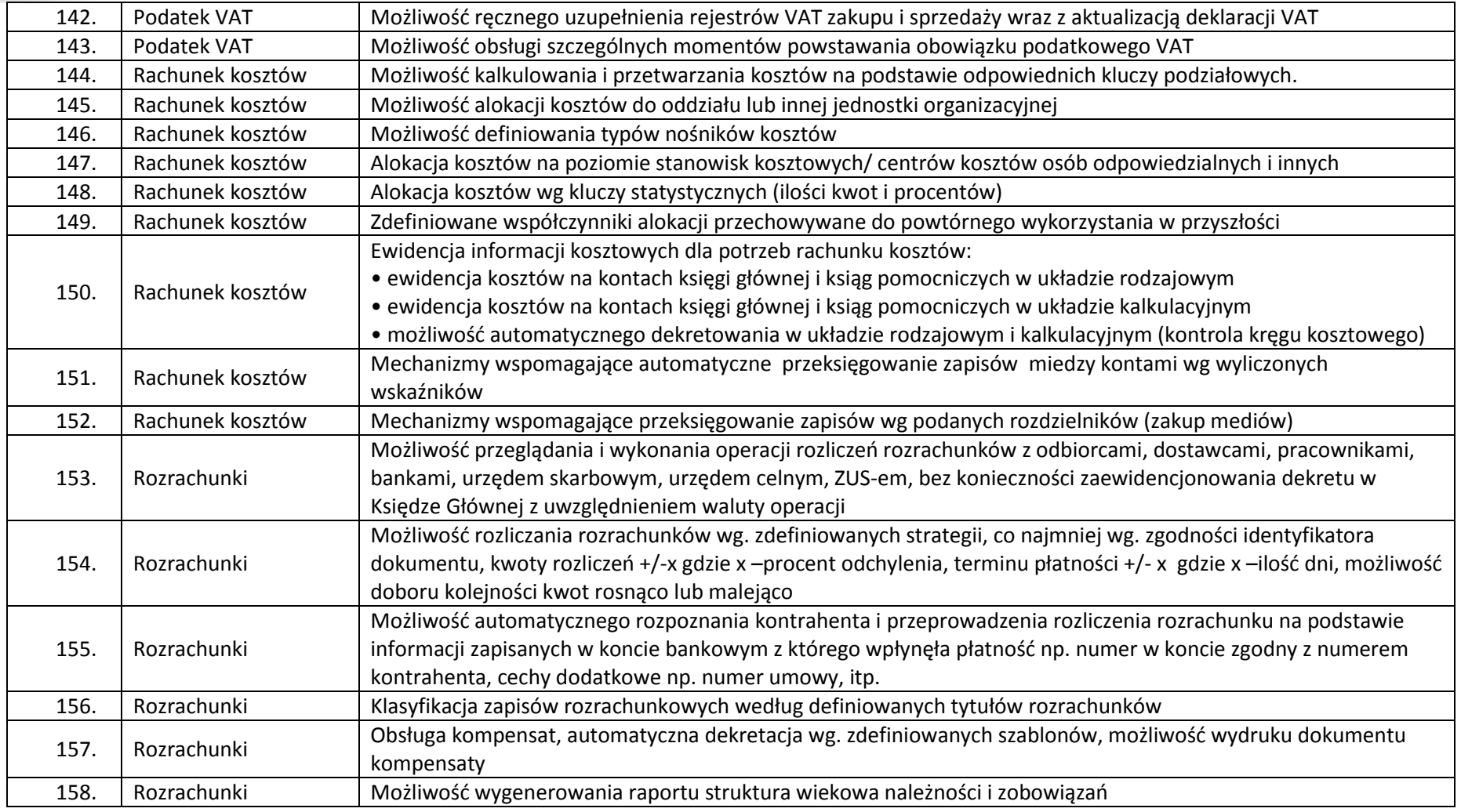

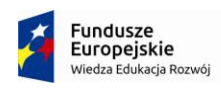

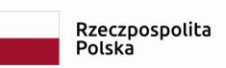

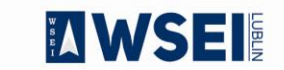

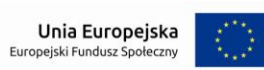

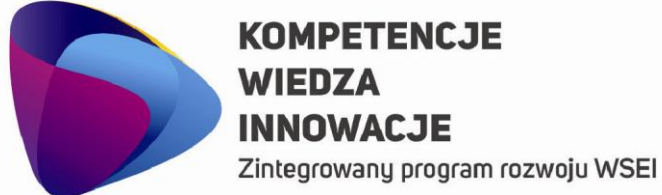

**MANSEI** 

### WYŻSZA SZKOŁA EKONOMII I INNOWACJI W LUBLINIE

CENTRUM PROJEKTÓW I WSPÓŁPRACY MIĘDZYNARODOWEJ WSEI ul. Projektowa 4, 20-209 Lublin (Pokój 107), tel.: +48 81 749 32 49

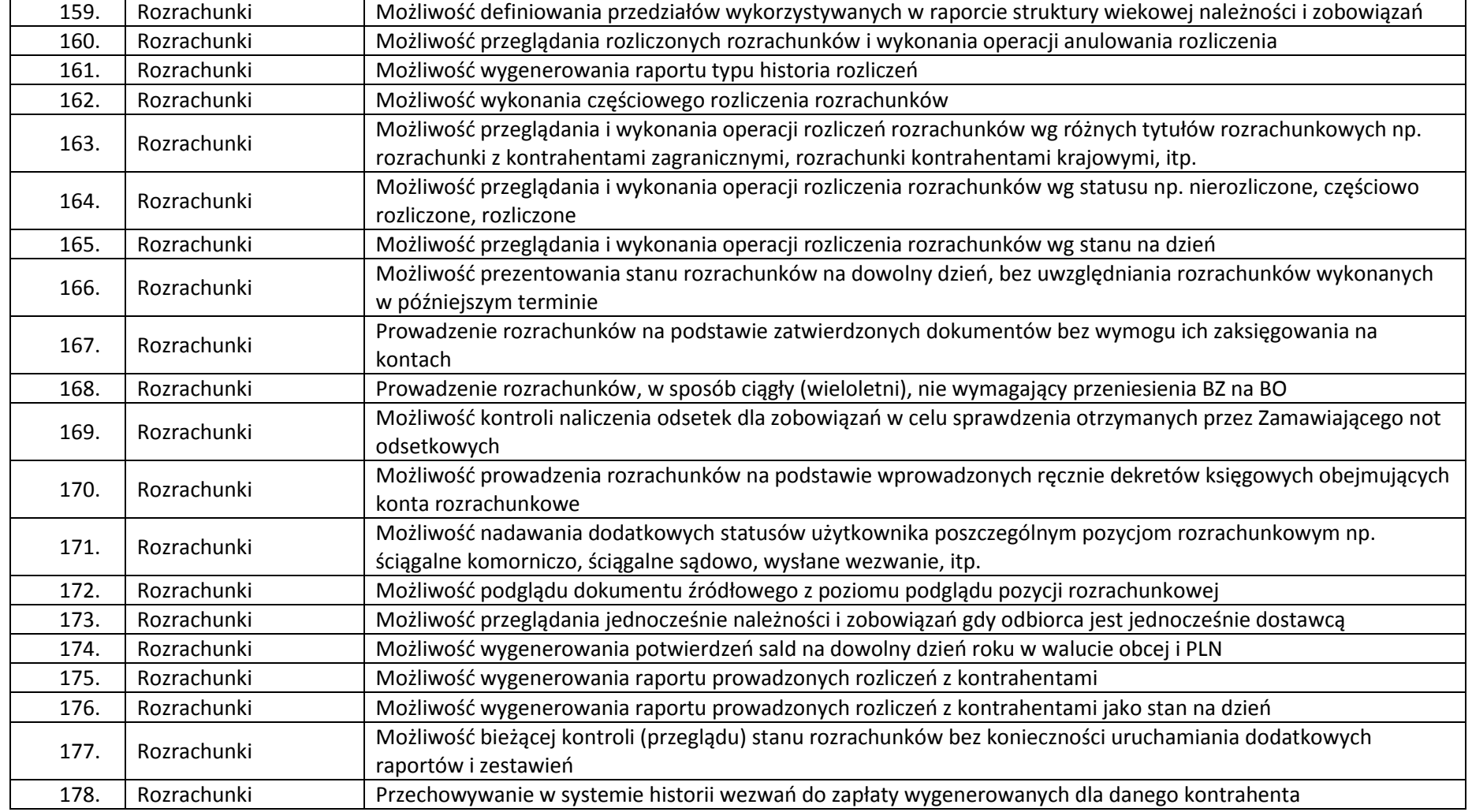

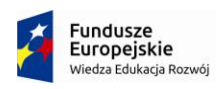

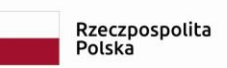

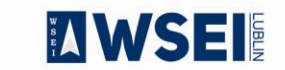

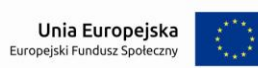

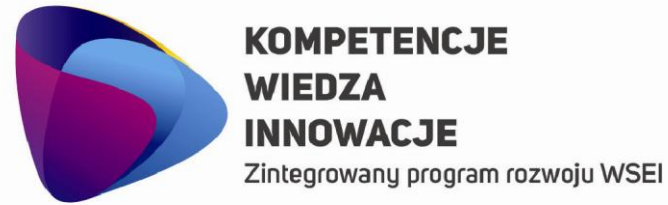

**MANSEI** 

### WYŻSZA SZKOŁA EKONOMII I INNOWACJI W LUBLINIE

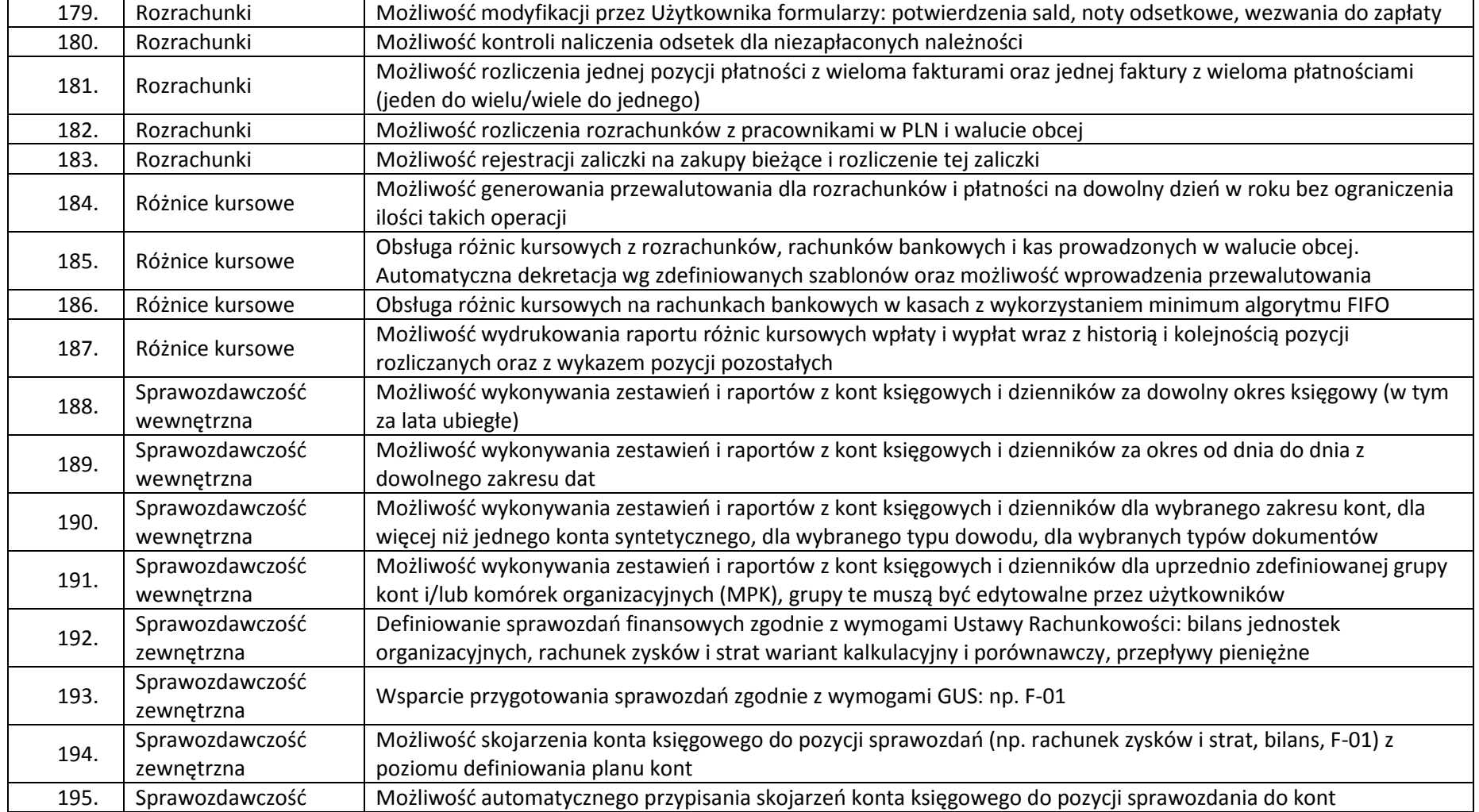

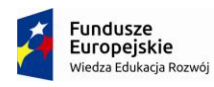

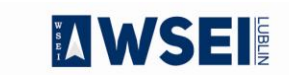

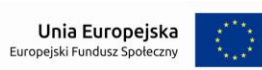

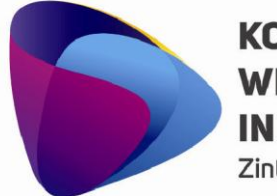

Zintegrowany program rozwoju WSEI

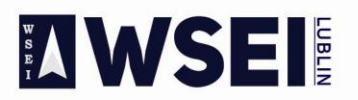

### WYŻSZA SZKOŁA EKONOMII I INNOWACJI W LUBLINIE

CENTRUM PROJEKTÓW I WSPÓŁPRACY MIĘDZYNARODOWEJ WSEI ul. Projektowa 4, 20-209 Lublin (Pokój 107), tel.: +48 81 749 32 49

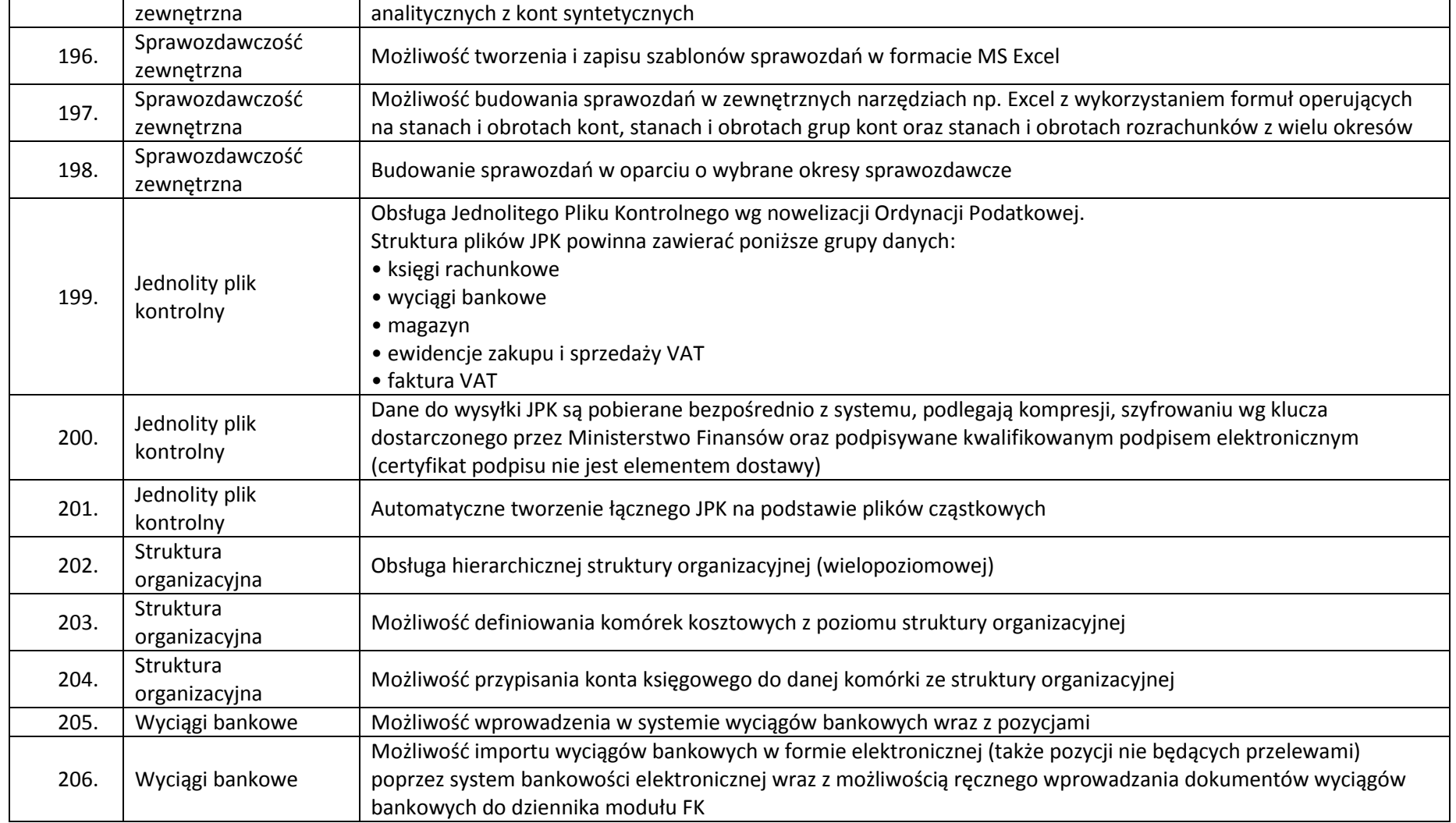

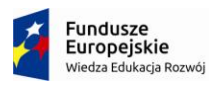

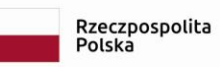

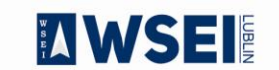

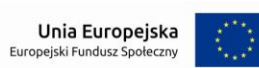

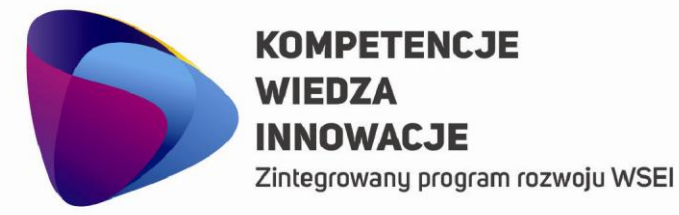

## **MWSEI**

### WYŻSZA SZKOŁA EKONOMII I INNOWACJI W LUBLINIE

CENTRUM PROJEKTÓW I WSPÓŁPRACY MIĘDZYNARODOWEJ WSEI ul. Projektowa 4, 20-209 Lublin (Pokój 107), tel.: +48 81 749 32 49 www.wsei.lublin.pl

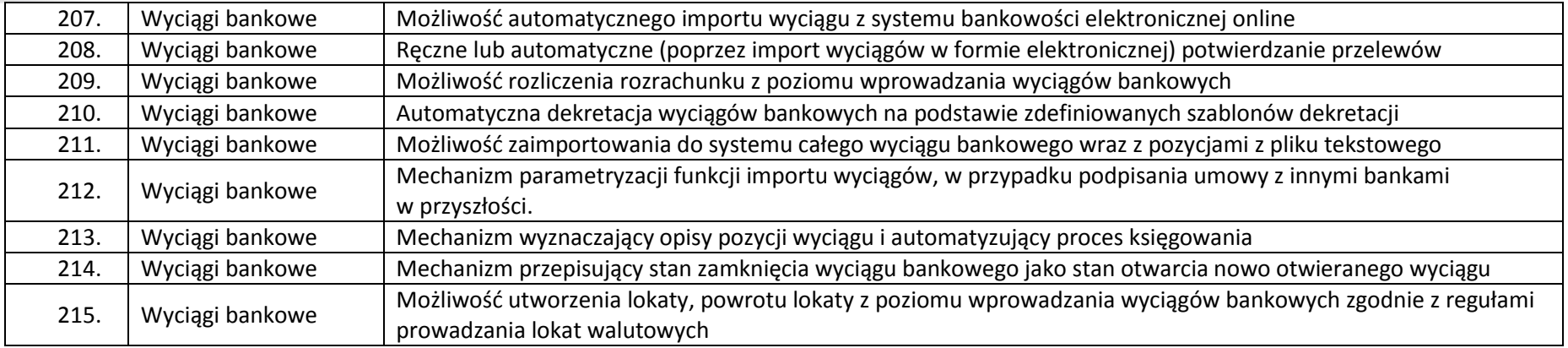

### **Liczba licencji umożliwiających pracę jednocześnie dla 6 osób.**

### **Kadry i płace**

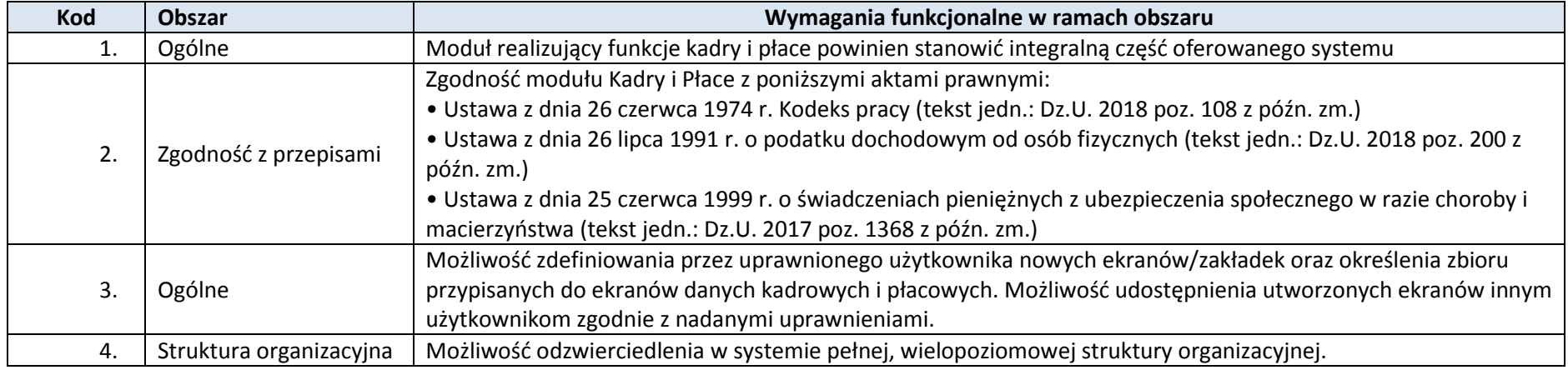

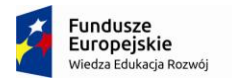

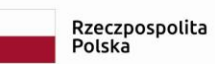

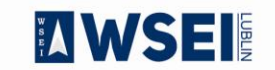

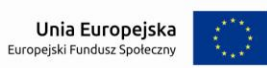

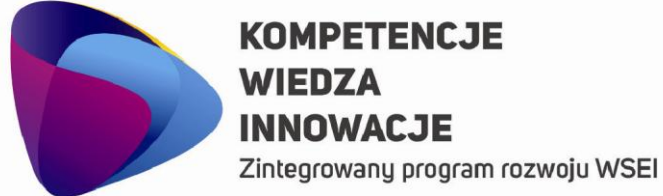

**AWSEI** 

### WYŻSZA SZKOŁA EKONOMII I INNOWACJI W LUBLINIE

CENTRUM PROJEKTÓW I WSPÓŁPRACY MIEDZYNARODOWEJ WSEI ul. Projektowa 4, 20-209 Lublin (Pokój 107), tel.: +48 81 749 32 49 www.wsei.lublin.pl

Struktura organizacyjna Możliwość ewidencji danych jednostki organizacyjnej (status, adres, MPK). 5. Struktura organizacyjna 6. Możliwość modyfikowania struktury organizacyjnej z uwzglednieniem podległych obiektów. Możliwość przechowywania historii struktury organizacyjnej. Możliwość zaznaczania jednostek nieaktywnych. 7. Struktura organizacyjna 8. Struktura organizacvina Możliwość przenoszenia pracownika wraz z cała kartoteka pomiedzy jednostkami organizacyjnymi. Zestawienia według różnych danych: 9. Struktura organizacyjna struktura organizacyjna - wykaz komórek wraz z danymi je opisującymi Możliwość oddelegowania pracownika do różnych zadań w wybranych miejscach powstawania kosztów w  $10.$ Kadrv ramach stosunku pracy Możliwość zatrudnienia pracownika na podstawie aktu mianowania oraz na podstawie umowy o prace. Akt Kadry 11. mianowania musi umożliwiać zatrudnienie pracownika na czas określony lub na czas nieokreślony System powinien umożliwiać zatrudnienie pracownika na podstawie nastepujących rodzajów umów o prace: - Umowa na czas nieokreślony, 12. Kadry - Umowa na czas określony, - Umowa na czas próbny, - Umowa na zastepstwo (wraz z możliwością wskazania osoby zastepowanej). Możliwość wydruku umów o pracę z systemu. 13. Kadry Po zmianie warunków umowy system umożliwia wydrukowanie zbiorczo informacji o nowych angażach dla grupy pracowników, dla których wystąpiła zmiana: Kadry - Zmiana stanowiska. 14. - Zmianą jednostki organizacyjnej, - Zmiana wynagrodzenia. Przed wydrukiem dokumentów (umowy, akta mianowania, dodatkowe dokumenty, zmiany stanowiska, zmiany  $15.$ Kadry wynagrodzenia) użytkownik powinien mieć możliwość naniesienia recznych uwag i dodatkowych informacji na przygotowanym do druku dokumencie. System powinien umożliwiać zatrudnienie pracownika w kilku komórkach organizacyjnych równocześnie na 16. Kadry dowolny wymiar zatrudnienia. Informacje z tym związane powinny być uwzględniane w raportach. System powinien umożliwiać przypisanie pracownika do kilku MPK (miejsc powstawania kosztów) bez względu na zatrudnienie pracownika w jednej lub kilku komórkach organizacyjnych równocześnie. Przypisanie Kadry 17. wynagrodzenia do MPK (miejsca powstawania kosztów) winno być procentowe lub kwotowe. Informacje z tym

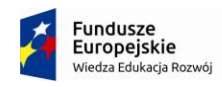

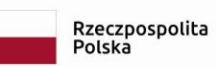

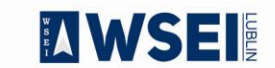

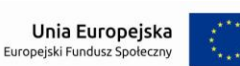

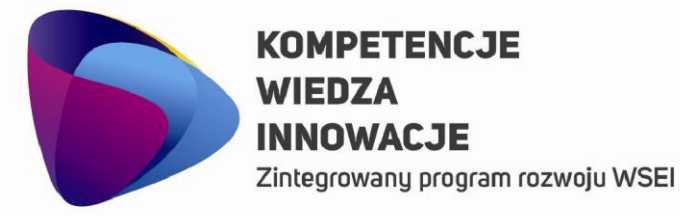

## **MANSEI**

### WYŻSZA SZKOŁA EKONOMII I INNOWACJI W LUBLINIE

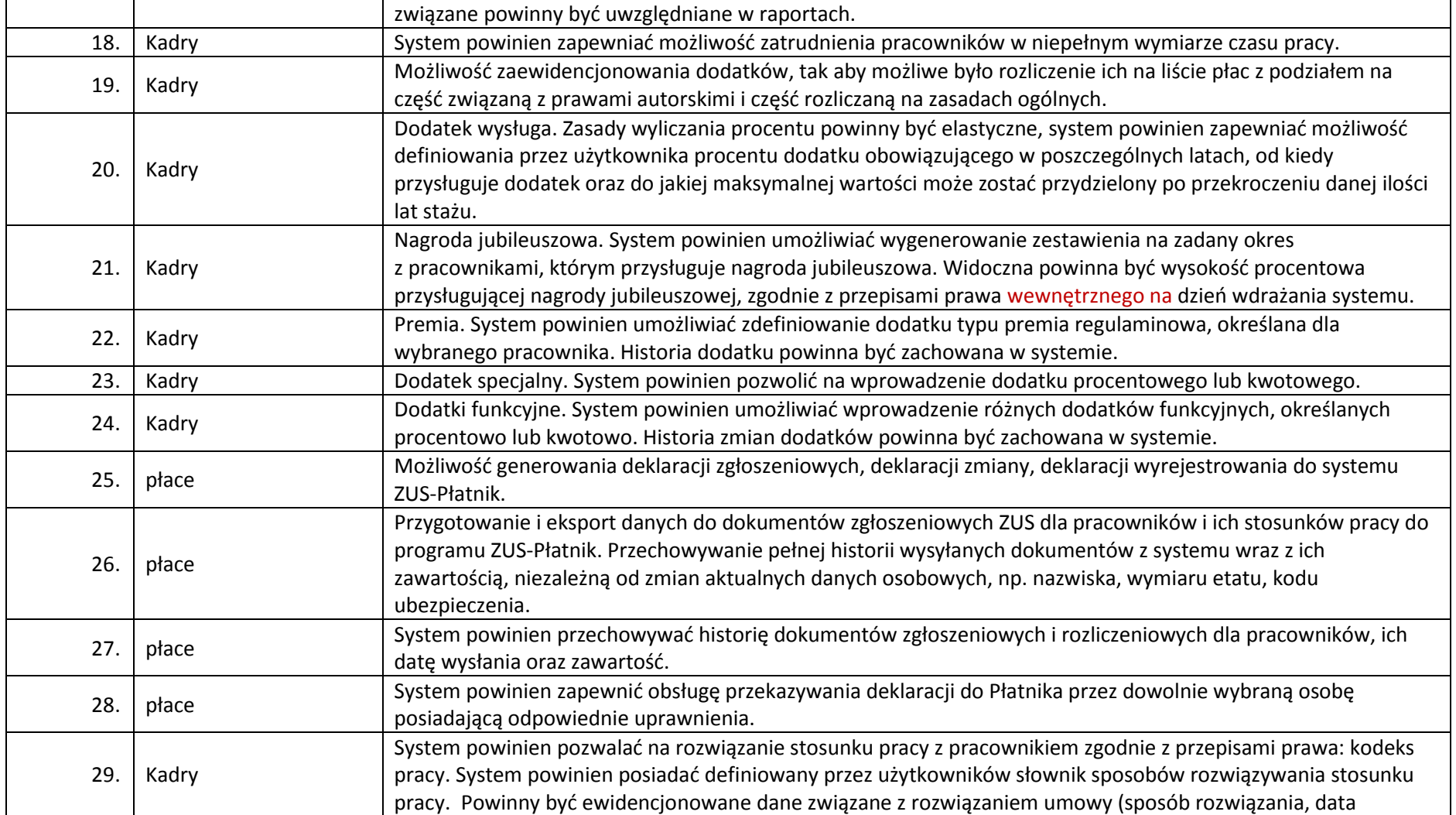

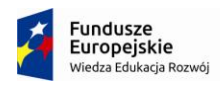

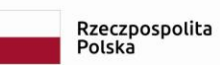

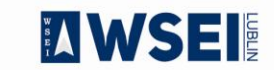

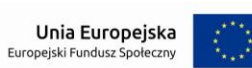

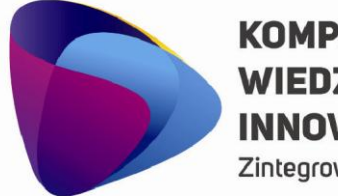

Zintegrowany program rozwoju WSEI

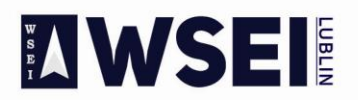

### WYŻSZA SZKOŁA EKONOMII I INNOWACJI W LUBLINIE

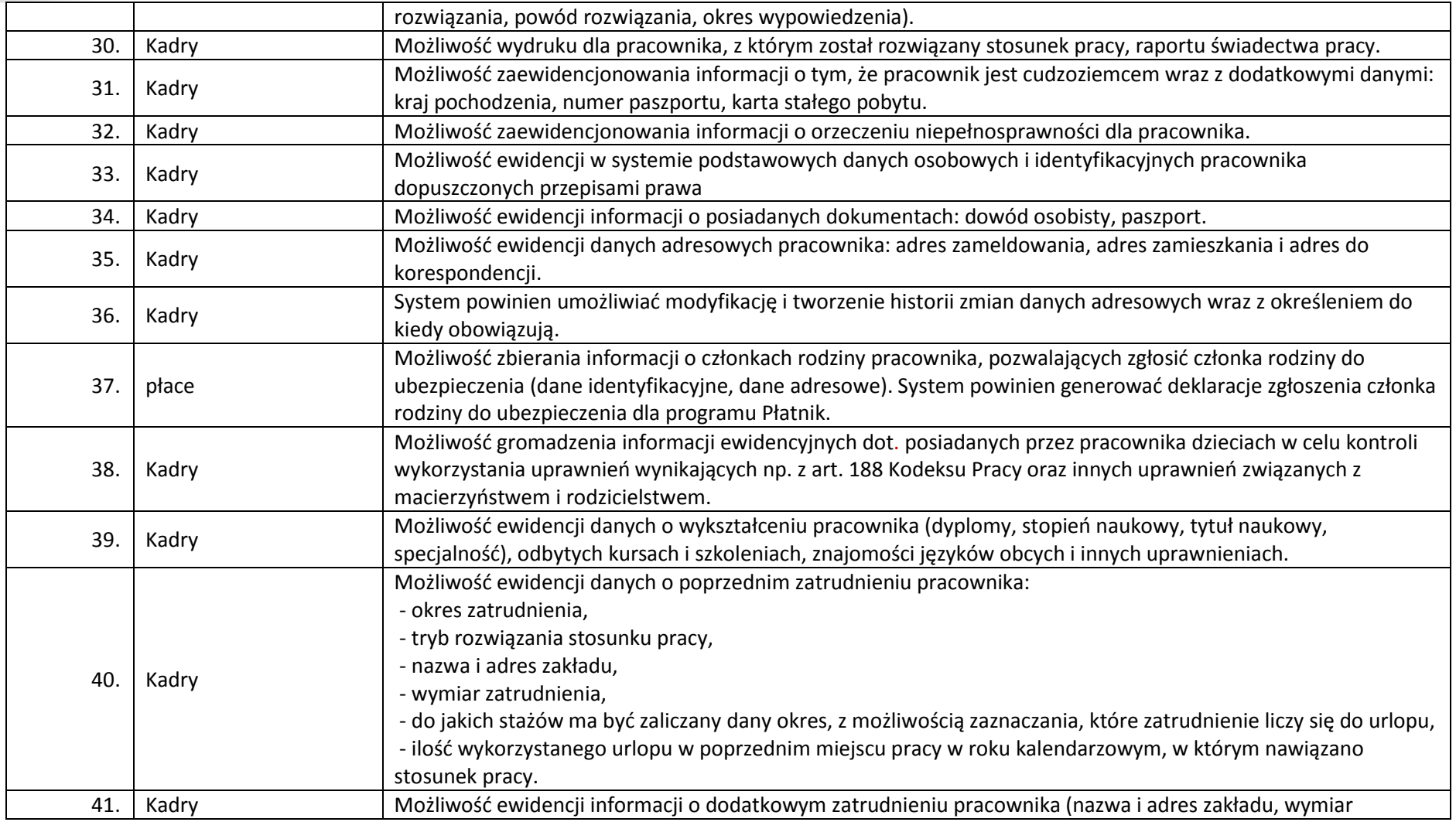

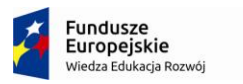

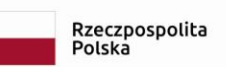

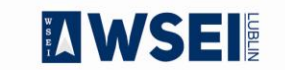

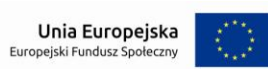

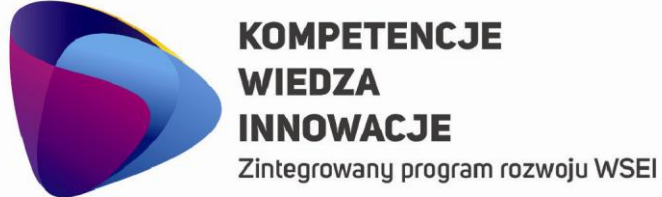

**MANSEI** 

### WYŻSZA SZKOŁA EKONOMII I INNOWACJI W LUBLINIE

CENTRUM PROJEKTÓW I WSPÓŁPRACY MIĘDZYNARODOWEJ WSEI ul. Projektowa 4, 20-209 Lublin (Pokój 107), tel.: +48 81 749 32 49

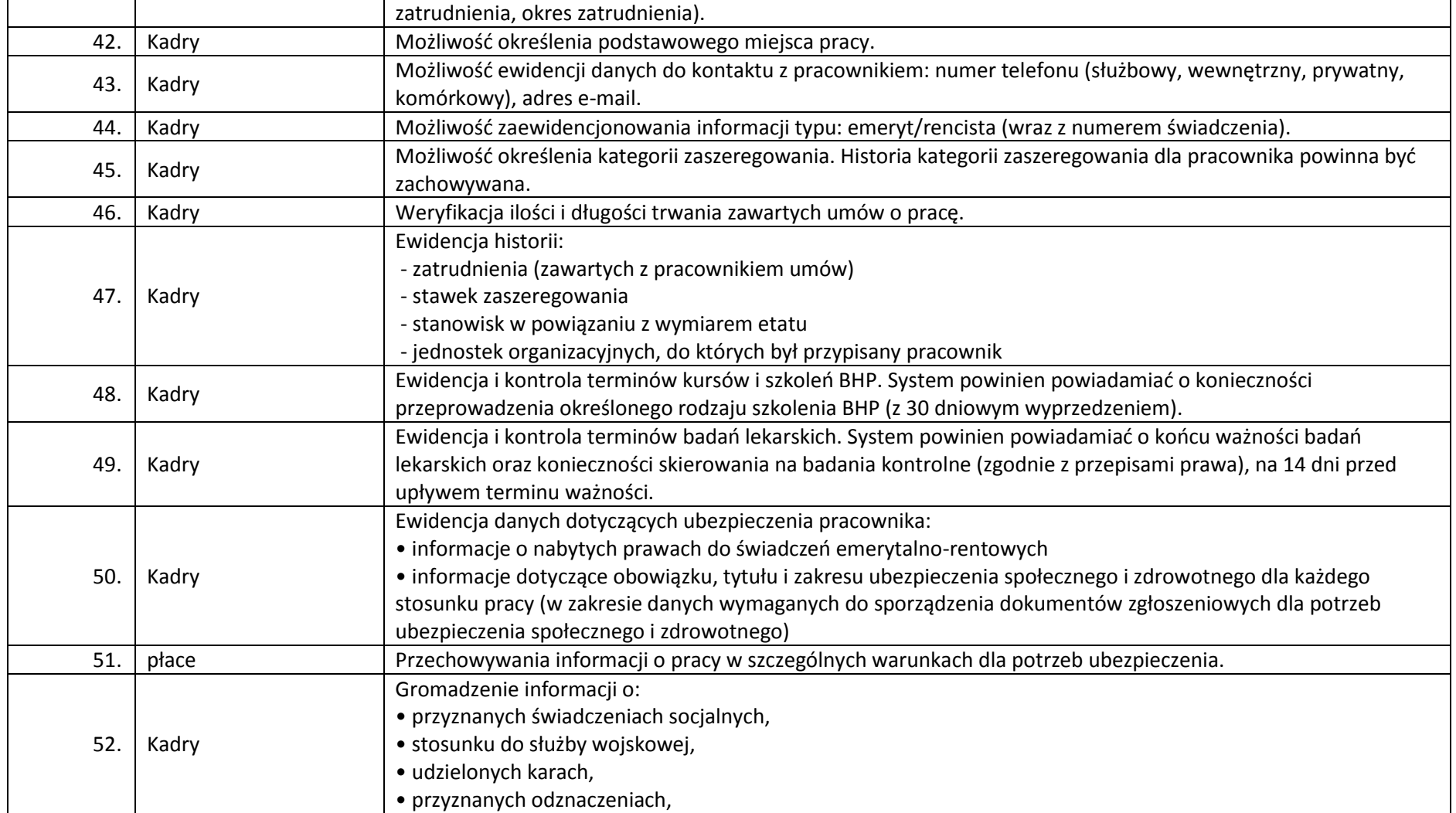

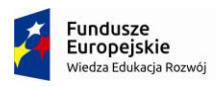

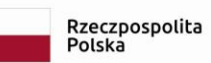

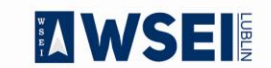

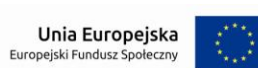

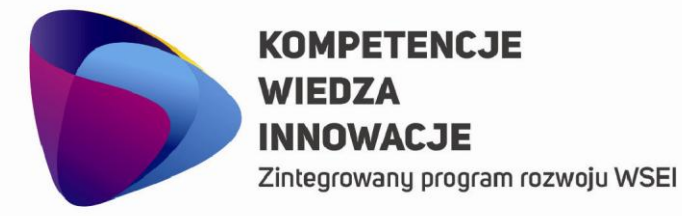

## **MANSEI**

### WYŻSZA SZKOŁA EKONOMII I INNOWACJI W LUBLINIE

CENTRUM PROJEKTÓW I WSPÓŁPRACY MIĘDZYNARODOWEJ WSEI ul. Projektowa 4, 20-209 Lublin (Pokój 107), tel.: +48 81 749 32 49

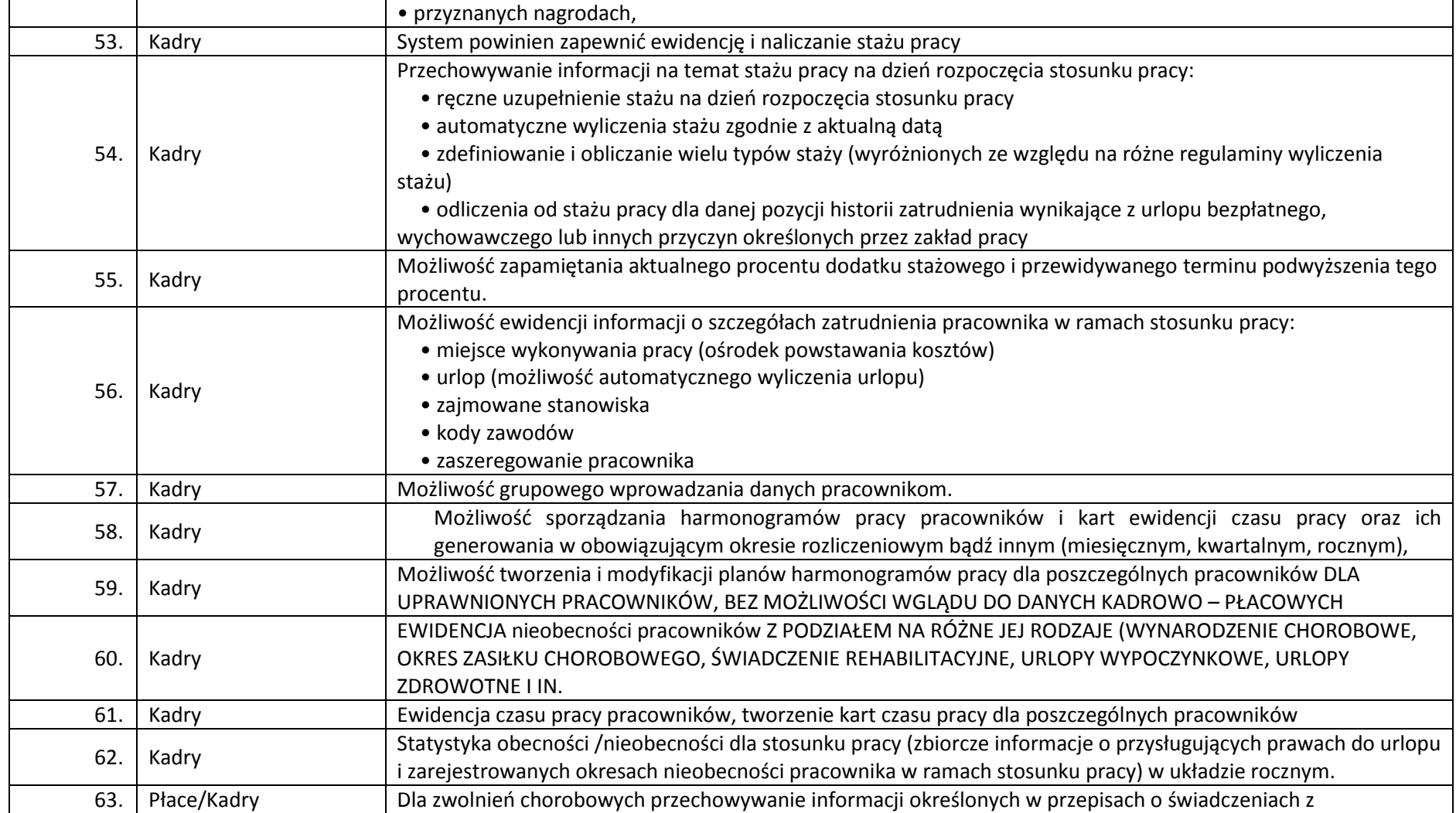

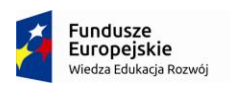

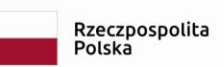

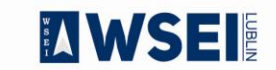

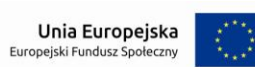

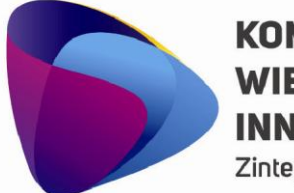

Zintegrowany program rozwoju WSEI

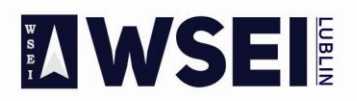

### WYŻSZA SZKOŁA EKONOMII I INNOWACJI W LUBLINIE

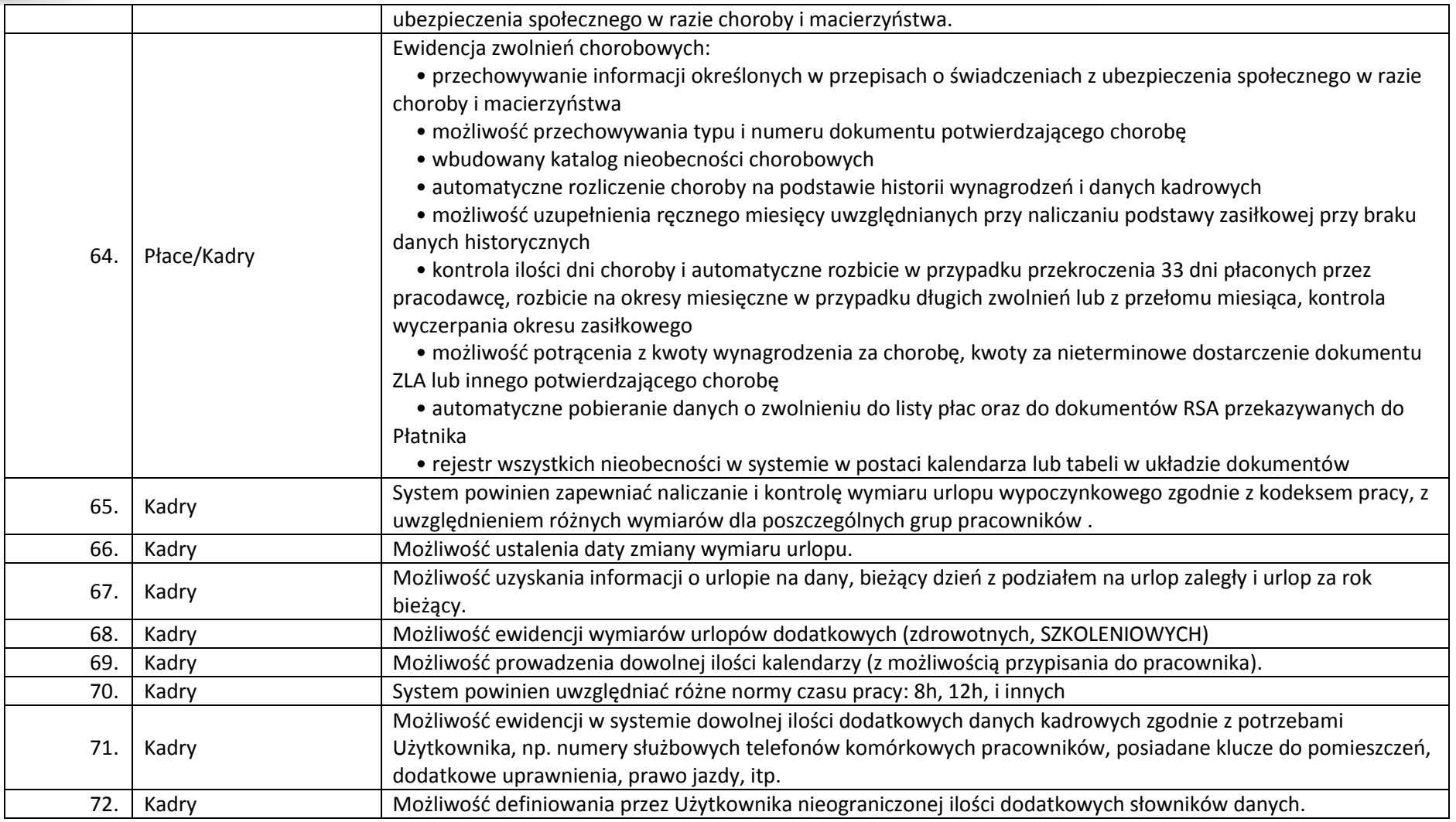

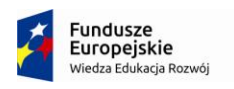

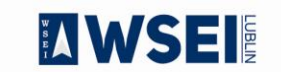

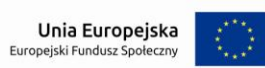

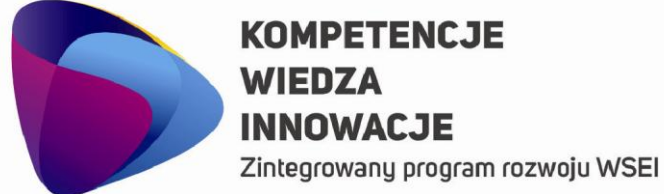

**MANSEI** 

### WYŻSZA SZKOŁA EKONOMII I INNOWACJI W LUBLINIE

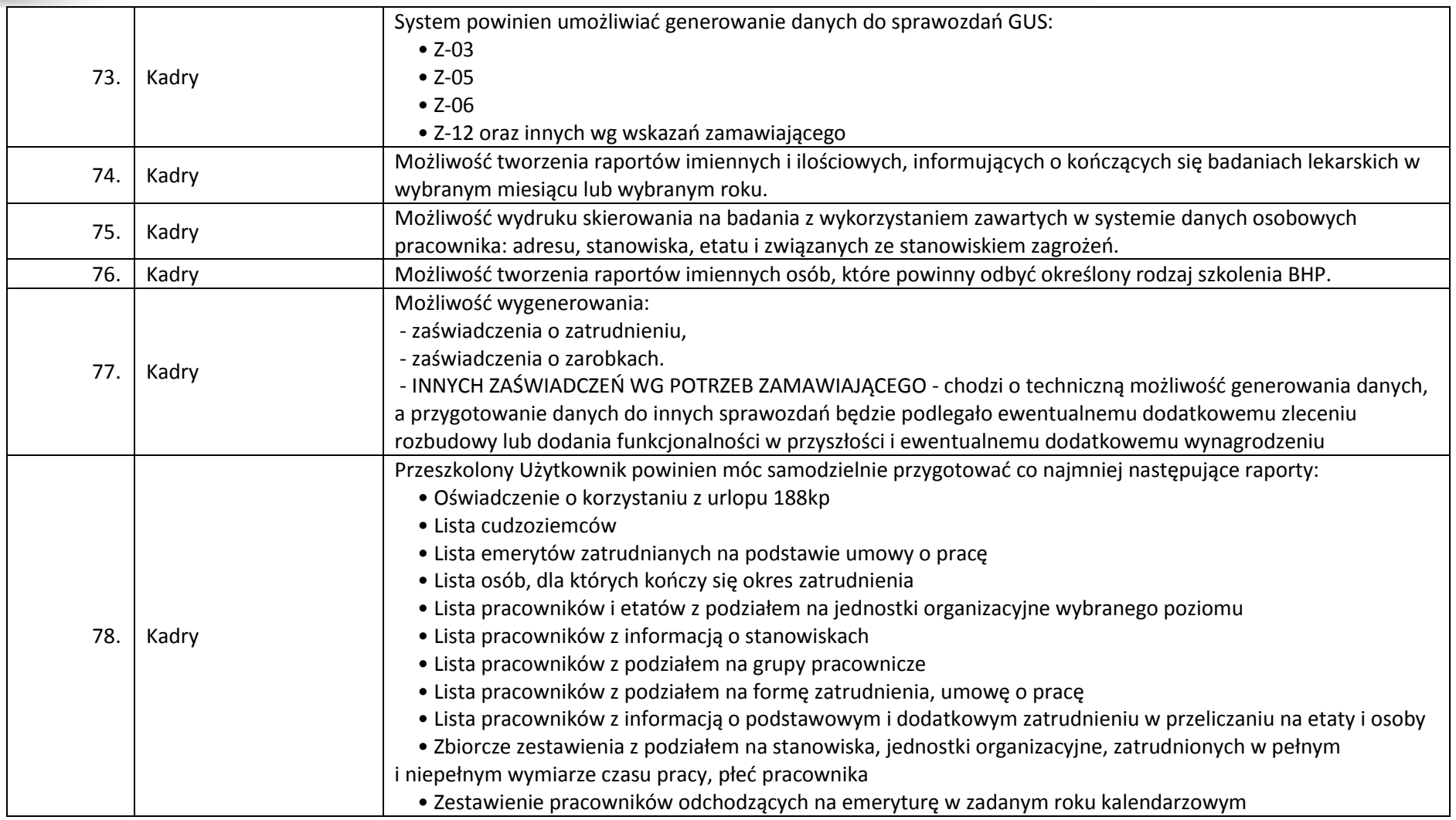

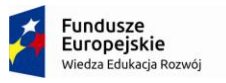

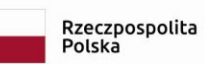

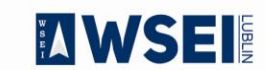

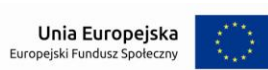

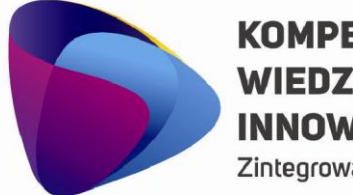

Zintegrowany program rozwoju WSEI

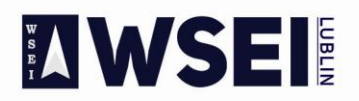

### WYŻSZA SZKOŁA EKONOMII I INNOWACJI W LUBLINIE

CENTRUM PROJEKTÓW I WSPÓŁPRACY MIĘDZYNARODOWEJ WSEI ul. Projektowa 4, 20-209 Lublin (Pokój 107), tel.: +48 81 749 32 49

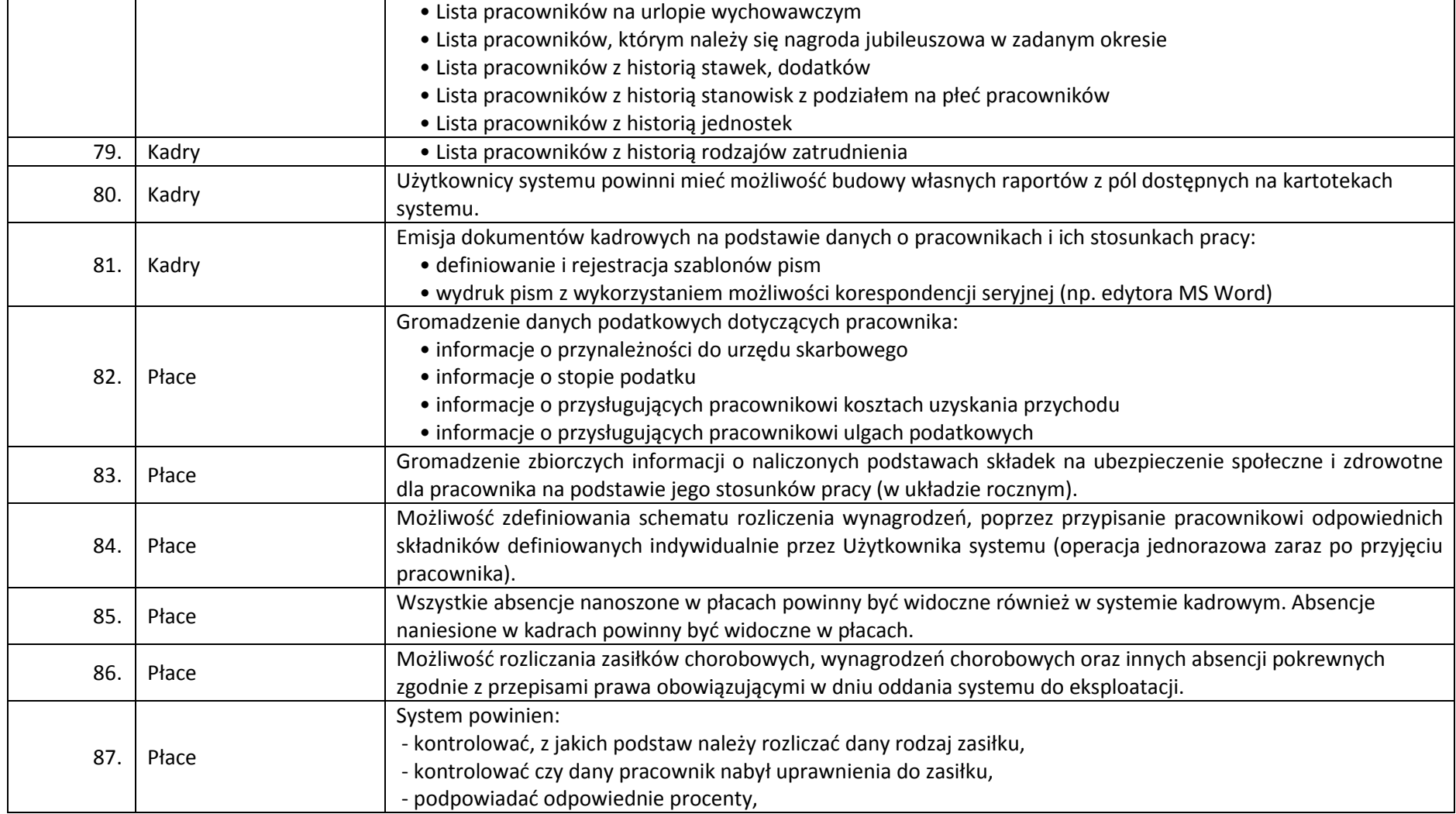

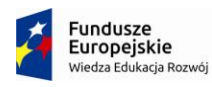

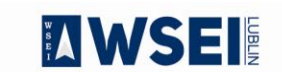

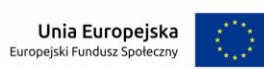

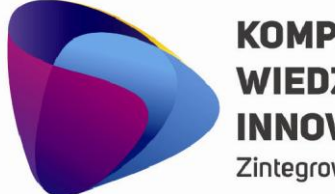

Zintegrowany program rozwoju WSEI

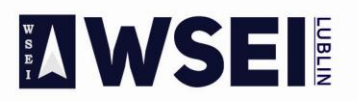

### WYŻSZA SZKOŁA EKONOMII I INNOWACJI W LUBLINIE

CENTRUM PROJEKTÓW I WSPÓŁPRACY MIĘDZYNARODOWEJ WSEI ul. Projektowa 4, 20-209 Lublin (Pokój 107), tel.: +48 81 749 32 49

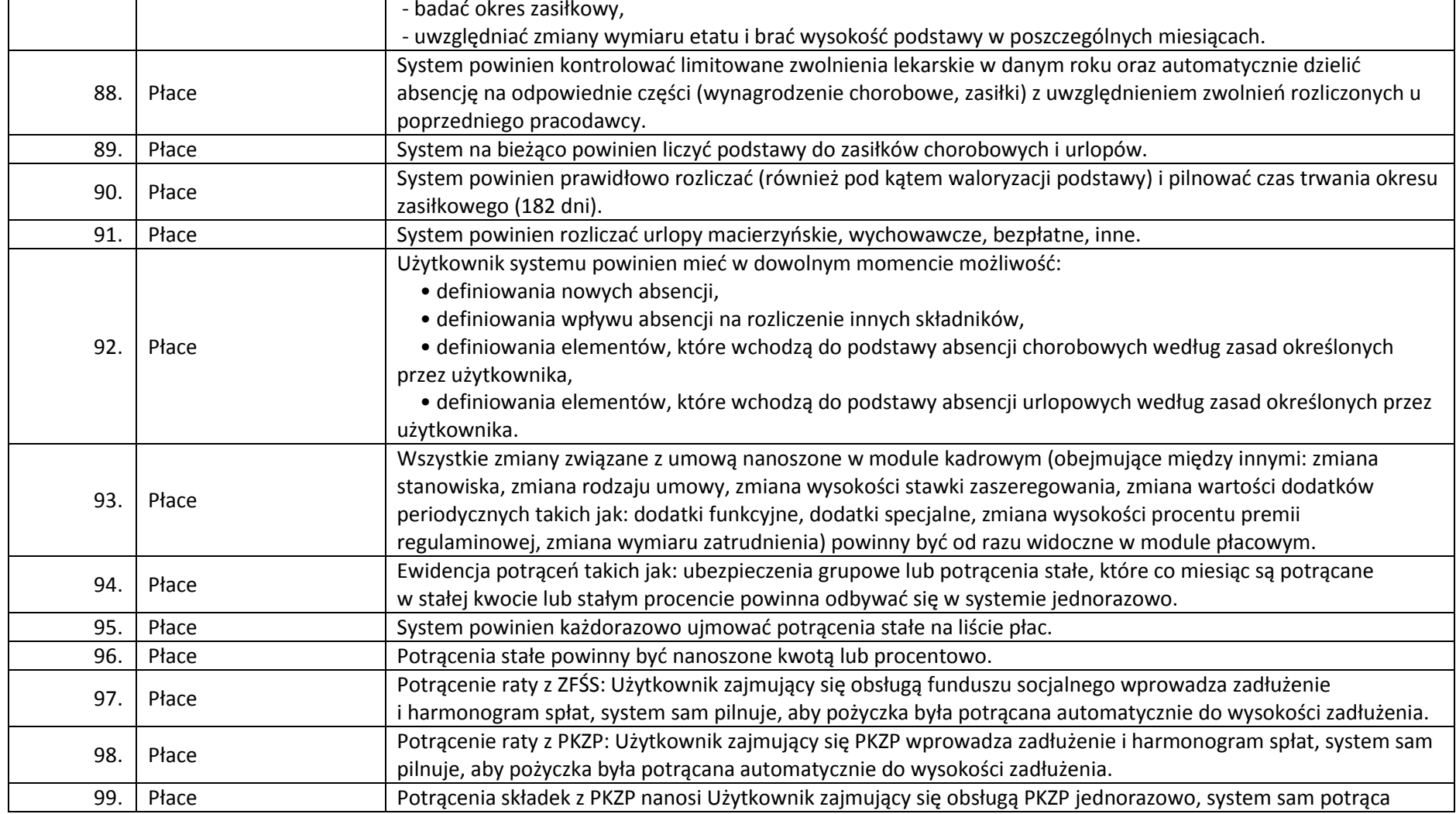

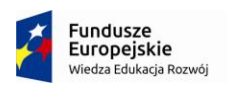

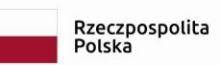

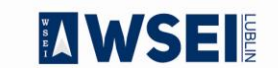

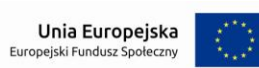

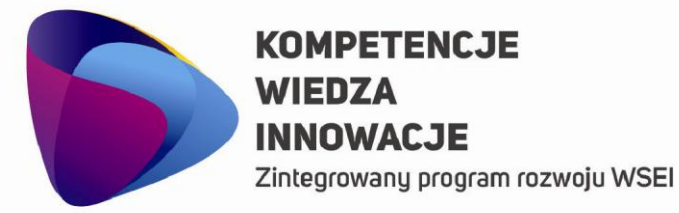

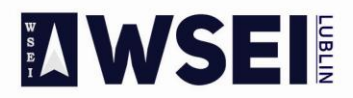

### WYŻSZA SZKOŁA EKONOMII I INNOWACJI W LUBLINIE

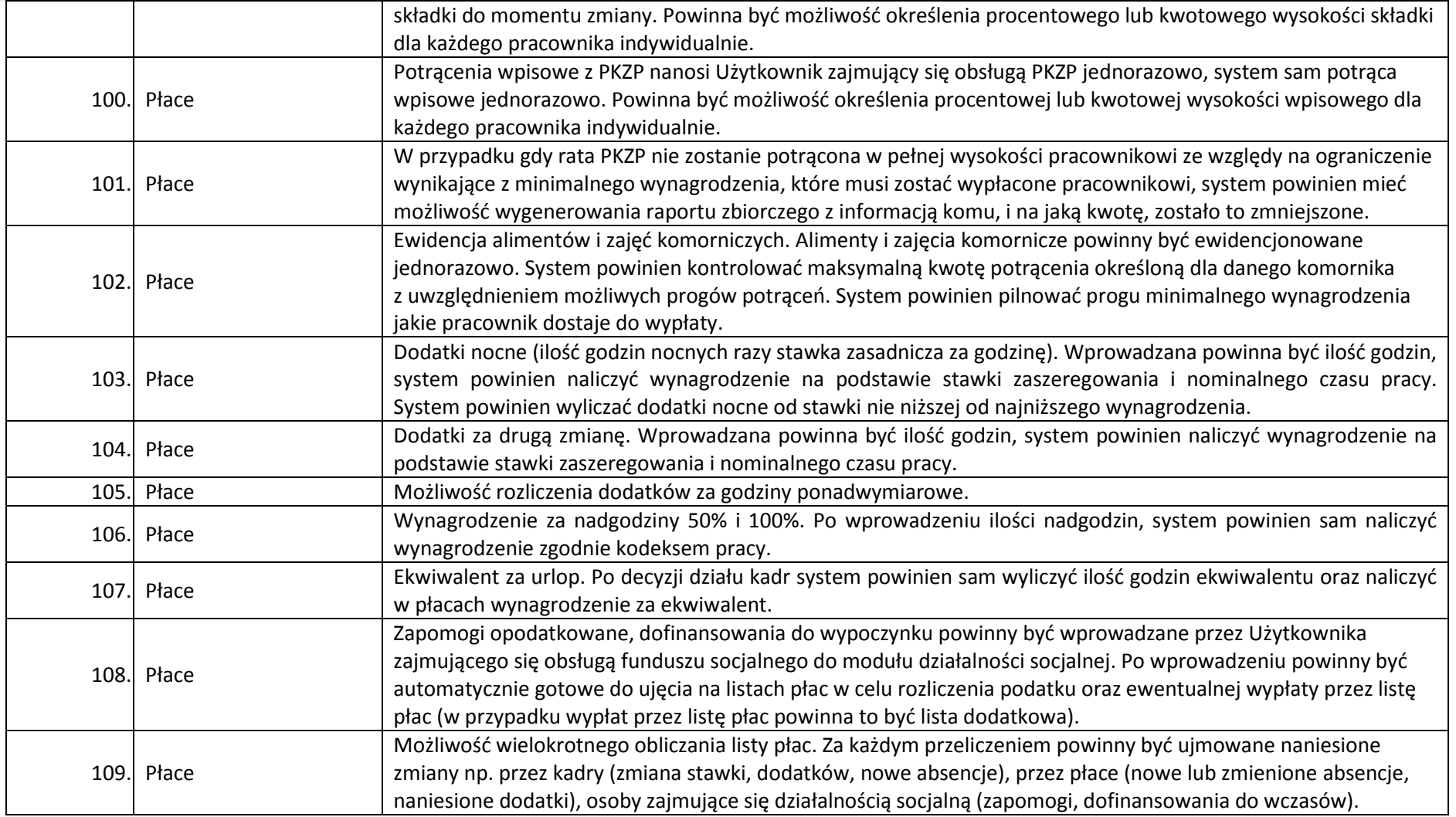

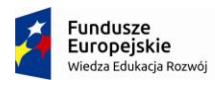

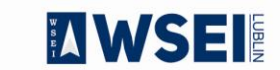

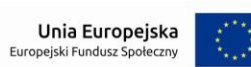

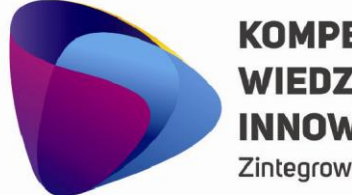

Zintegrowany program rozwoju WSEI

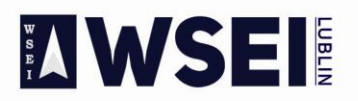

### WYŻSZA SZKOŁA EKONOMII I INNOWACJI W LUBLINIE

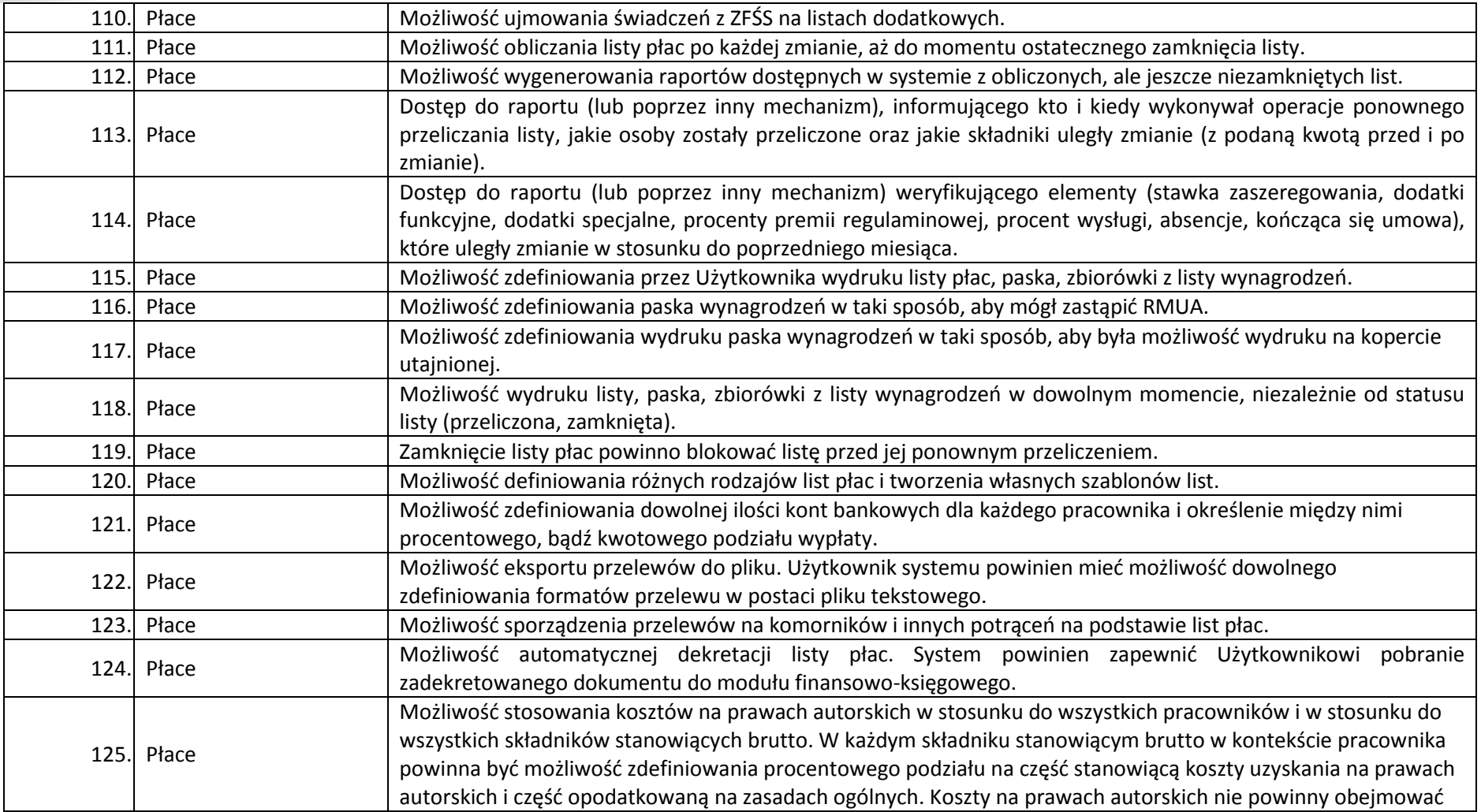

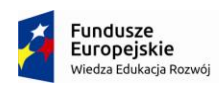

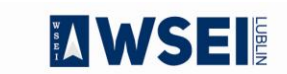

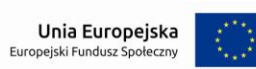

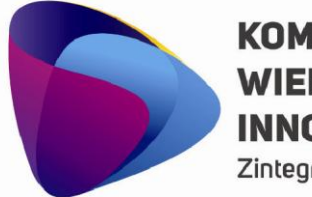

Zintegrowany program rozwoju WSEI

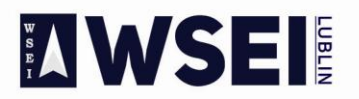

### WYŻSZA SZKOŁA EKONOMII I INNOWACJI W LUBLINIE

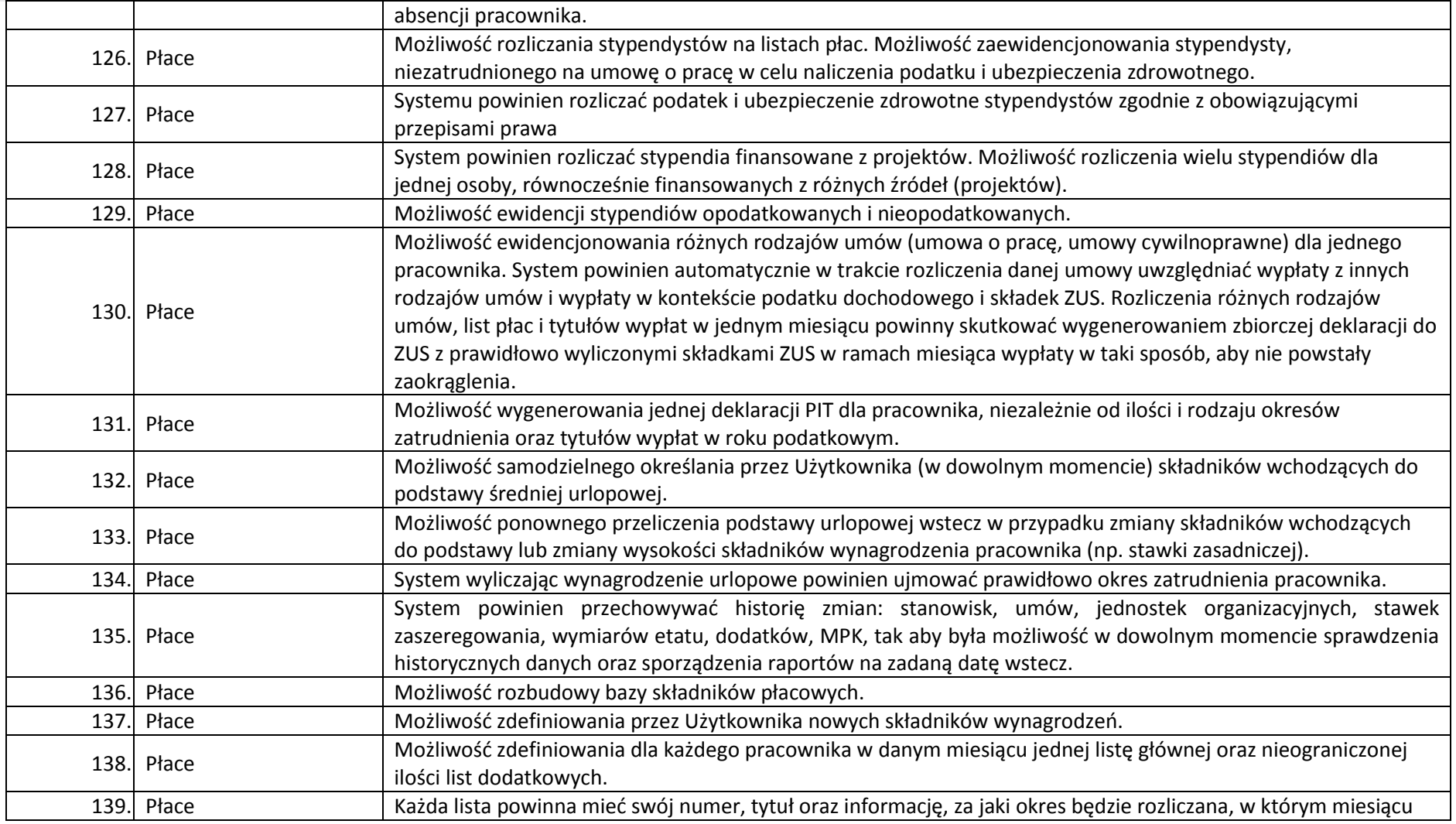

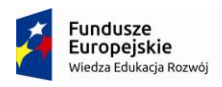

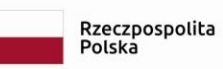

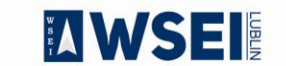

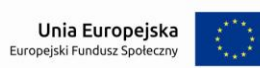

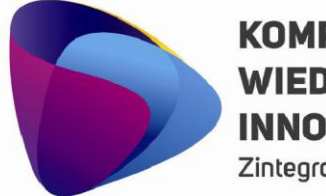

Zintegrowany program rozwoju WSEI

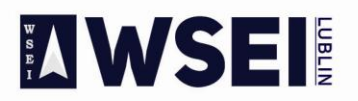

### WYŻSZA SZKOŁA EKONOMII I INNOWACJI W LUBLINIE

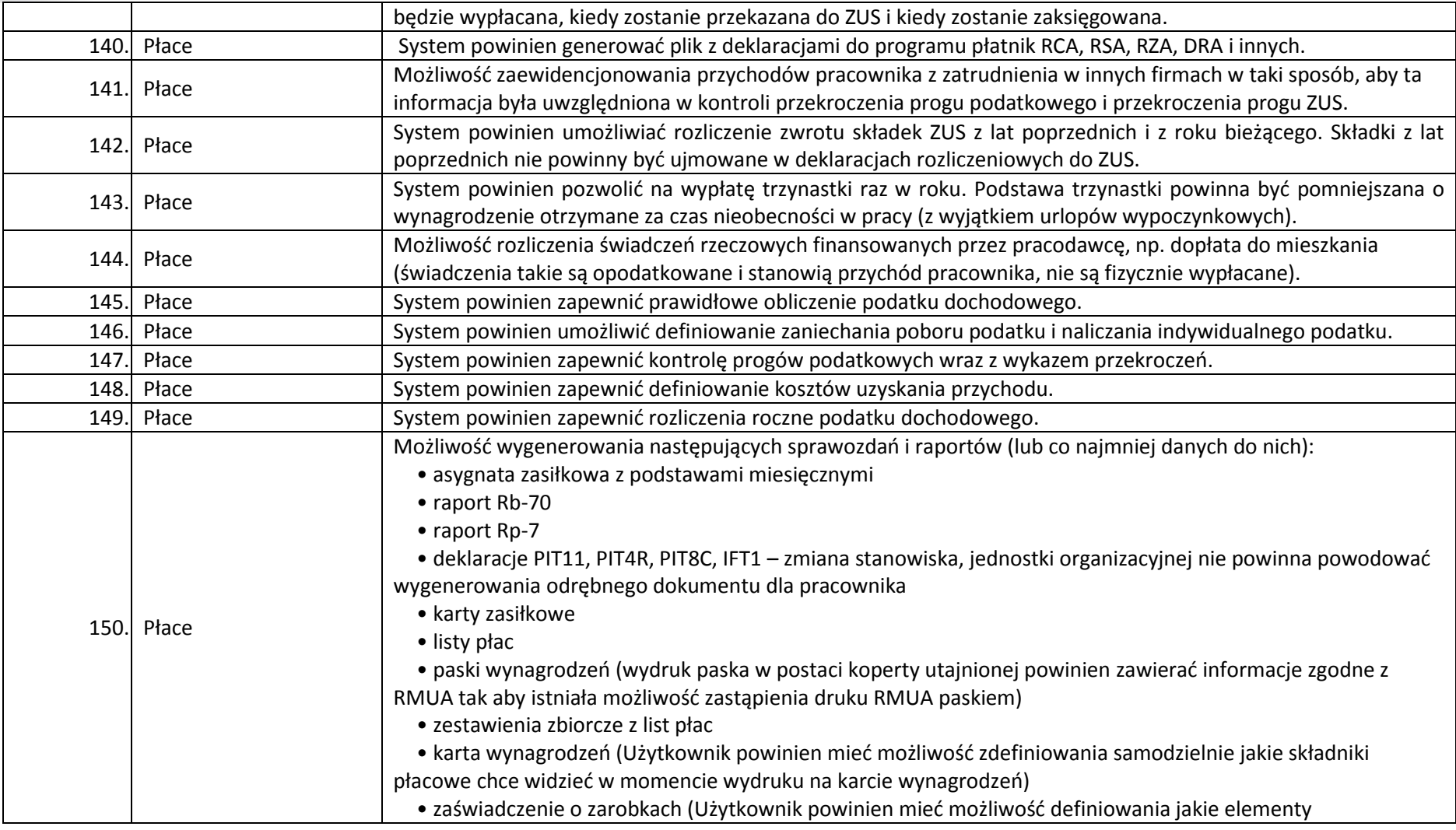

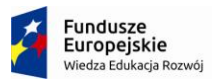

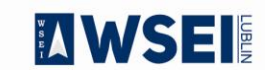

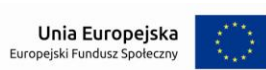

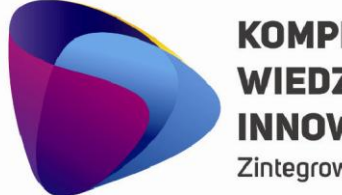

Zintegrowany program rozwoju WSEI

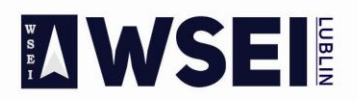

### WYŻSZA SZKOŁA EKONOMII I INNOWACJI W LUBLINIE

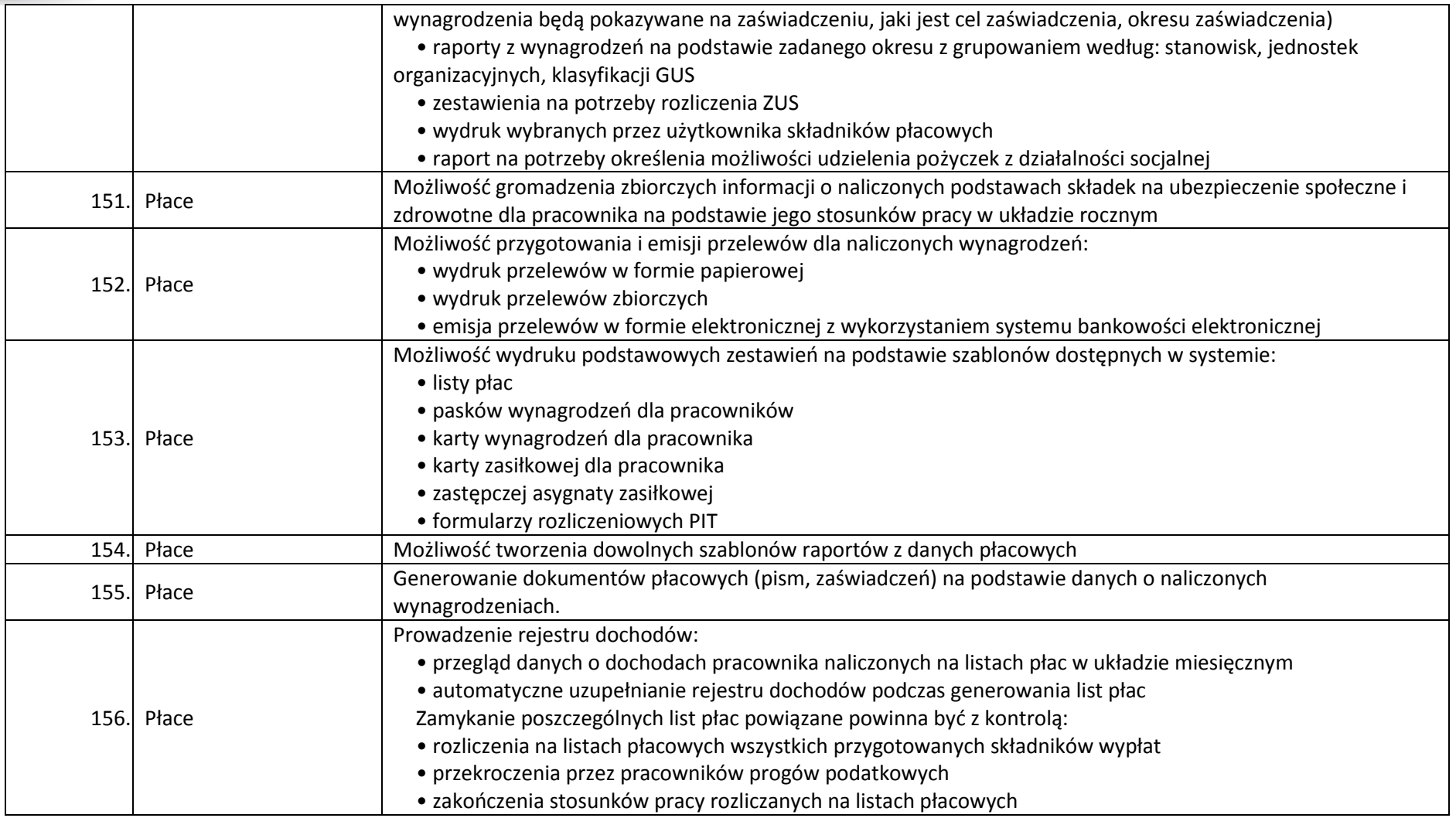

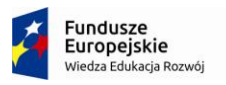

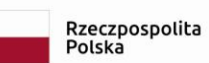

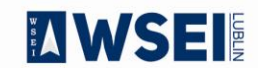

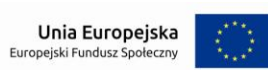

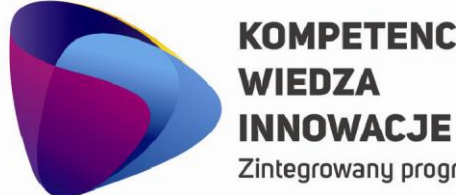

# **KOMPETENCJE**

Zintegrowany program rozwoju WSEI

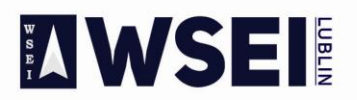

### WYŻSZA SZKOŁA EKONOMII I INNOWACJI W LUBLINIE

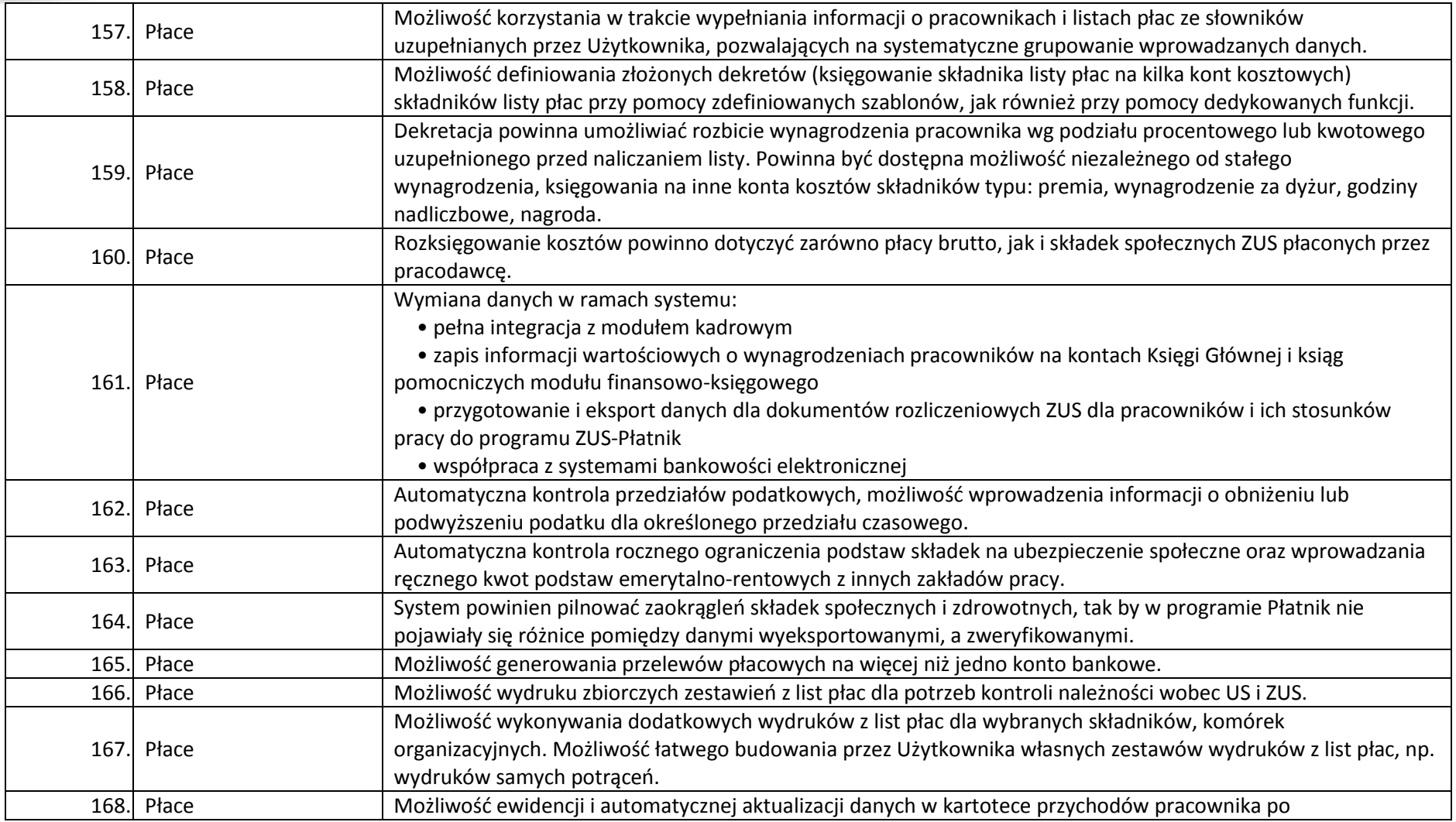

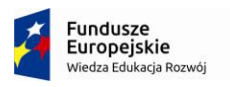

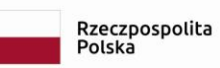

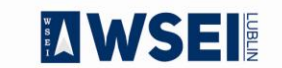

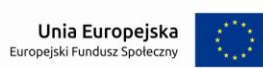

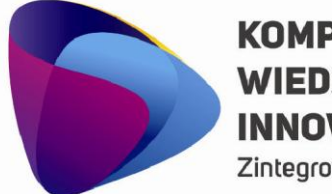

Zintegrowany program rozwoju WSEI

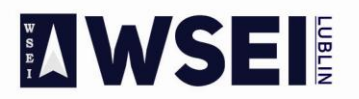

### WYŻSZA SZKOŁA EKONOMII I INNOWACJI W LUBLINIE

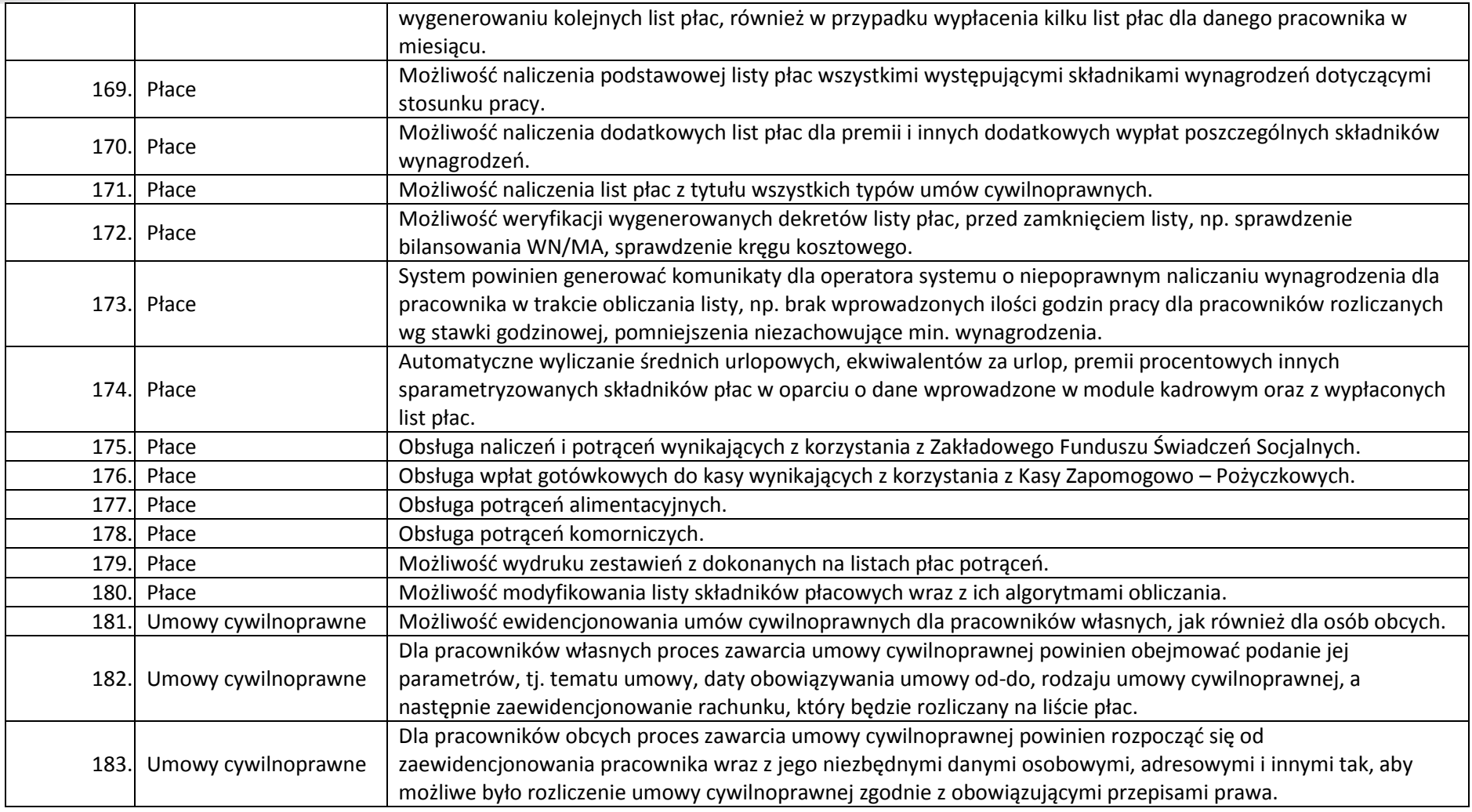

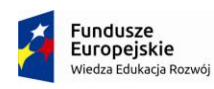

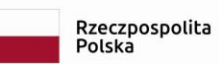

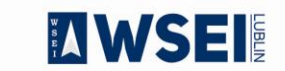

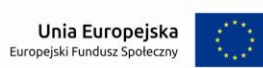

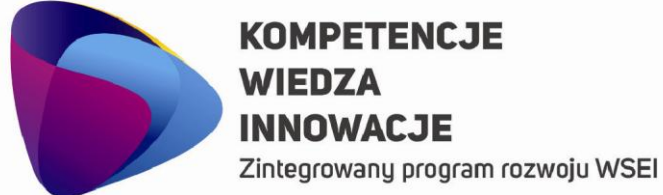

## **KOMPETENCJE INNOWACJE**

**ZIWSEI** 

### WYŻSZA SZKOŁA EKONOMII I INNOWACJI W LUBLINIE

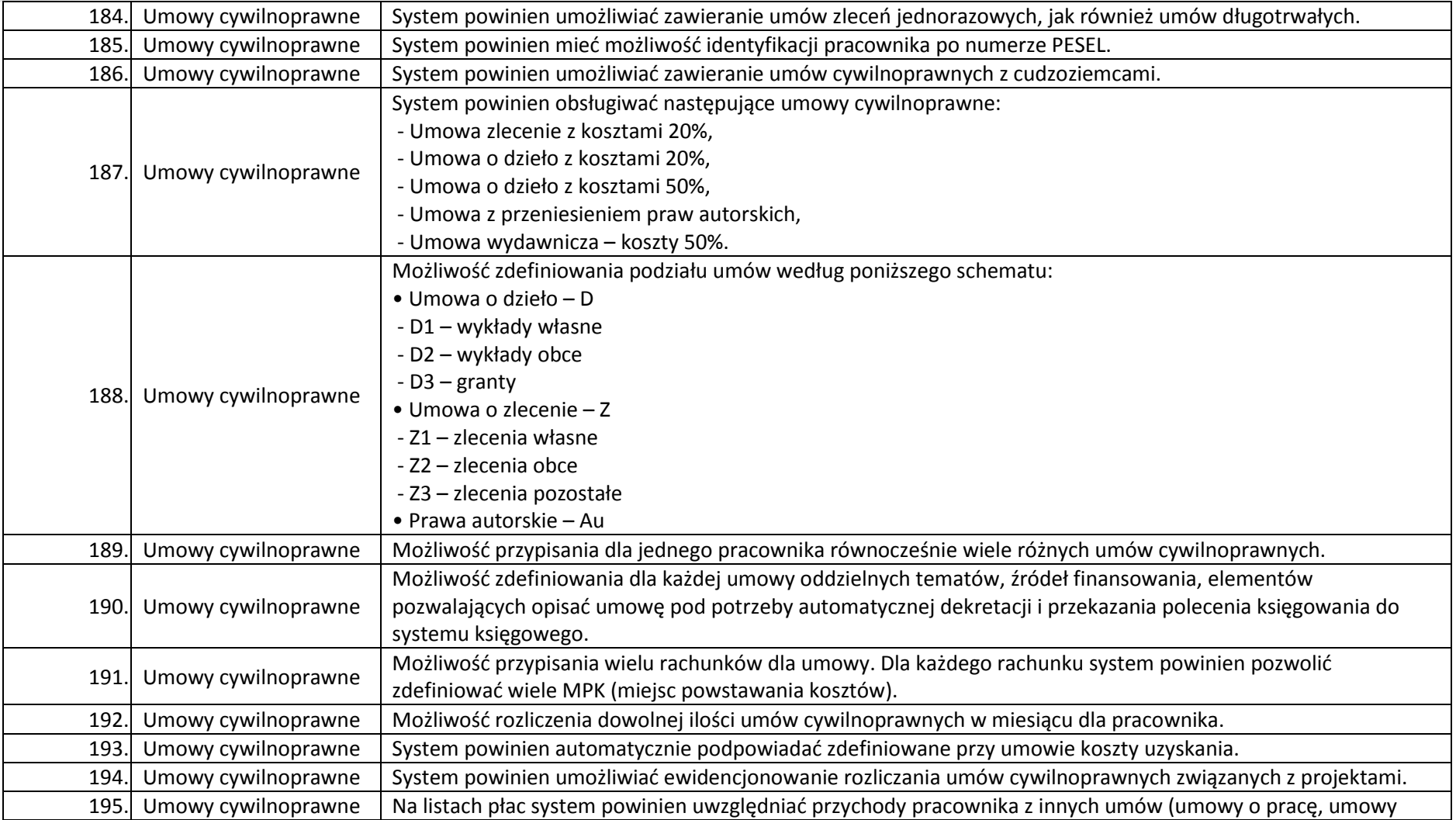

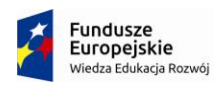

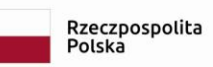

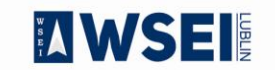

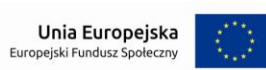

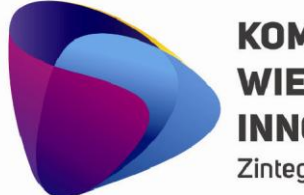

Zintegrowany program rozwoju WSEI

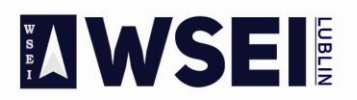

### WYŻSZA SZKOŁA EKONOMII I INNOWACJI W LUBLINIE

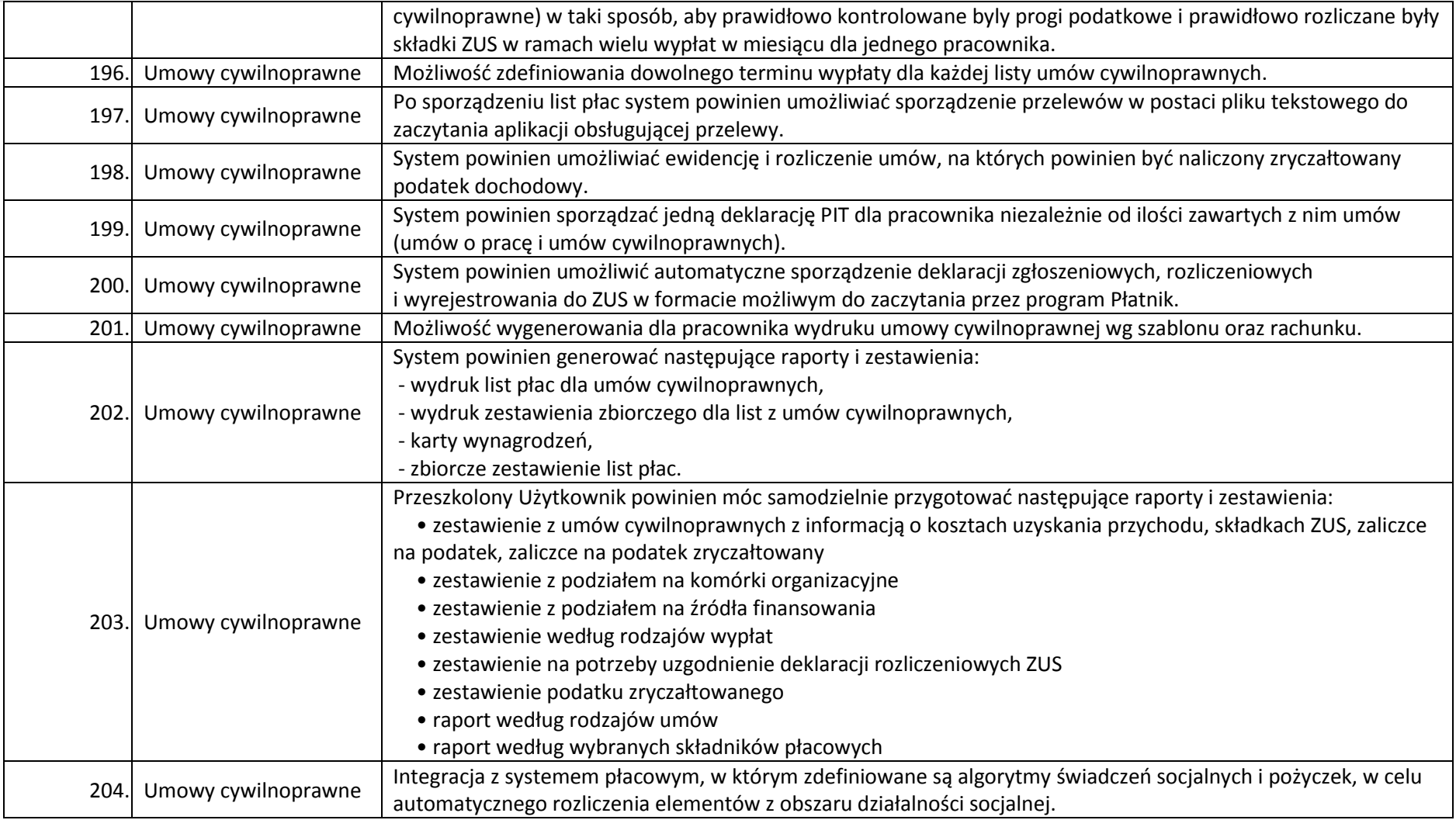

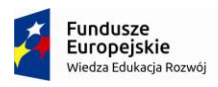

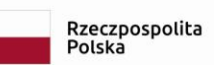

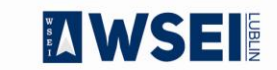

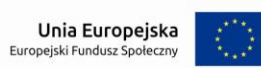

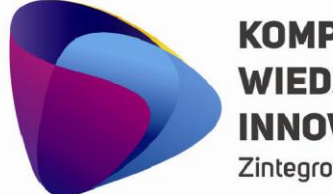

Zintegrowany program rozwoju WSEI

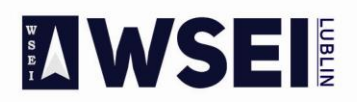

### WYŻSZA SZKOŁA EKONOMII I INNOWACJI W LUBLINIE

CENTRUM PROJEKTÓW I WSPÓŁPRACY MIĘDZYNARODOWEJ WSEI ul. Projektowa 4, 20-209 Lublin (Pokój 107), tel.: +48 81 749 32 49

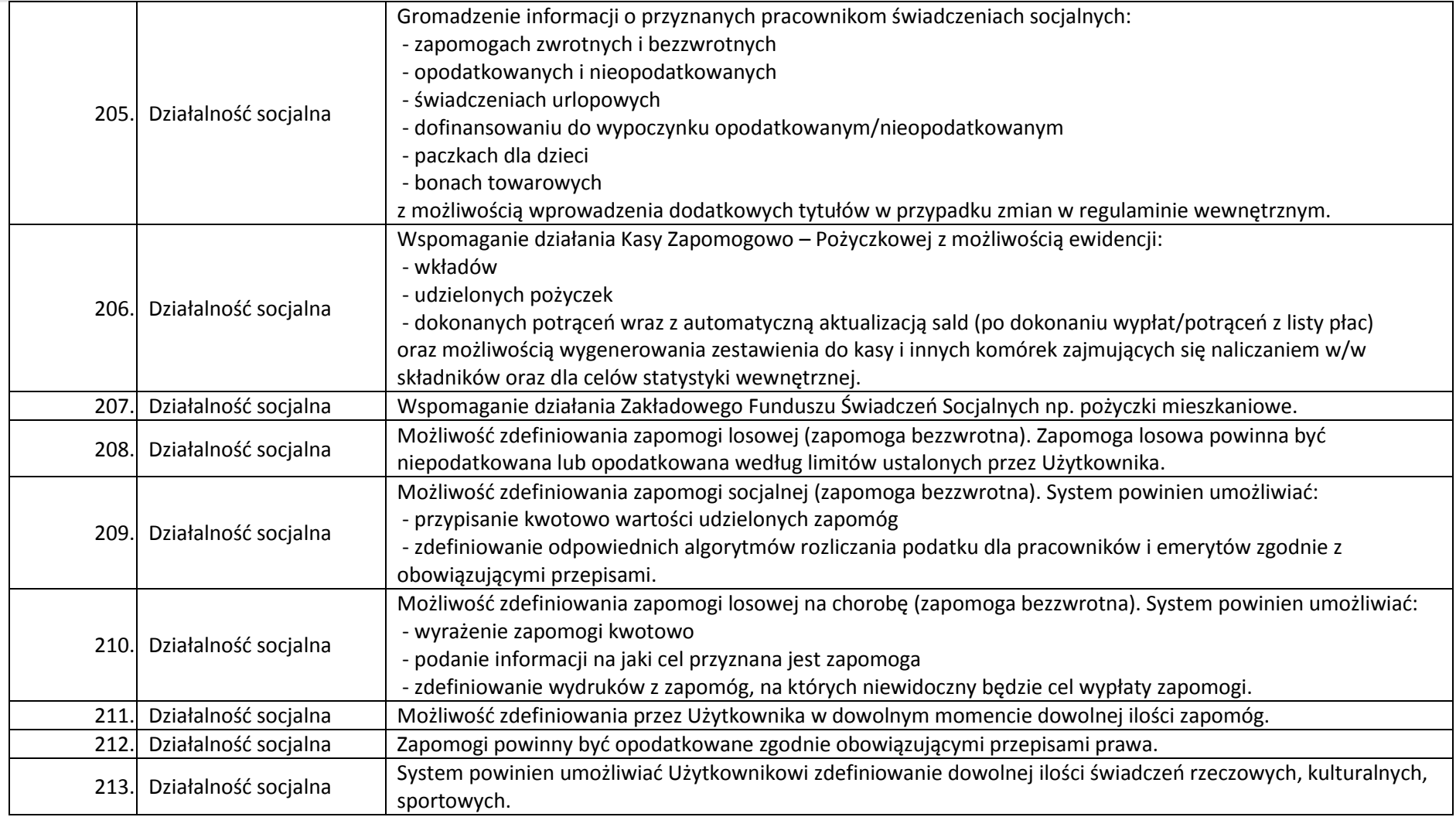

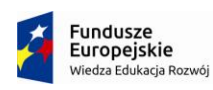

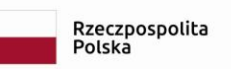

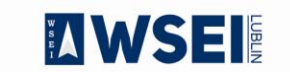

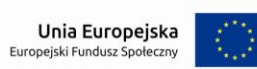

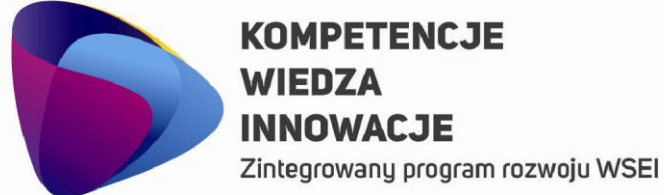

**AWSEI** 

### WYŻSZA SZKOŁA EKONOMII I INNOWACJI W LUBLINIE

CENTRUM PROJEKTÓW I WSPÓŁPRACY MIEDZYNARODOWEJ WSEI ul. Projektowa 4, 20-209 Lublin (Pokój 107), tel.: +48 81 749 32 49 www.wsei.lublin.pl

Działalność socjalna 214. Świadczenia powinny być opodatkowane zgodnie z obowiązującymi przepisami prawa. Działalność socialna 215. System powinien umożliwić Użytkownikowi zdefiniowanie dowolnych rodzajów dofinansowań. Dofinansowania do wypoczynku pracowników i dzieci pracowników powinny być opodatkowane zgodnie z 216. Działalność socjalna obowiązującymi przepisami prawa. W przypadku dofinansowań do wypoczynku powinna być możliwość elastycznego określenia procentu Działalność socialna 217. dofinansowania dla pracownika. Wypłaty świadczeń z działalności socjalnej powinny być możliwe do realizacji przez liste dodatkową. Użytkownik 218. Działalność socjalna powinien mieć możliwość wypłaty świadczeń z działalności socjalnej również razem z wynagrodzeniem zasadniczym. System powinien umożliwiać definiowanie dowolnych rodzajów pożyczek i algorytmów naliczania odsetek. Ewidencia spłat udzielonych pożyczek powinna być możliwa dla każdego pracownika, w tym również dla byłych 219. Działalność socialna pracowników. System powinien umożliwiać rozbudowe katalogu pożyczek. Spłaty rat pożyczek powinny odbywać się automatycznie poprzez listy płac. Działalność socjalna 220. Działalność socialna Możliwość zaewidencjonowania spłaty pożyczki jako wpłaty w kasie.  $221.$ Działalność socjalna System powinien kontrolować wysokość potraceń rat pożyczki, do wysokości zadłużenia. 222. Możliwość zmiany wysokości rat pożyczki, zawieszenia czasowego spłaty raty pożyczki, umorzenia pożyczki (co Działalność socialna  $223.$ ma stanowić przychód pracownika). Na podstawie udzielonych pożyczek, zaewidencjonowanych spłat automatycznych z listy płac i wprowadzonych 224. Działalność socialna spłat, które były pobrane przez kasę, system powinien wyświetlać aktualne zadłużenie z tytułu pożyczki. System powinien umożliwiać elastyczne definiowanie uprawnień również tak, aby wybrani użytkownicy np. Działalność socialna modułu płacowego mieli dostęp do modułu działalności socjalnej w określonym zakresie i nie powinno to 225. powodować dodatkowego przelogowania się w systemie. Generowanie deklaracji PIT na aktualnie obowiązujących formularzach.  $226.$ ePIT 227. ePIT Możliwość grupowej elektronicznej emisji deklaracji PIT-11, PIT-8C, PIT-8R na portal Ministerstwa Finansów. ePIT Automatyzacja procesu przyjęcia Urzędowego Potwierdzenia Odbioru (UPO). 228. Kontrola przepływu deklaracji pomiędzy osobami upoważnionymi do emisji, podpisu i wysyłki. 229. ePIT 230. ePIT Możliwość odmowy podpisu i wysyłki z podaniem przyczyny. Wykorzystanie bezpiecznego podpisu elektronicznego weryfikowanego przy pomocy kwalifikowanego  $231.$ ePIT

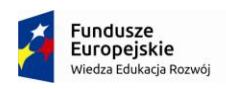

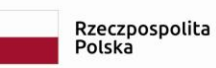

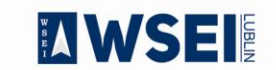

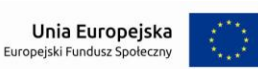

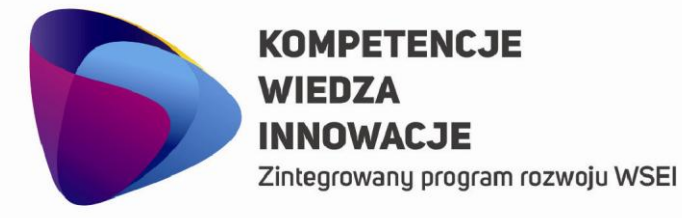

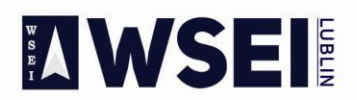

#### WYŻSZA SZKOŁA EKONOMII I INNOWACJI W LUBLINIE

CENTRUM PROJEKTÓW I WSPÓŁPRACY MIĘDZYNARODOWEJ WSEI ul. Projektowa 4, 20-209 Lublin (Pokój 107), tel.: +48 81 749 32 49

www.wsei.lublin.pl

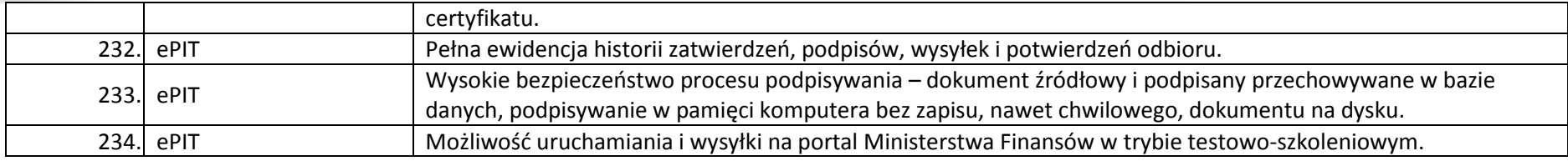

**Liczba licencji umożliwiających pracę jednocześnie dla 3 osoby.** 

#### **Majątek trwały**

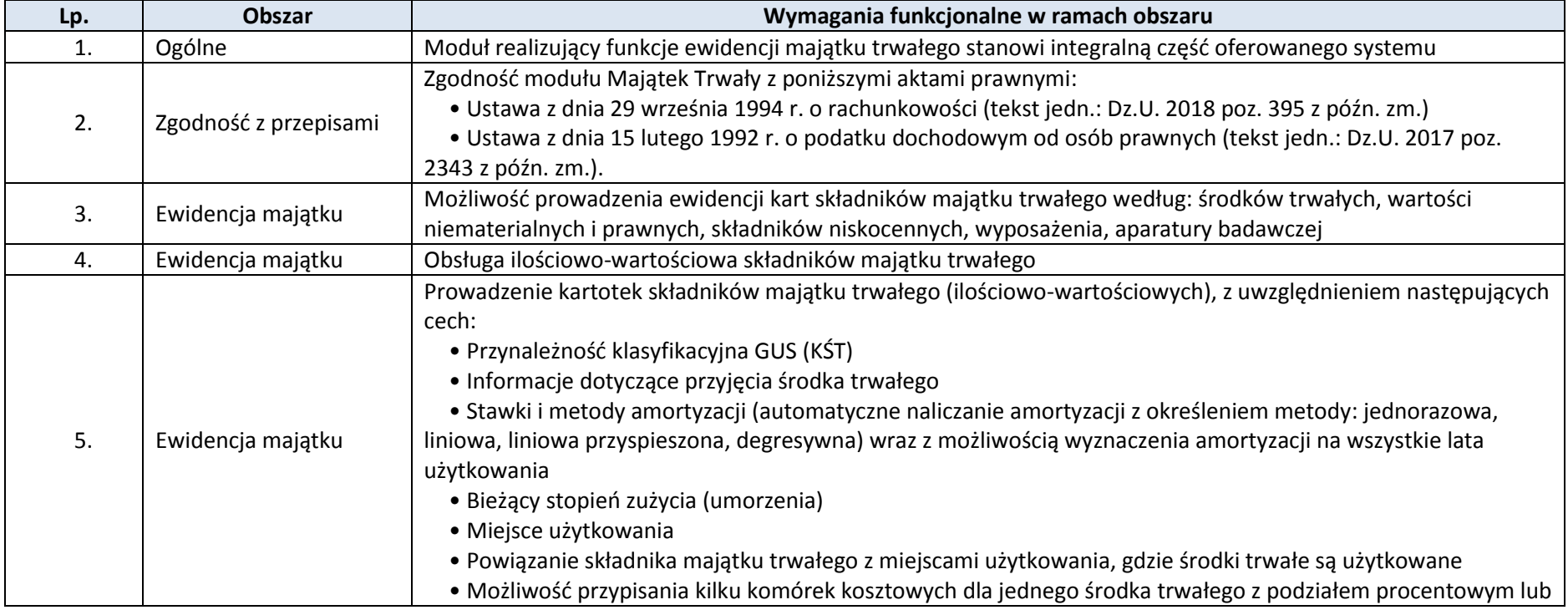

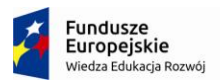

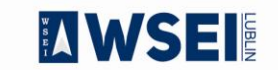

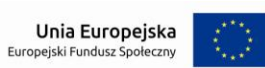
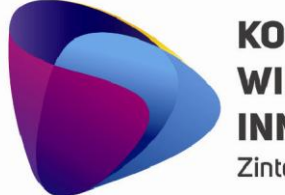

Zintegrowany program rozwoju WSEI

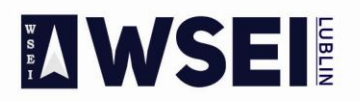

## WYŻSZA SZKOŁA EKONOMII I INNOWACJI W LUBLINIE

CENTRUM PROJEKTÓW I WSPÓŁPRACY MIĘDZYNARODOWEJ WSEI ul. Projektowa 4, 20-209 Lublin (Pokój 107), tel.: +48 81 749 32 49

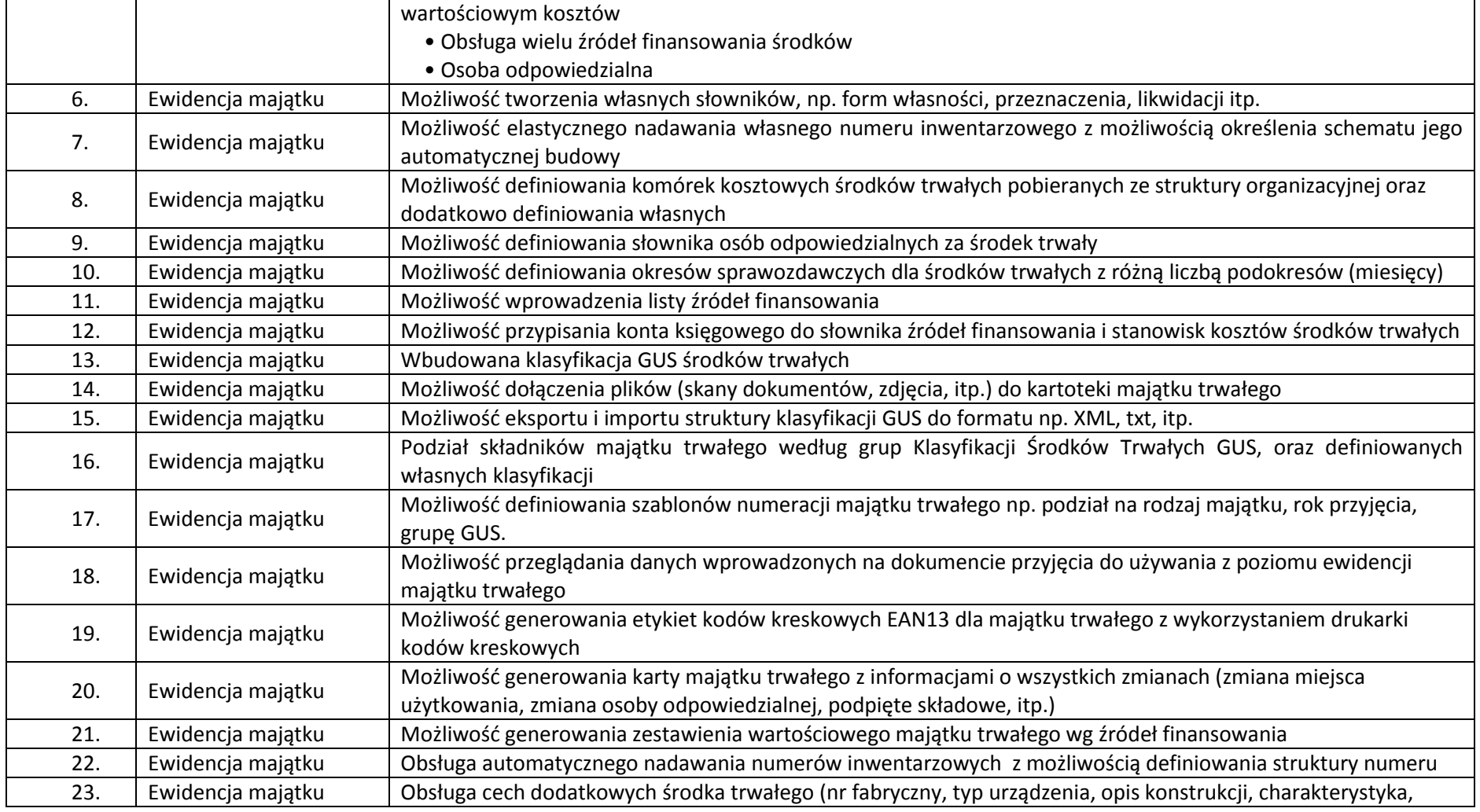

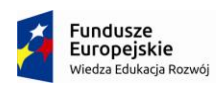

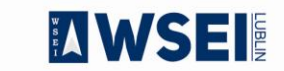

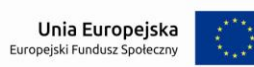

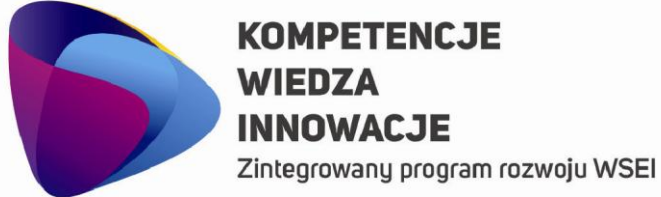

**AWSEI** 

## WYŻSZA SZKOŁA EKONOMII I INNOWACJI W LUBLINIE

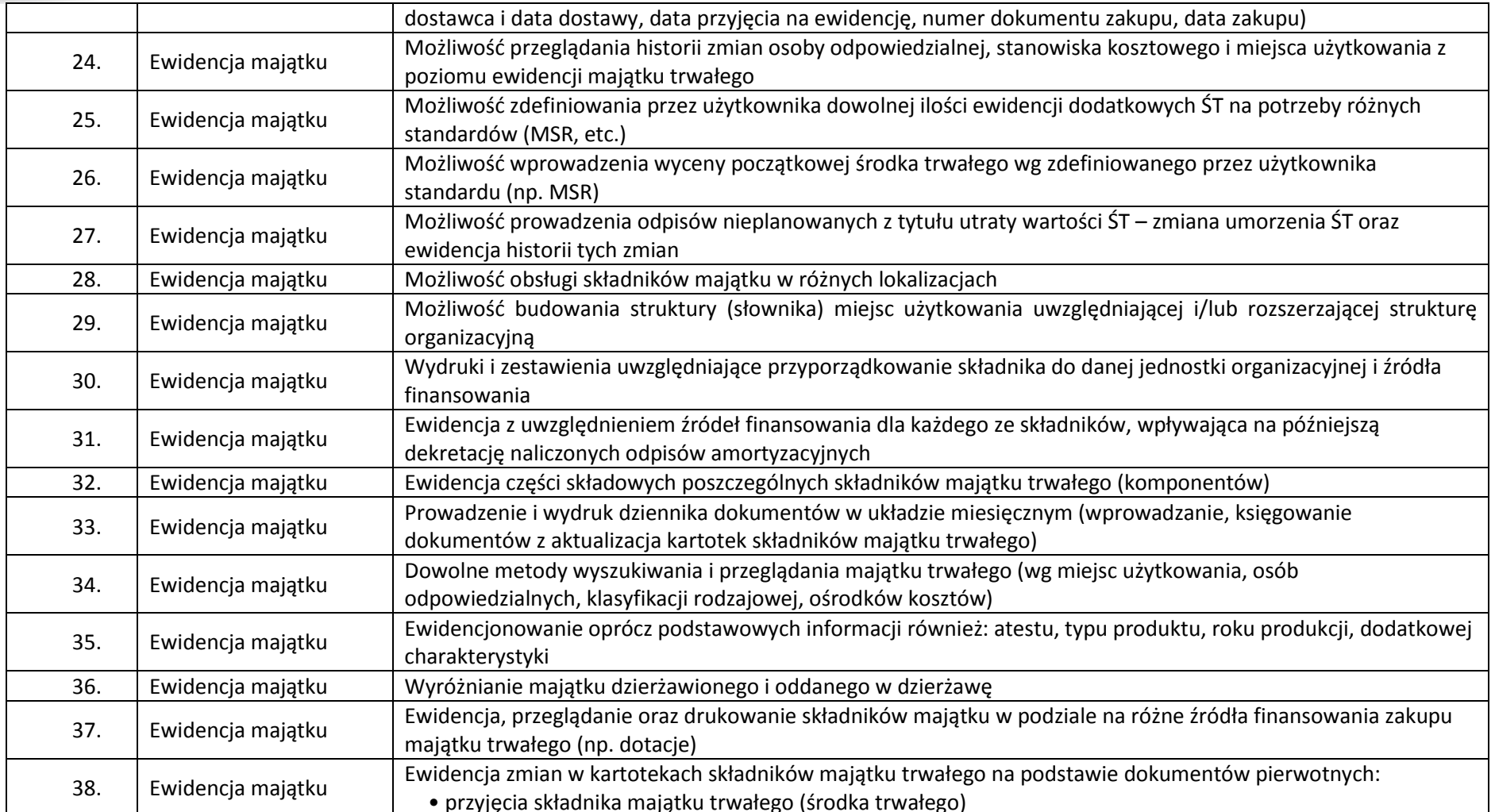

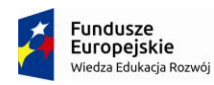

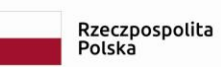

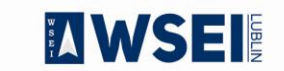

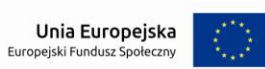

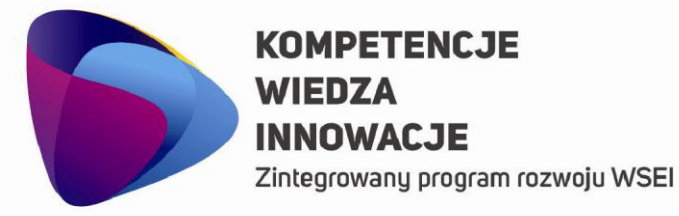

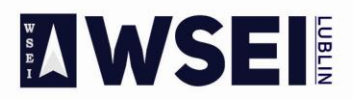

## WYŻSZA SZKOŁA EKONOMII I INNOWACJI W LUBLINIE

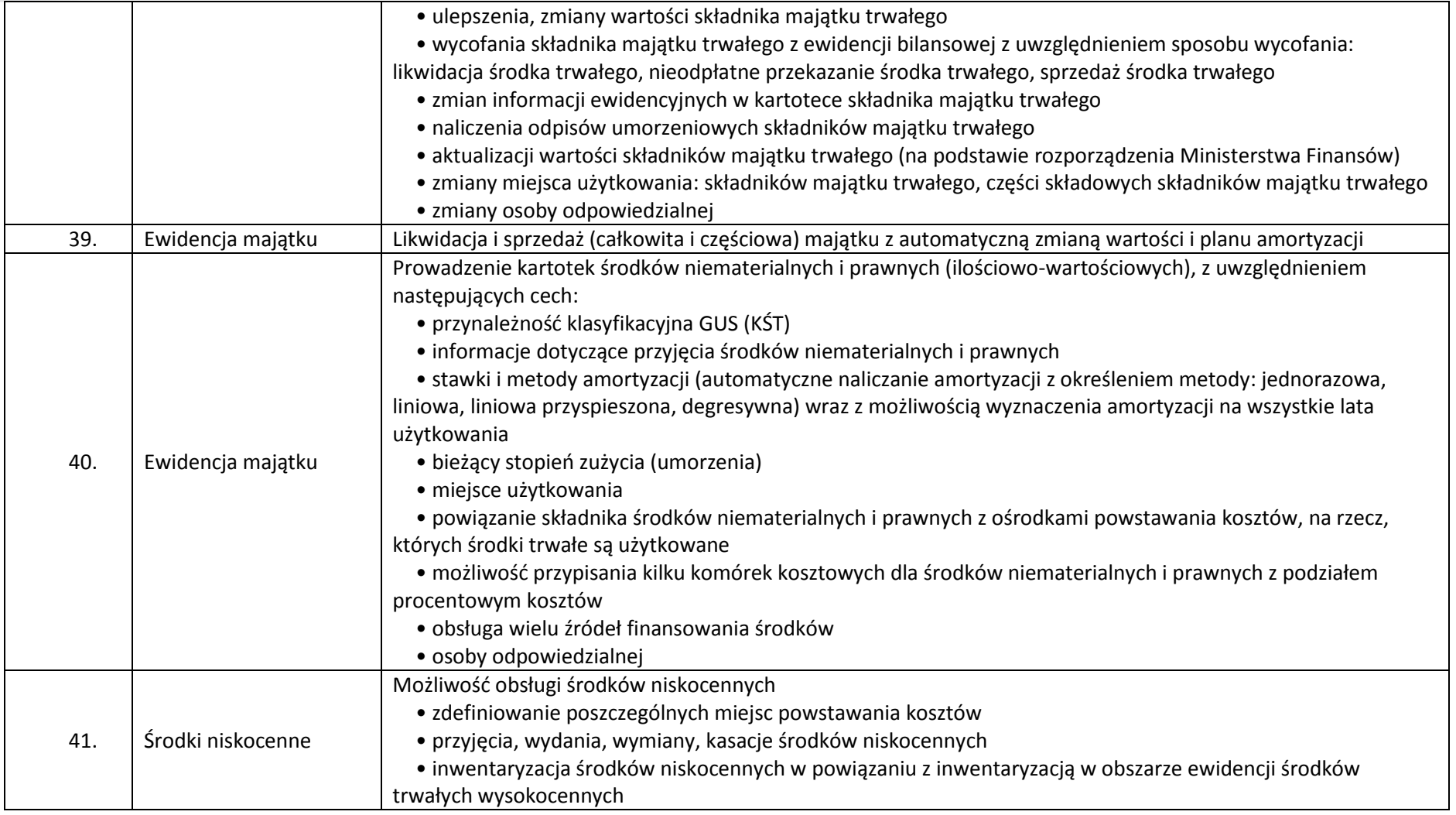

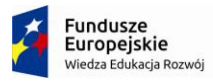

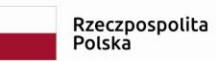

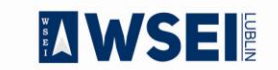

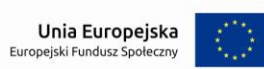

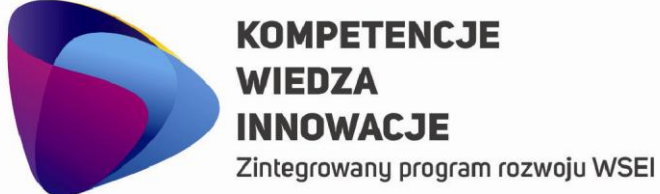

**ZIWSEI** 

## WYŻSZA SZKOŁA EKONOMII I INNOWACJI W LUBLINIE

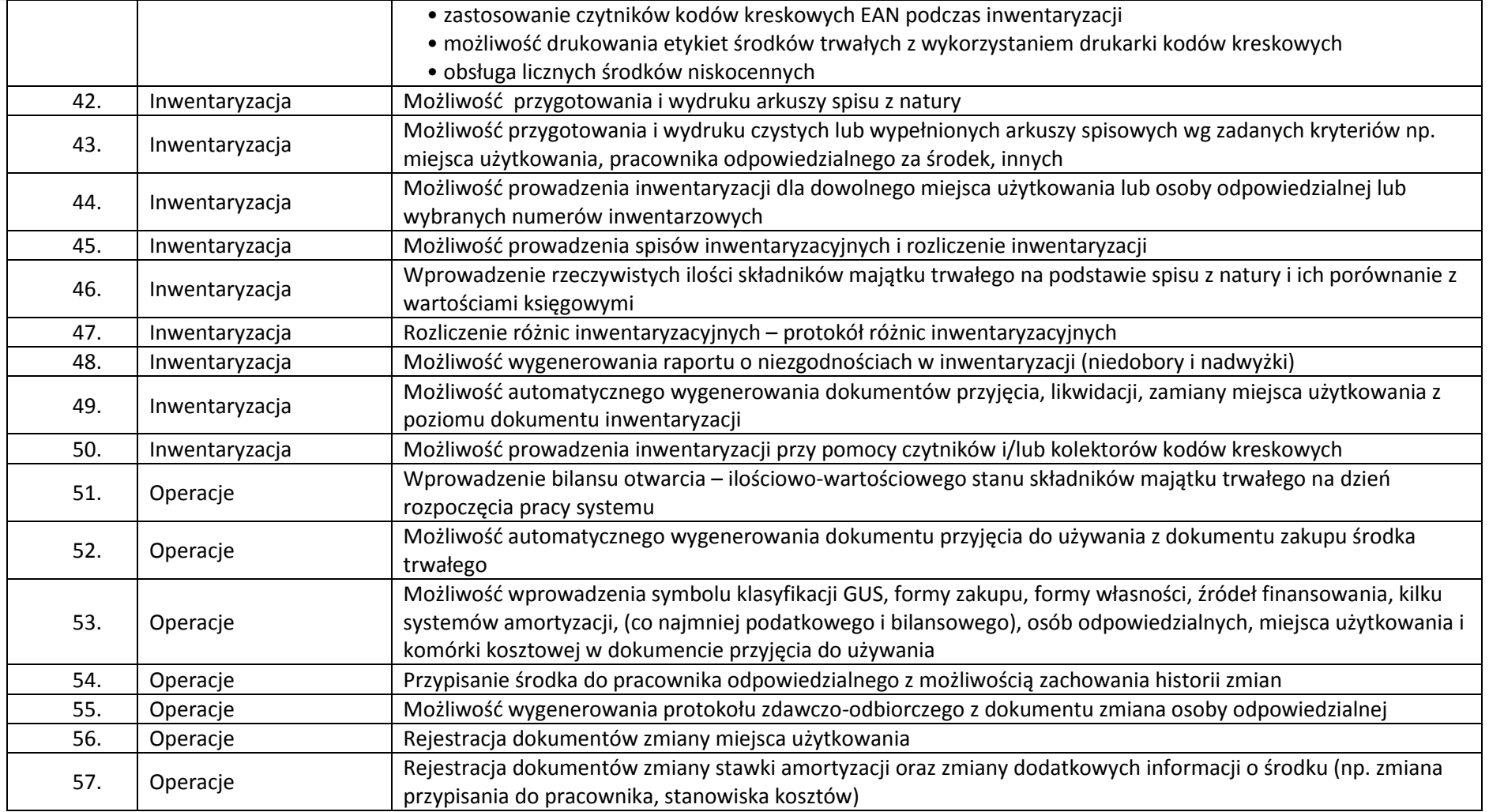

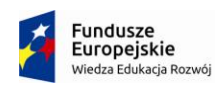

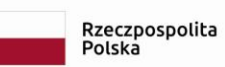

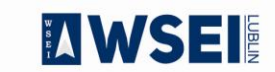

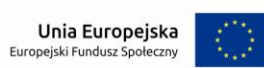

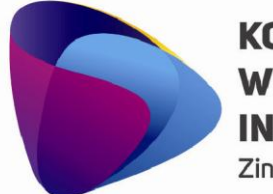

Zintegrowany program rozwoju WSEI

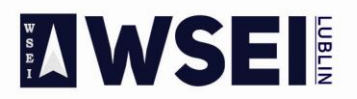

## WYŻSZA SZKOŁA EKONOMII I INNOWACJI W LUBLINIE

CENTRUM PROJEKTÓW I WSPÓŁPRACY MIĘDZYNARODOWEJ WSEI ul. Projektowa 4, 20-209 Lublin (Pokój 107), tel.: +48 81 749 32 49

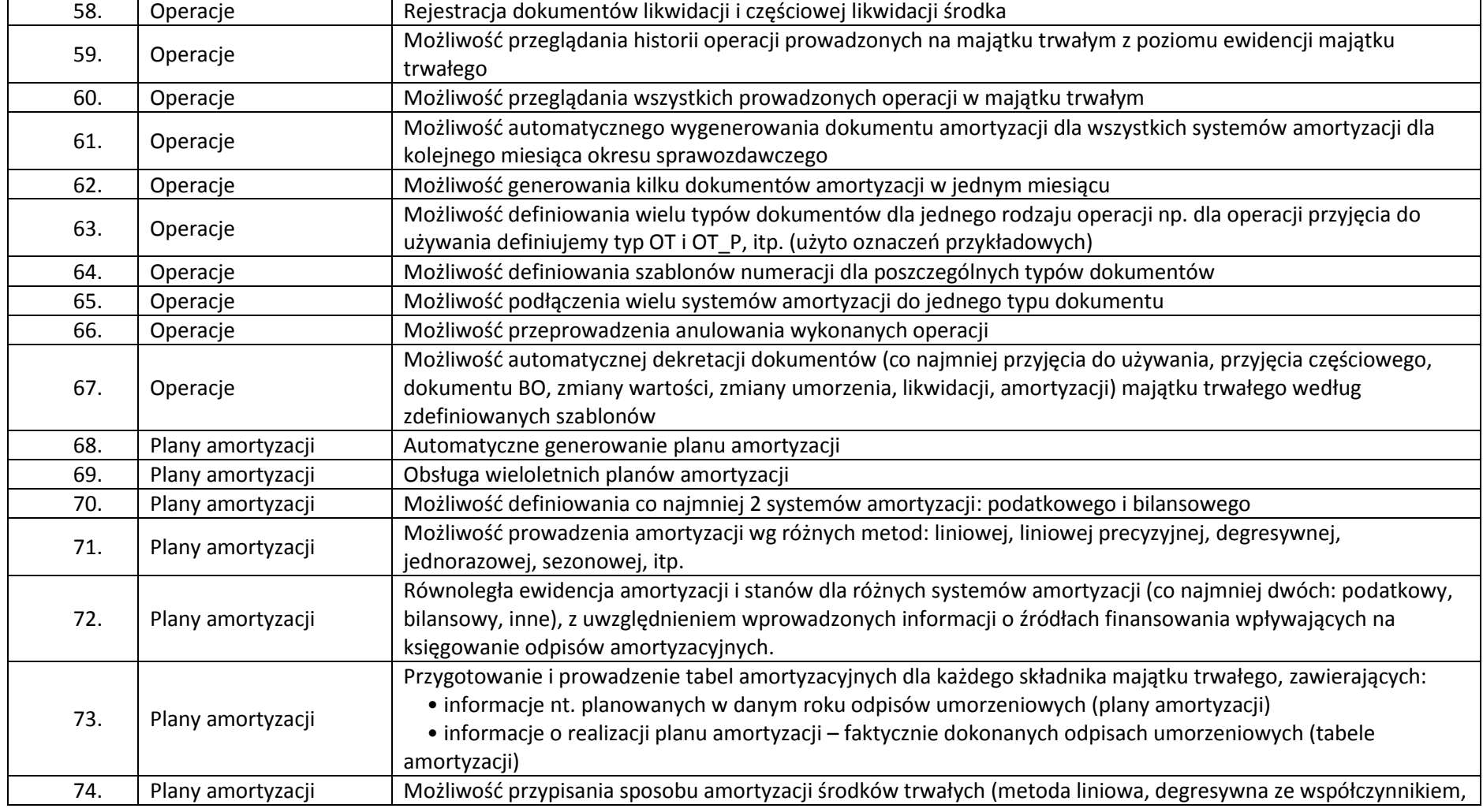

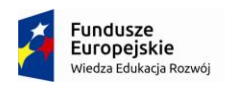

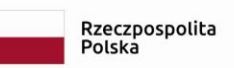

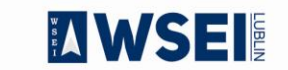

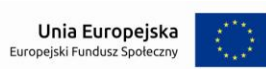

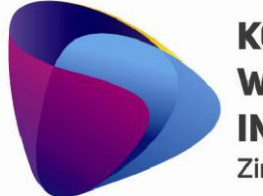

Zintegrowany program rozwoju WSEI

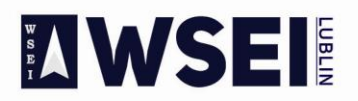

## WYŻSZA SZKOŁA EKONOMII I INNOWACJI W LUBLINIE

CENTRUM PROJEKTÓW I WSPÓŁPRACY MIEDZYNARODOWEJ WSEI ul. Projektowa 4, 20-209 Lublin (Pokój 107), tel.: +48 81 749 32 49 www.wsei.lublin.pl

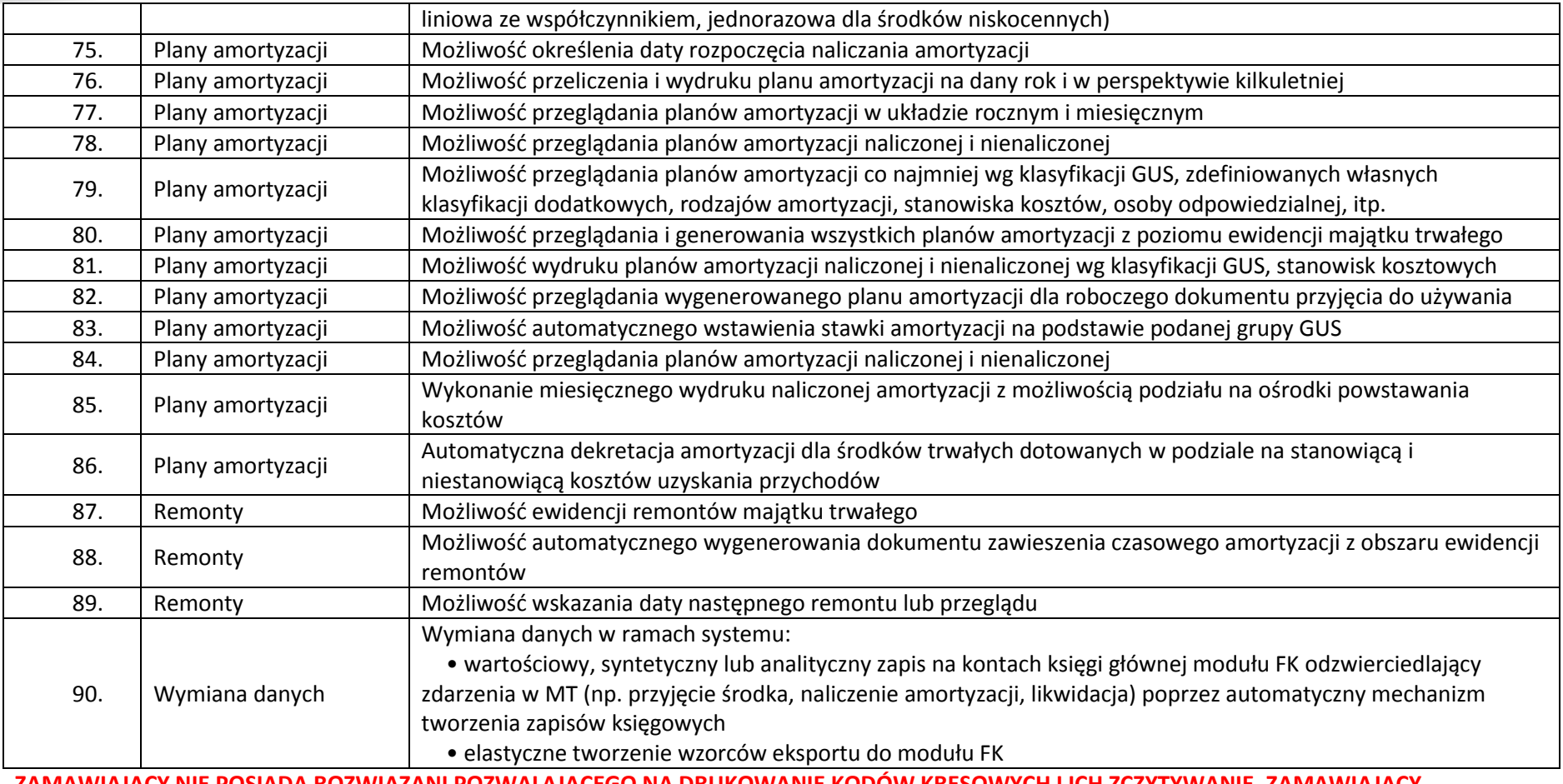

ZAMAWIAJĄCY NIE POSIADA ROZWIĄZANI POZWALAJĄCEGO NA DRUKOWANIE KODOW KRESOWYCH I ICH ZCZYTYWANIE. ZAMAWIAJĄCY OCZEKUJE DOSTARCZENIA JEDNEJ DRUKARKI KODÓW KRESKOWYCH ORAZ JEDNEGO KOLEKTORA DANYCH Z CZYTNIKIEM KODÓW

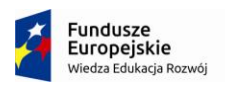

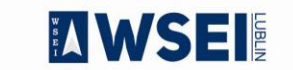

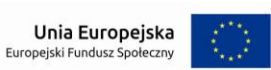

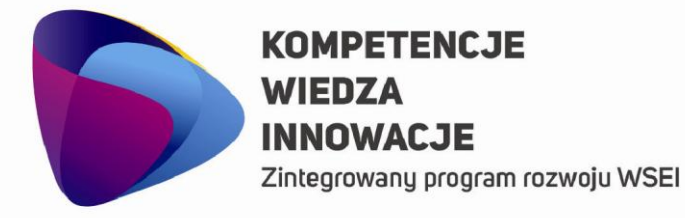

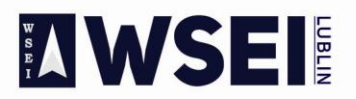

### WYŻSZA SZKOŁA EKONOMII I INNOWACJI W LUBLINIE

CENTRUM PROJEKTÓW I WSPÓŁPRACY MIĘDZYNARODOWEJ WSEI ul. Projektowa 4, 20-209 Lublin (Pokój 107), tel.: +48 81 749 32 49 www.wsei.lublin.pl

**Liczba licencji umożliwiających pracę jednocześnie dla 1 osoba.** 

**Zakupy i sprzedaż**

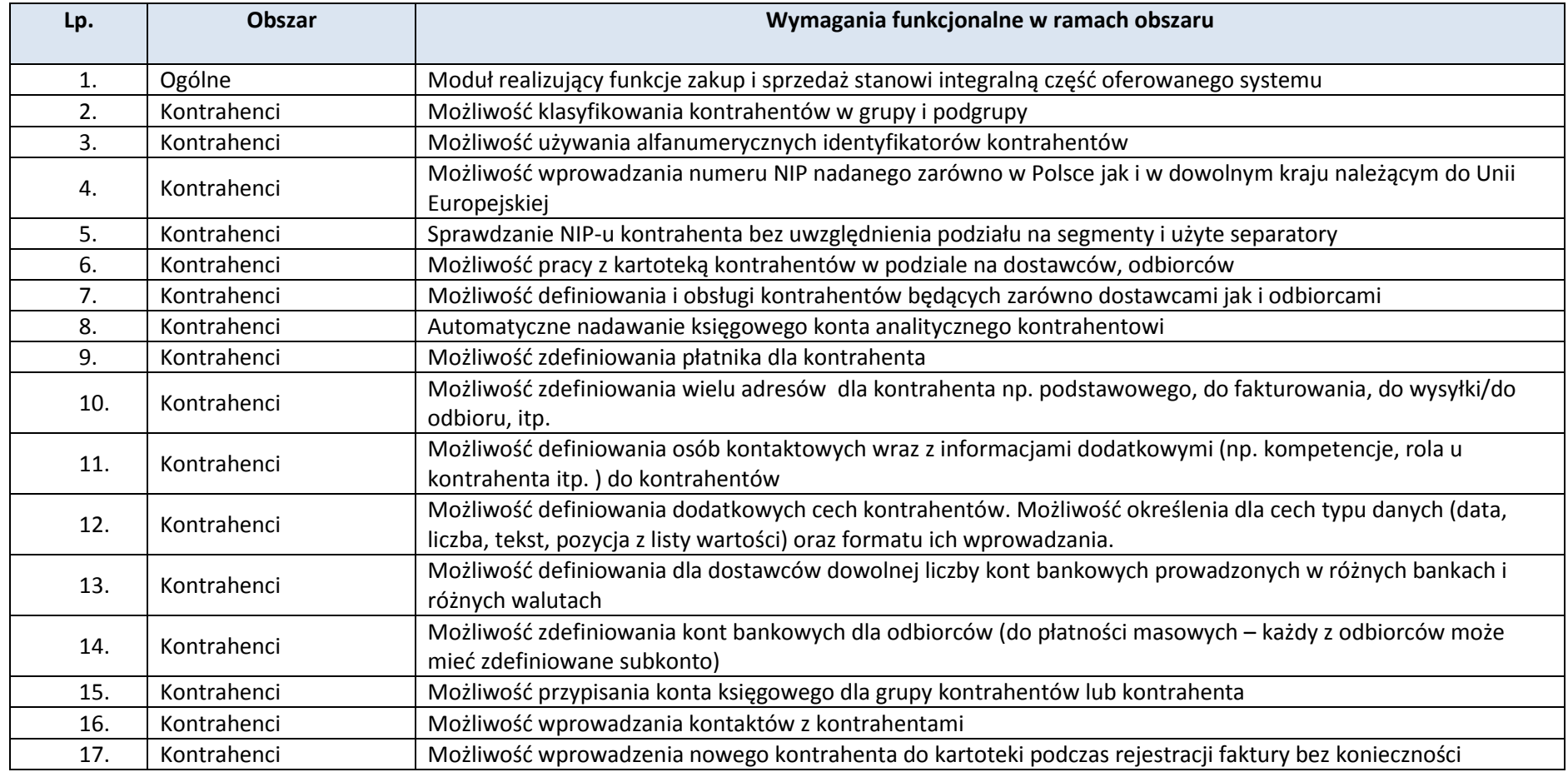

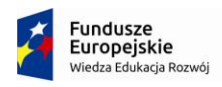

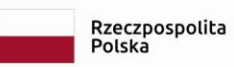

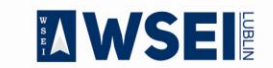

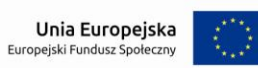

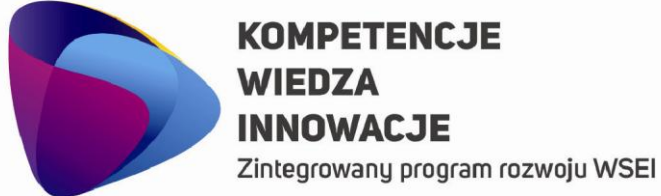

**AWSEI** 

## WYŻSZA SZKOŁA EKONOMII I INNOWACJI W LUBLINIE

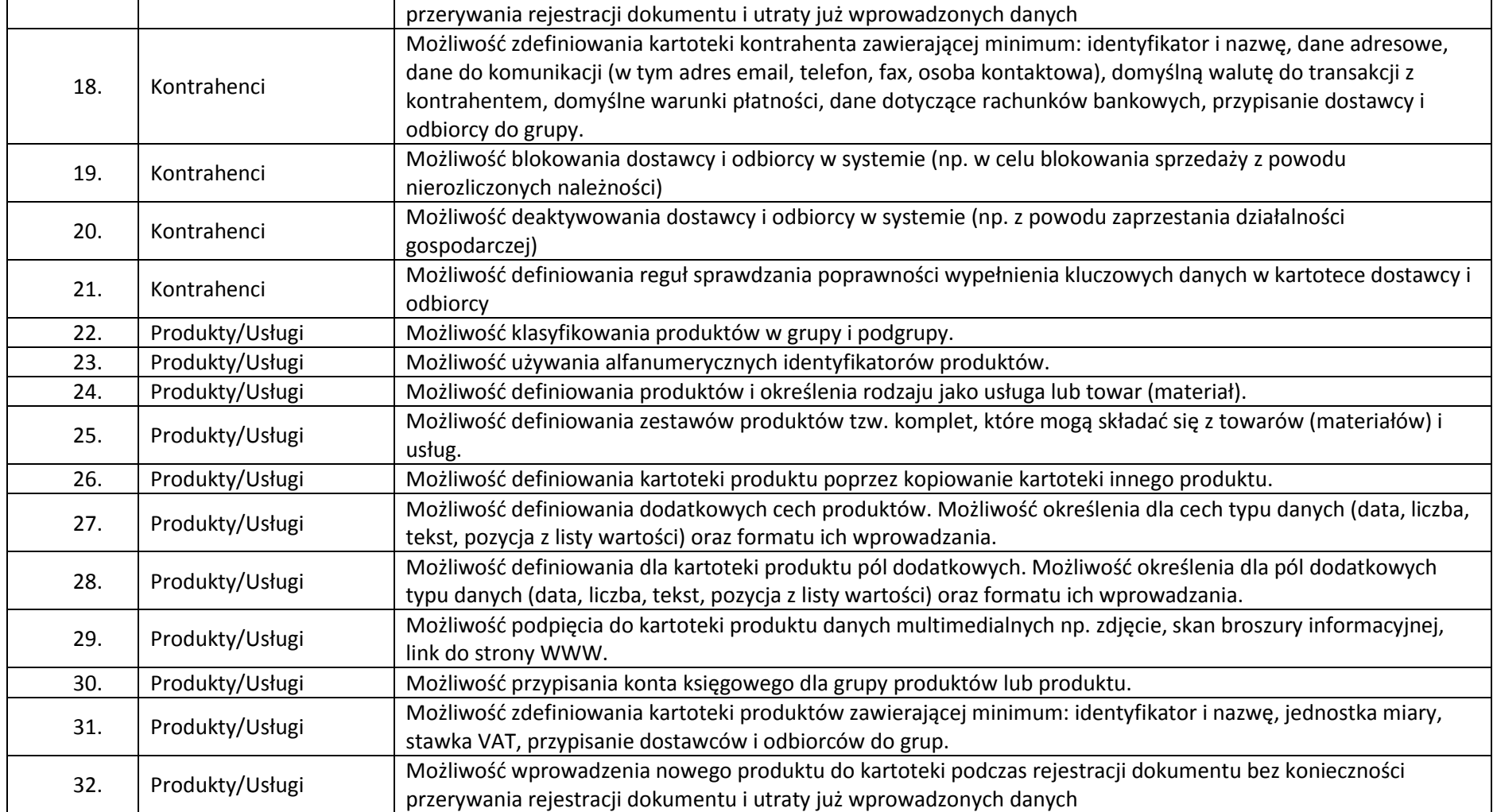

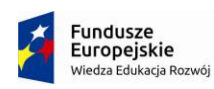

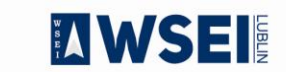

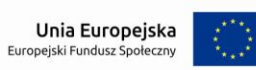

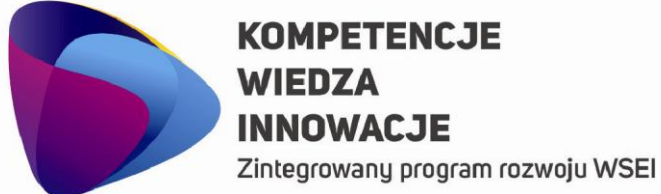

**ZIWSEI** 

## WYŻSZA SZKOŁA EKONOMII I INNOWACJI W LUBLINIE

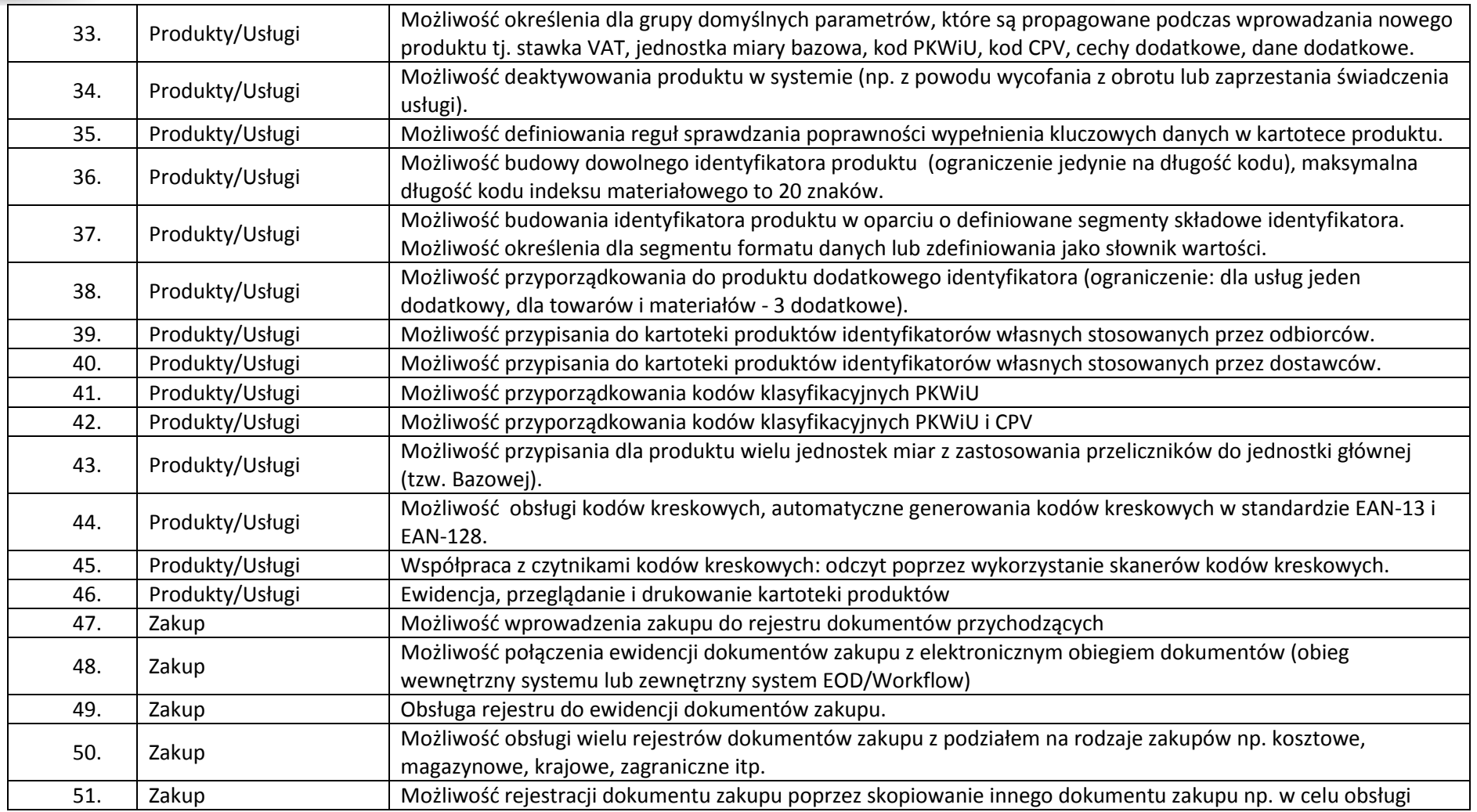

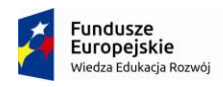

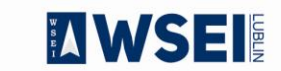

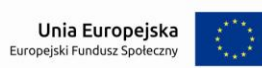

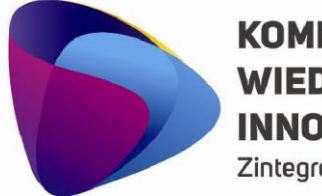

Zintegrowany program rozwoju WSEI

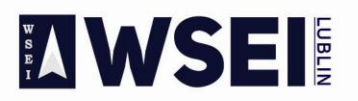

## WYŻSZA SZKOŁA EKONOMII I INNOWACJI W LUBLINIE

CENTRUM PROJEKTÓW I WSPÓŁPRACY MIĘDZYNARODOWEJ WSEI ul. Projektowa 4, 20-209 Lublin (Pokój 107), tel.: +48 81 749 32 49

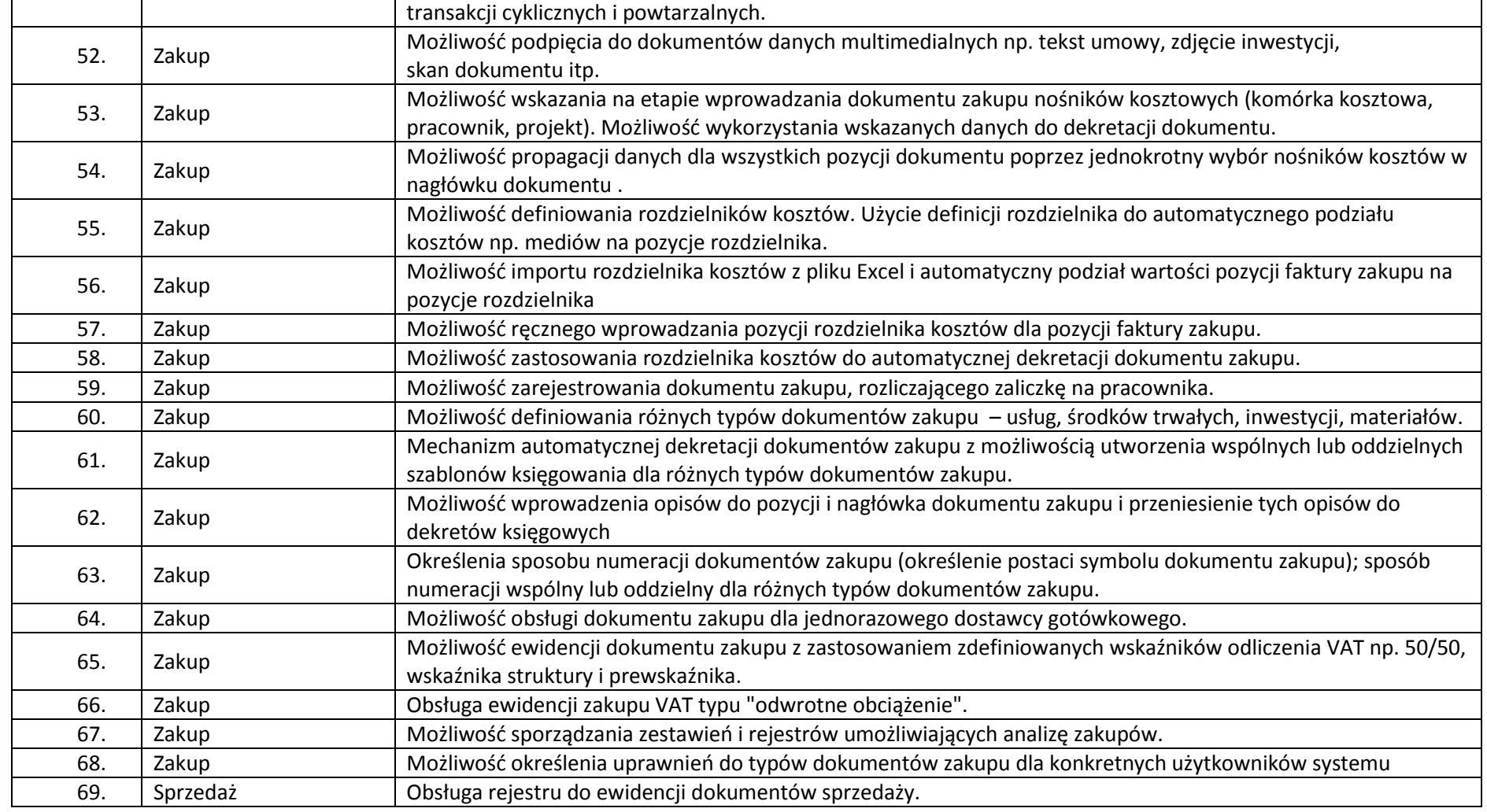

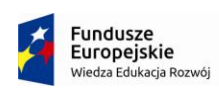

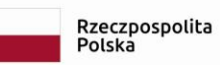

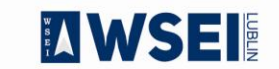

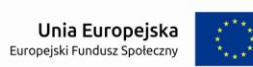

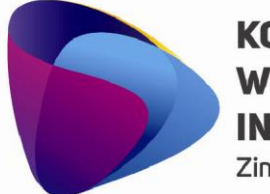

Zintegrowany program rozwoju WSEI

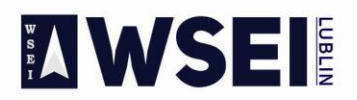

## WYŻSZA SZKOŁA EKONOMII I INNOWACJI W LUBLINIE

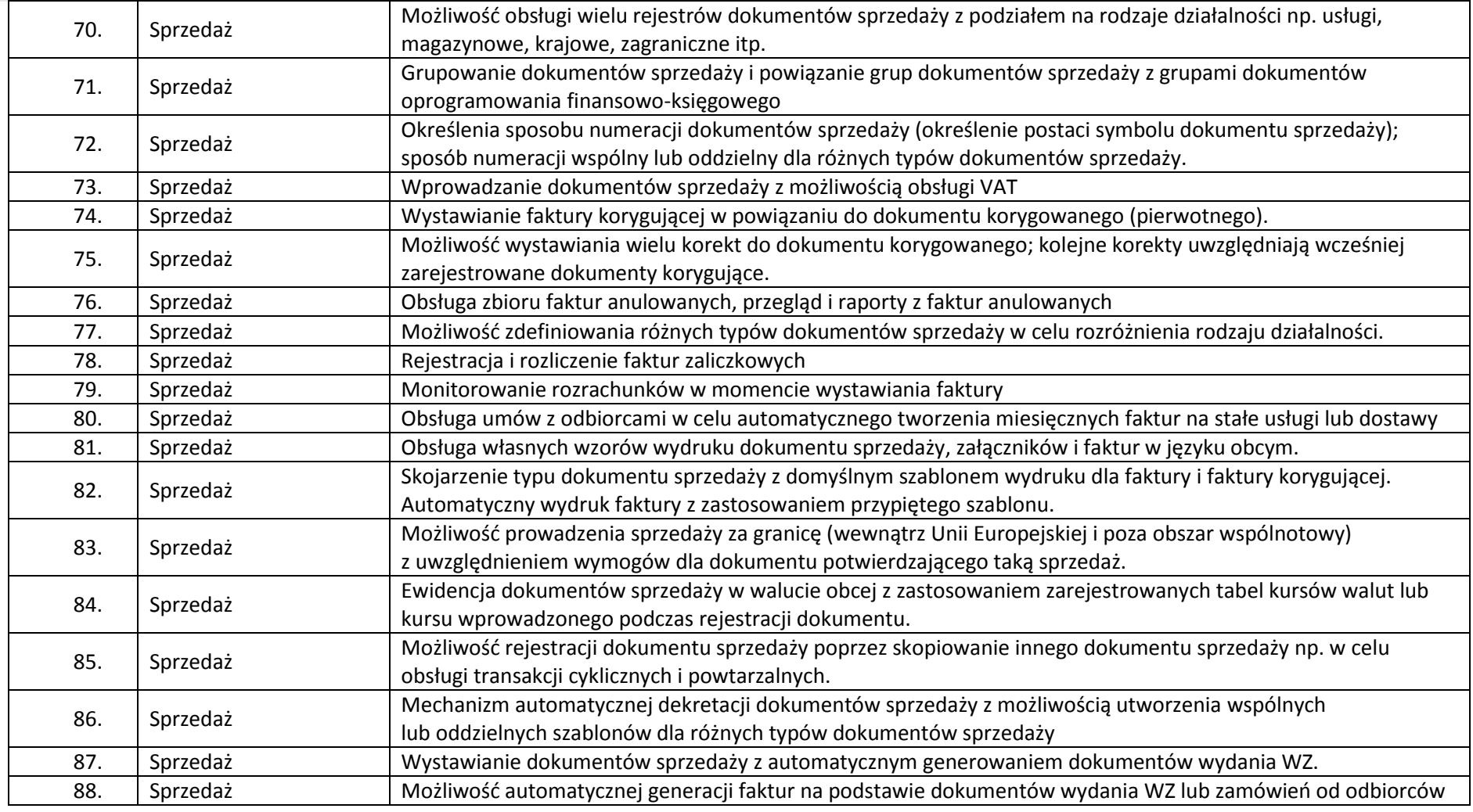

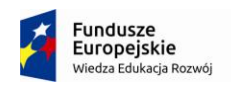

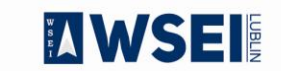

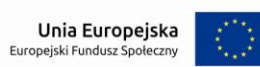

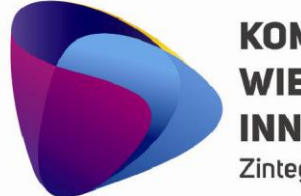

Zintegrowany program rozwoju WSEI

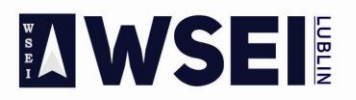

## WYŻSZA SZKOŁA EKONOMII I INNOWACJI W LUBLINIE

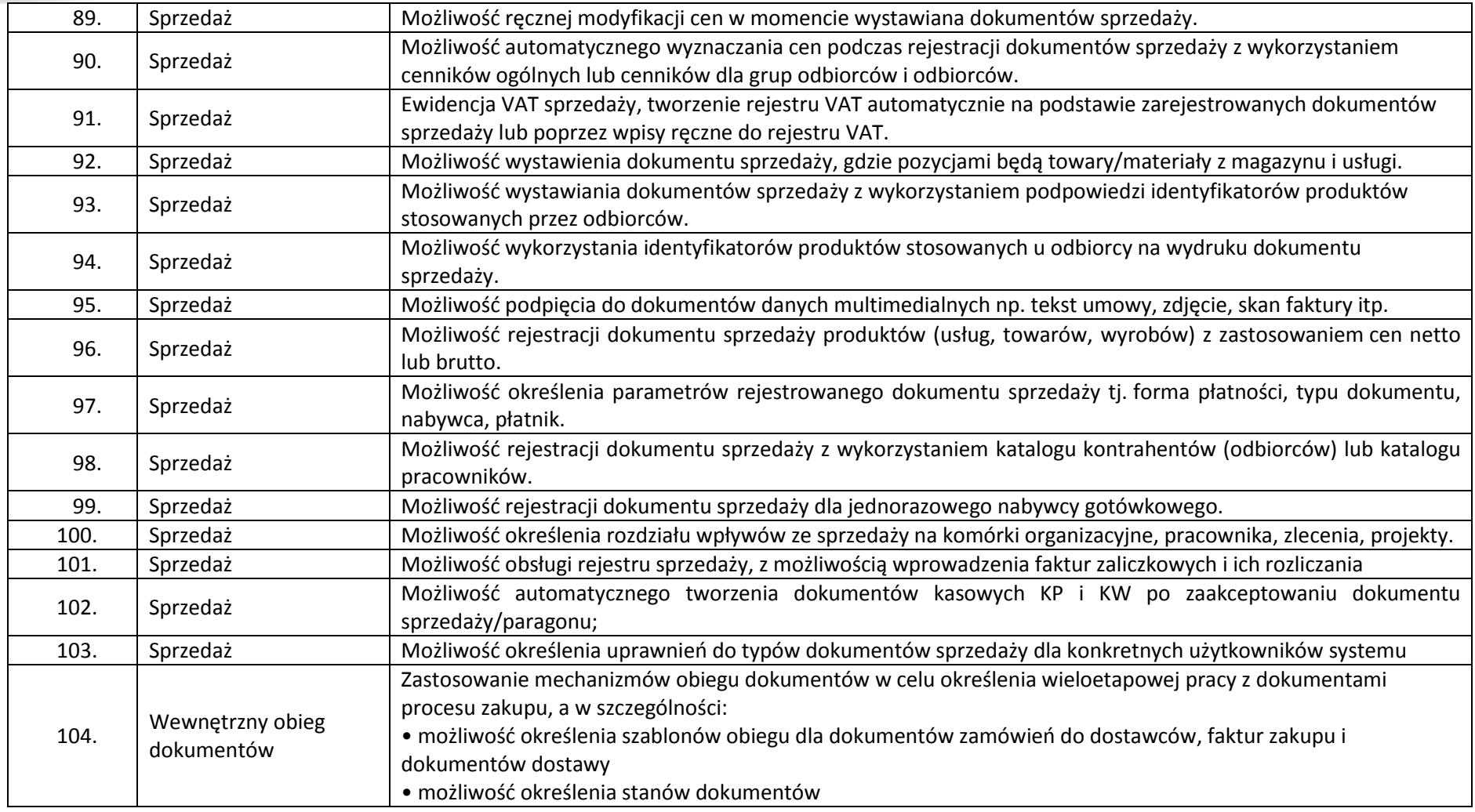

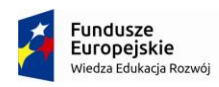

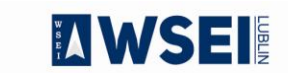

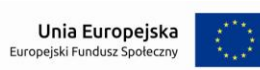

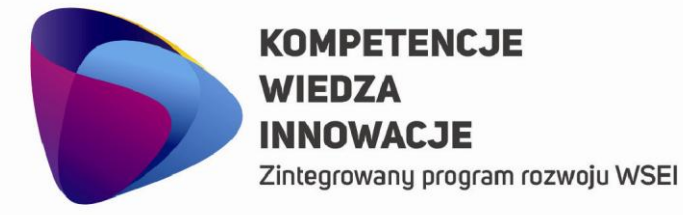

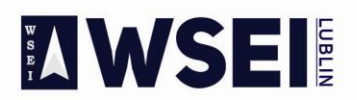

## WYŻSZA SZKOŁA EKONOMII I INNOWACJI W LUBLINIE

CENTRUM PROJEKTÓW I WSPÓŁPRACY MIĘDZYNARODOWEJ WSEI ul. Projektowa 4, 20-209 Lublin (Pokój 107), tel.: +48 81 749 32 49 www.wsei.lublin.pl

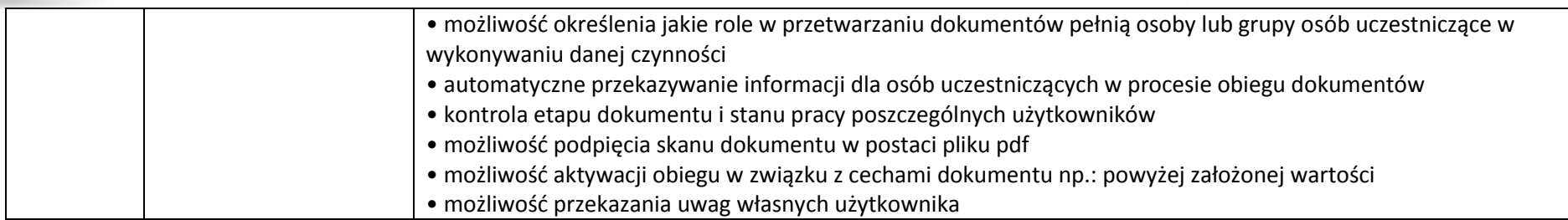

**Liczba licencji umożliwiających pracę jednocześnie dla 2 osoby.** 

## **Budżetowanie**

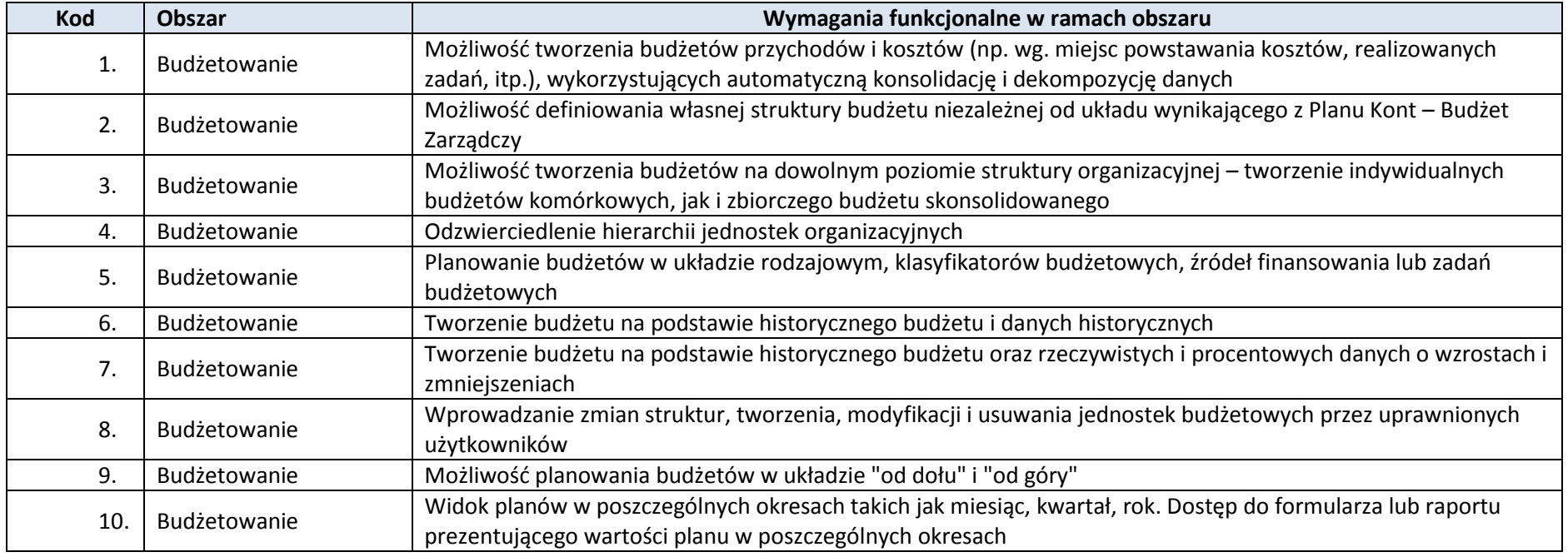

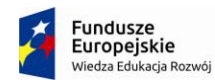

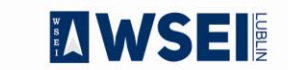

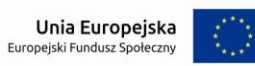

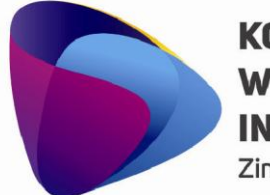

Zintegrowany program rozwoju WSEI

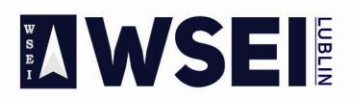

## WYŻSZA SZKOŁA EKONOMII I INNOWACJI W LUBLINIE

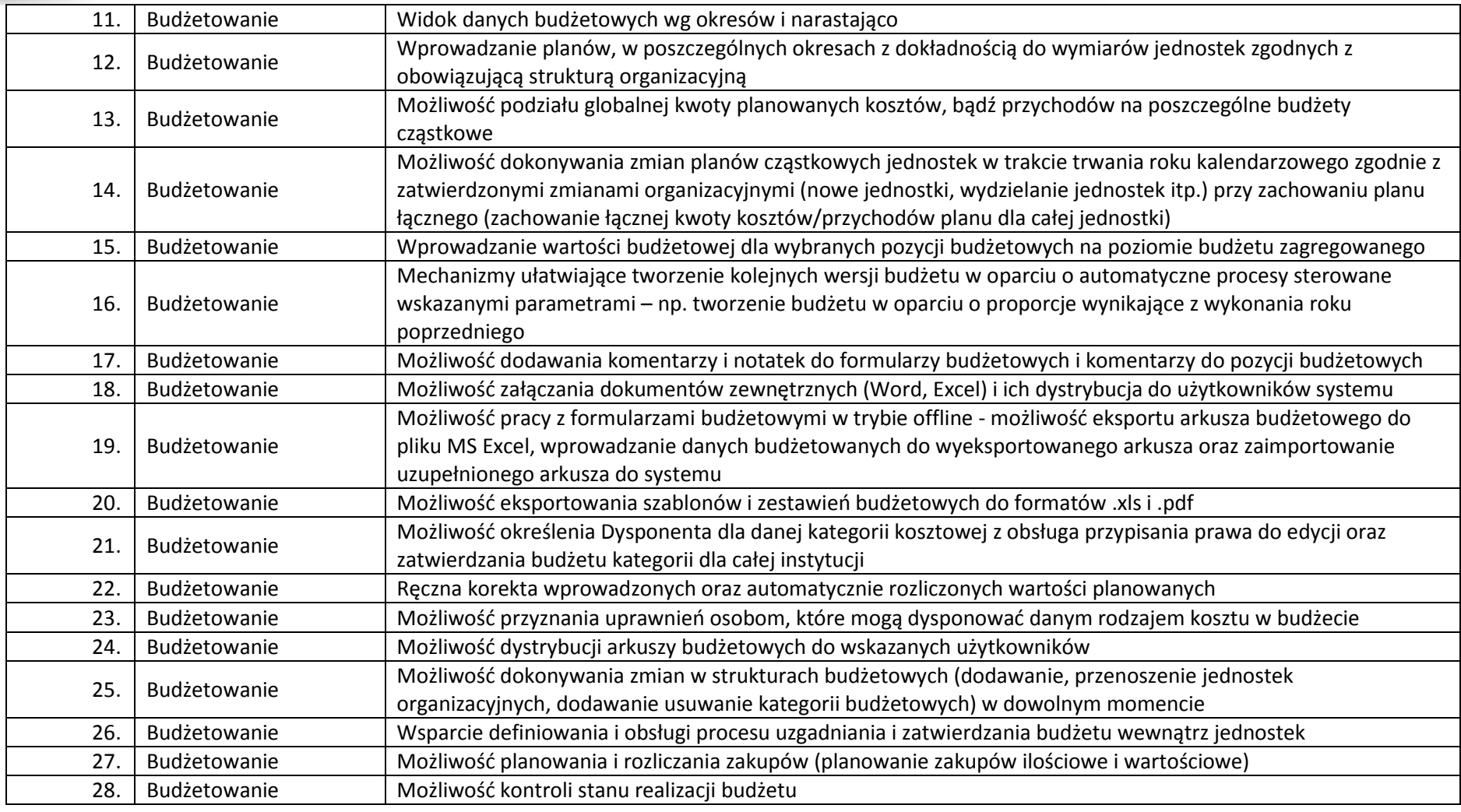

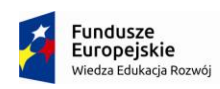

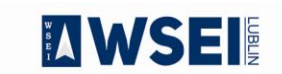

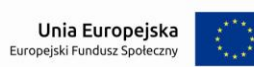

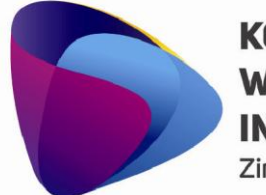

Zintegrowany program rozwoju WSEI

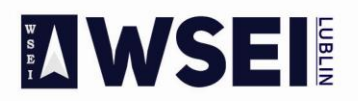

## WYŻSZA SZKOŁA EKONOMII I INNOWACJI W LUBLINIE

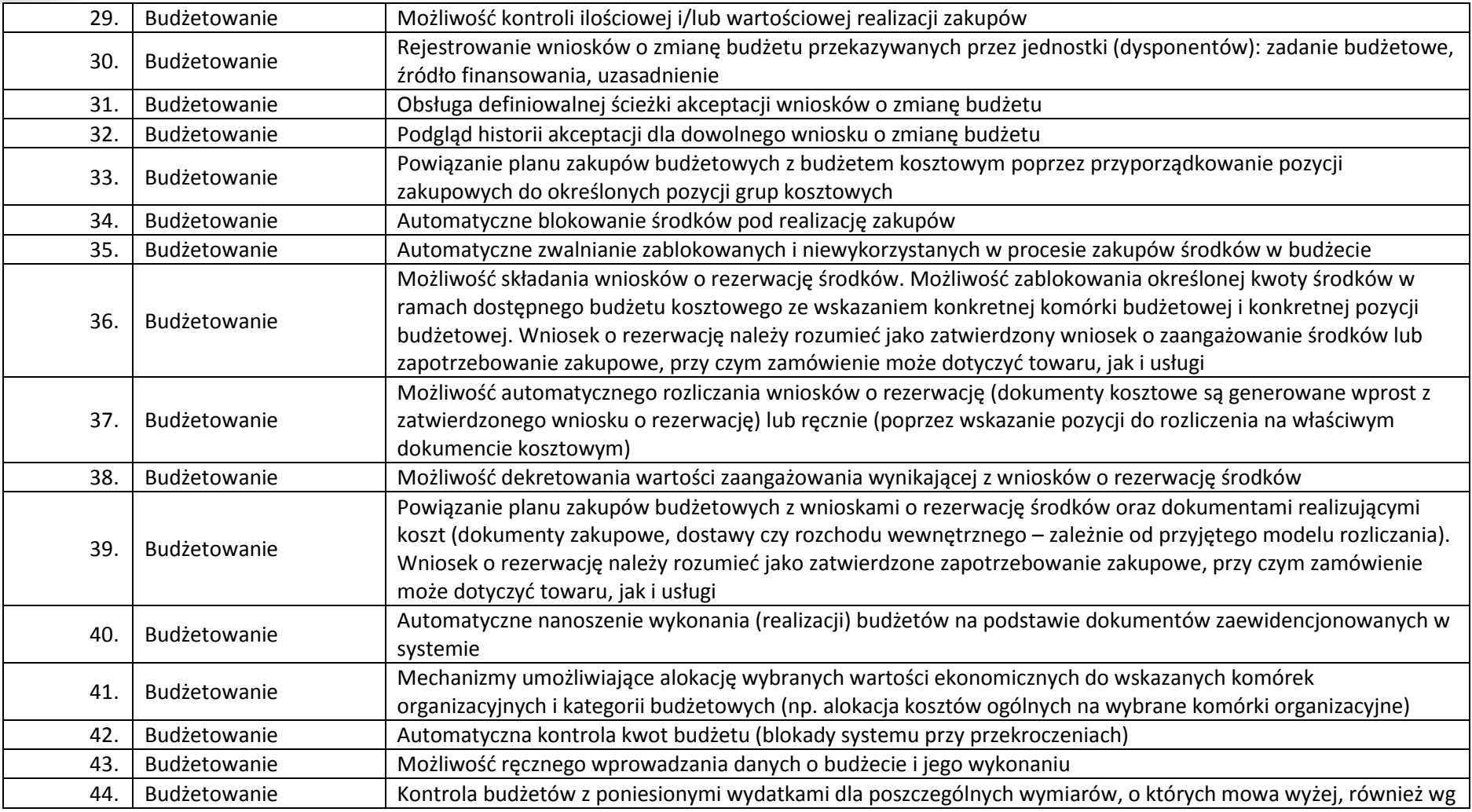

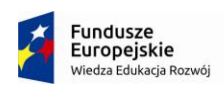

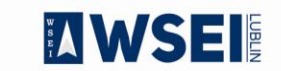

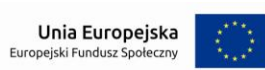

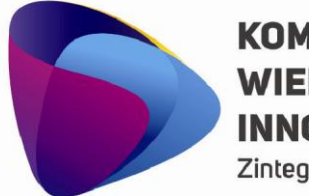

Zintegrowany program rozwoju WSEI

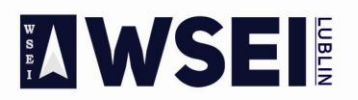

## WYŻSZA SZKOŁA EKONOMII I INNOWACJI W LUBLINIE

CENTRUM PROJEKTÓW I WSPÓŁPRACY MIĘDZYNARODOWEJ WSEI ul. Projektowa 4, 20-209 Lublin (Pokój 107), tel.: +48 81 749 32 49

www.wsei.lublin.pl

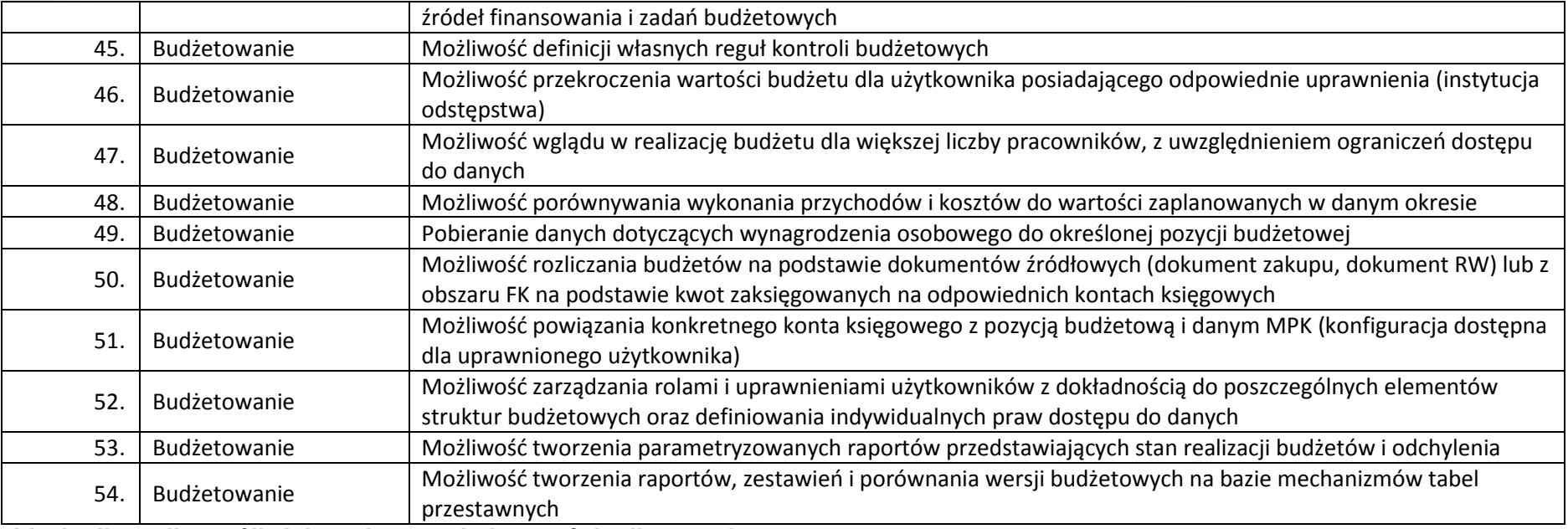

**Liczba licencji umożliwiających pracę jednocześnie dla 2 osoby.** 

## **Zarządzanie projektami**

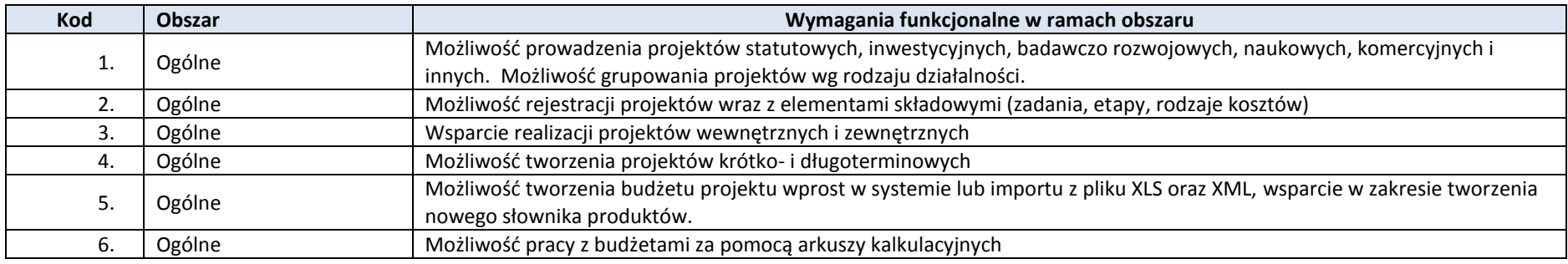

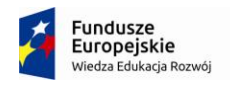

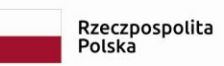

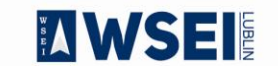

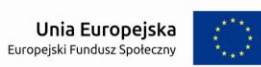

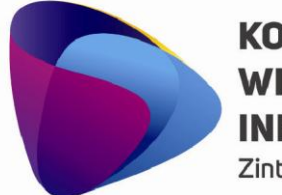

Zintegrowany program rozwoju WSEI

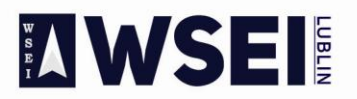

## WYŻSZA SZKOŁA EKONOMII I INNOWACJI W LUBLINIE

CENTRUM PROJEKTÓW I WSPÓŁPRACY MIĘDZYNARODOWEJ WSEI<br>ul. Projektowa 4, 20-209 Lublin (Pokój 107), tel.: +48 81 749 32 49

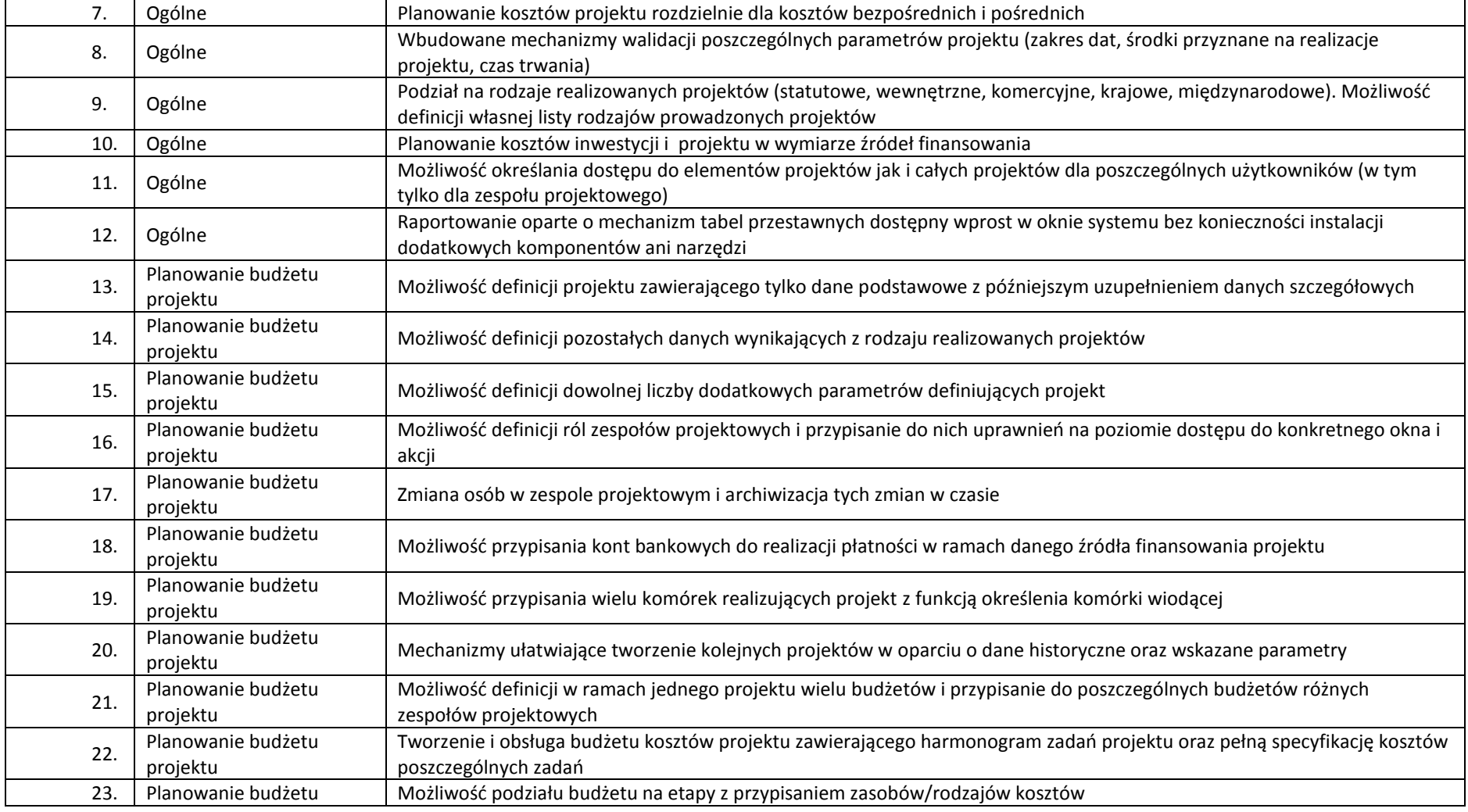

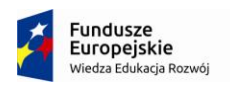

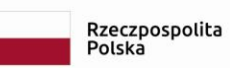

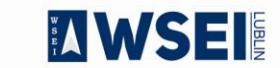

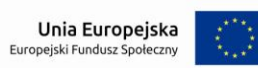

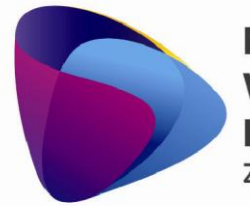

Zintegrowany program rozwoju WSEI

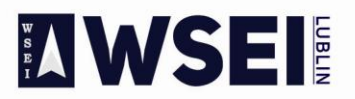

## WYŻSZA SZKOŁA EKONOMII I INNOWACJI W LUBLINIE

CENTRUM PROJEKTÓW I WSPÓŁPRACY MIĘDZYNARODOWEJ WSEI ul. Projektowa 4, 20-209 Lublin (Pokój 107), tel.: +48 81 749 32 49

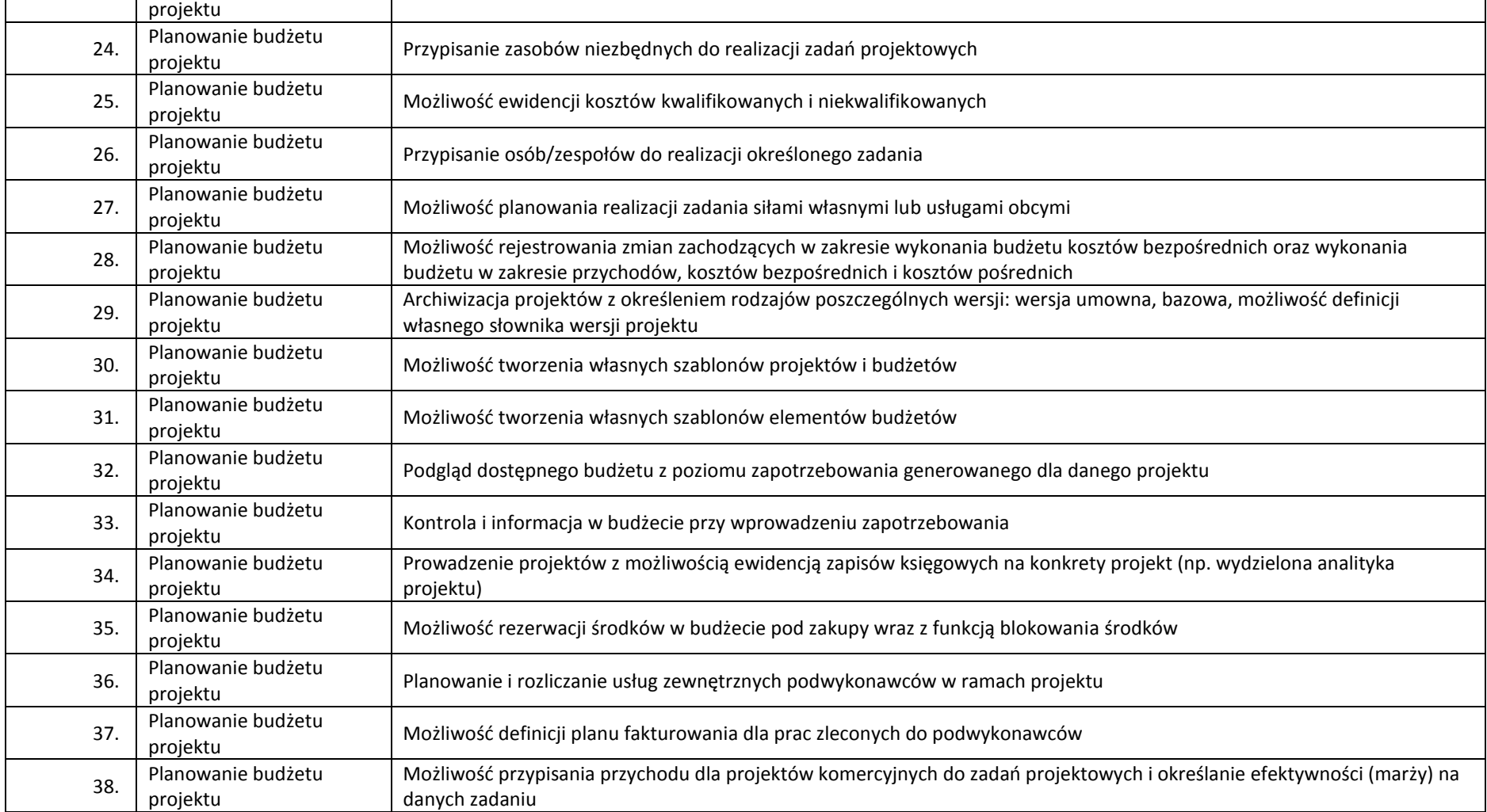

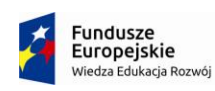

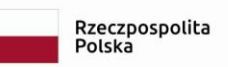

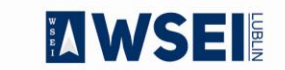

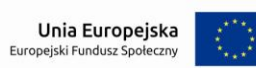

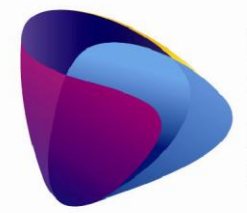

Zintegrowany program rozwoju WSEI

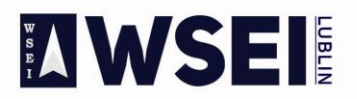

## WYŻSZA SZKOŁA EKONOMII I INNOWACJI W LUBLINIE

CENTRUM PROJEKTÓW I WSPÓŁPRACY MIĘDZYNARODOWEJ WSEI ul. Projektowa 4, 20-209 Lublin (Pokój 107), tel.: +48 81 749 32 49

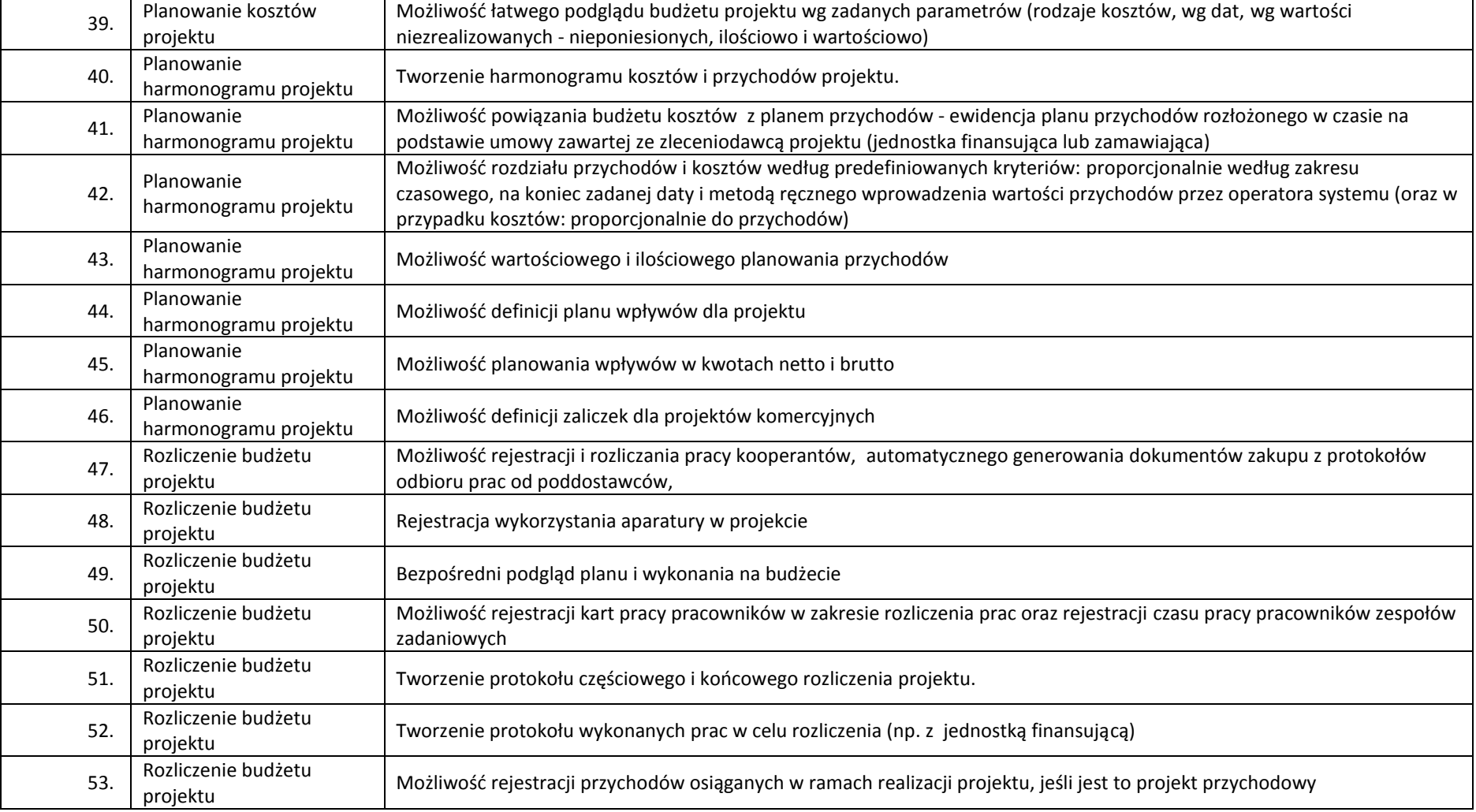

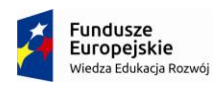

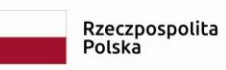

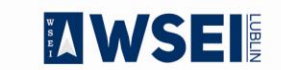

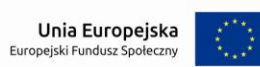

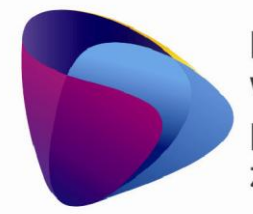

Zintegrowany program rozwoju WSEI

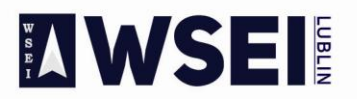

## WYŻSZA SZKOŁA EKONOMII I INNOWACJI W LUBLINIE

CENTRUM PROJEKTÓW I WSPÓŁPRACY MIĘDZYNARODOWEJ WSEI ul. Projektowa 4, 20-209 Lublin (Pokój 107), tel.: +48 81 749 32 49

www.wsei.lublin.pl

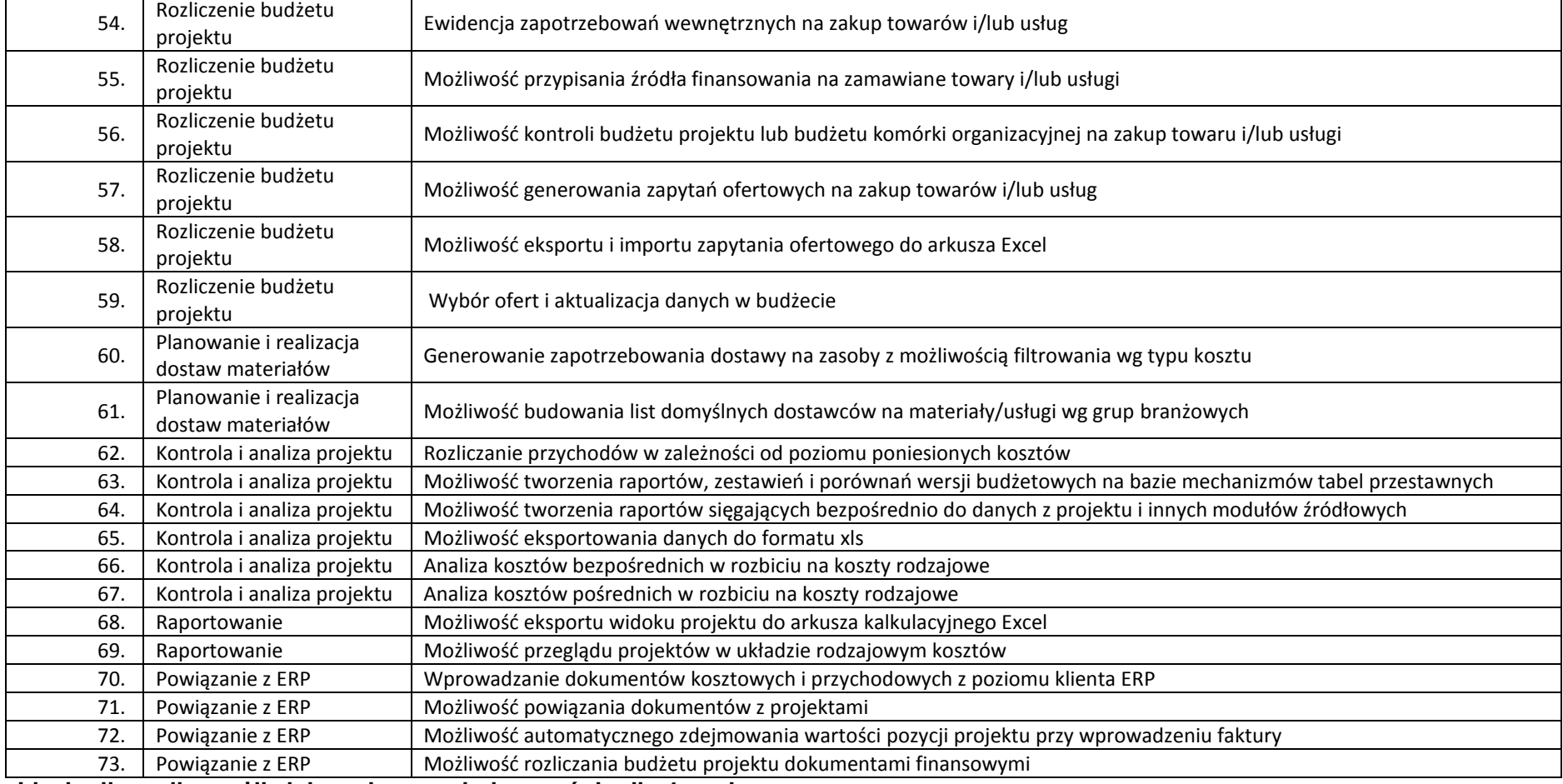

**Liczba licencji umożliwiających pracę jednocześnie dla 4 osoby.** 

**Elektroniczny Obieg Dokumentów**

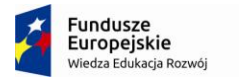

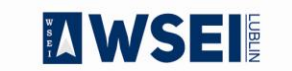

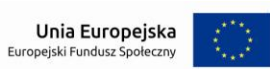

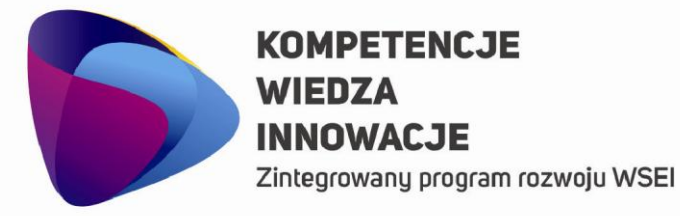

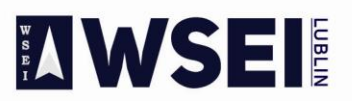

#### WYŻSZA SZKOŁA EKONOMII I INNOWACJI W LUBLINIE

CENTRUM PROJEKTÓW I WSPÓŁPRACY MIĘDZYNARODOWEJ WSEI ul. Projektowa 4, 20-209 Lublin (Pokój 107), tel.: +48 81 749 32 49 www.wsei.lublin.pl

Zakres funkcjonalności został opisany w przedmiocie zamówienia. Zamawiający oczekuje implementacji minimum jednego procesu dla każdego dla każdego rodzaju tj. wniosku studenckiego, pism przychodzących, pism wychodzących i faktury zakupowej. W ramach wdrożenie obiegu nie przewiduje się integracji z innymi systemami niż dostarczane przez Wykonawcę. Zakres funkcjonalności został opisany w przedmiocie zamówienia na poziomie jaki jest możliwy na tym etapie ponieważ obecnie trwają prace nad spełnieniem wymagań wynikających z nowej Ustawy z dnia 20 lipca 2018 r. - Prawo o szkolnictwie wyższym i nauce, w tym także struktury organizacyjnej.

## **Kancelaria**

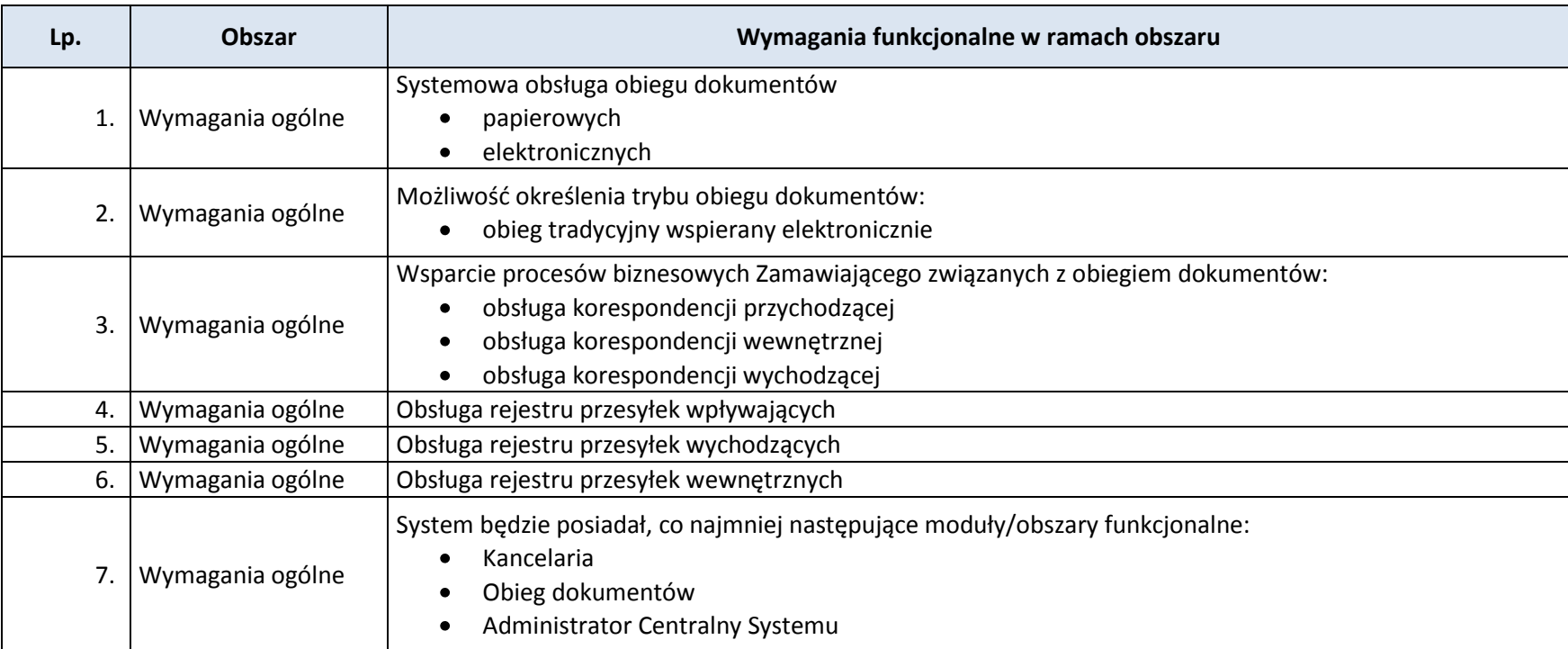

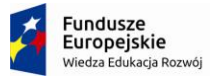

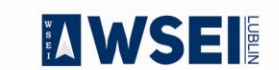

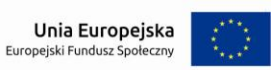

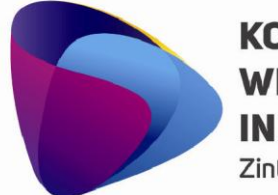

Zintegrowany program rozwoju WSEI

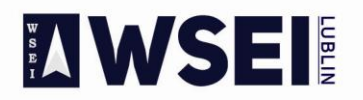

## WYŻSZA SZKOŁA EKONOMII I INNOWACJI W LUBLINIE

CENTRUM PROJEKTÓW I WSPÓŁPRACY MIĘDZYNARODOWEJ WSEI<br>ul. Projektowa 4, 20-209 Lublin (Pokój 107), tel.: +48 81 749 32 49

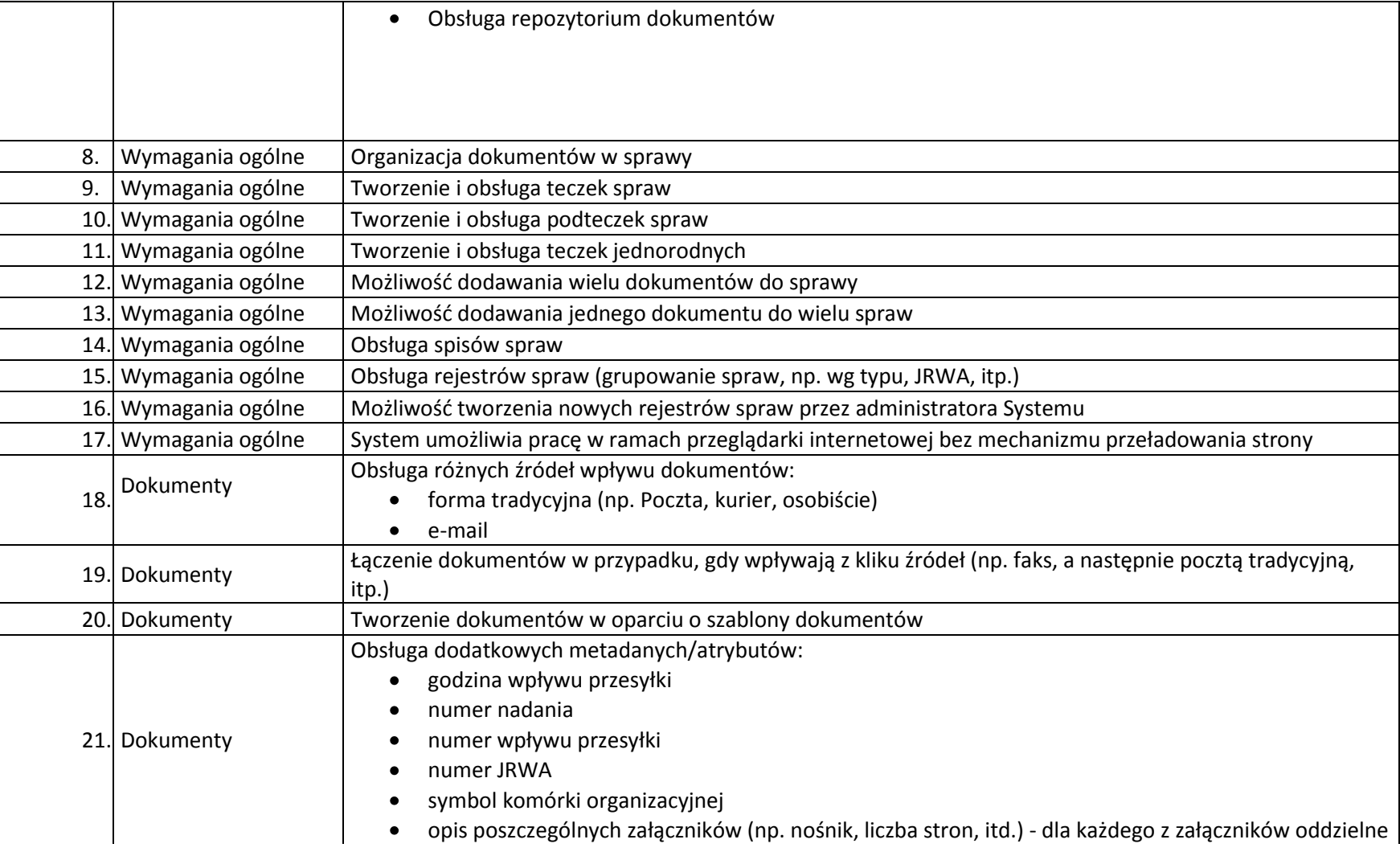

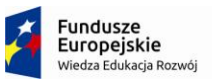

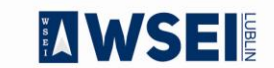

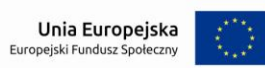

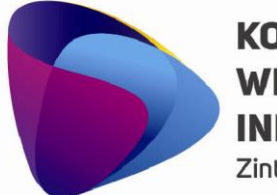

Zintegrowany program rozwoju WSEI

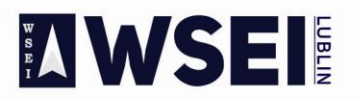

## WYŻSZA SZKOŁA EKONOMII I INNOWACJI W LUBLINIE

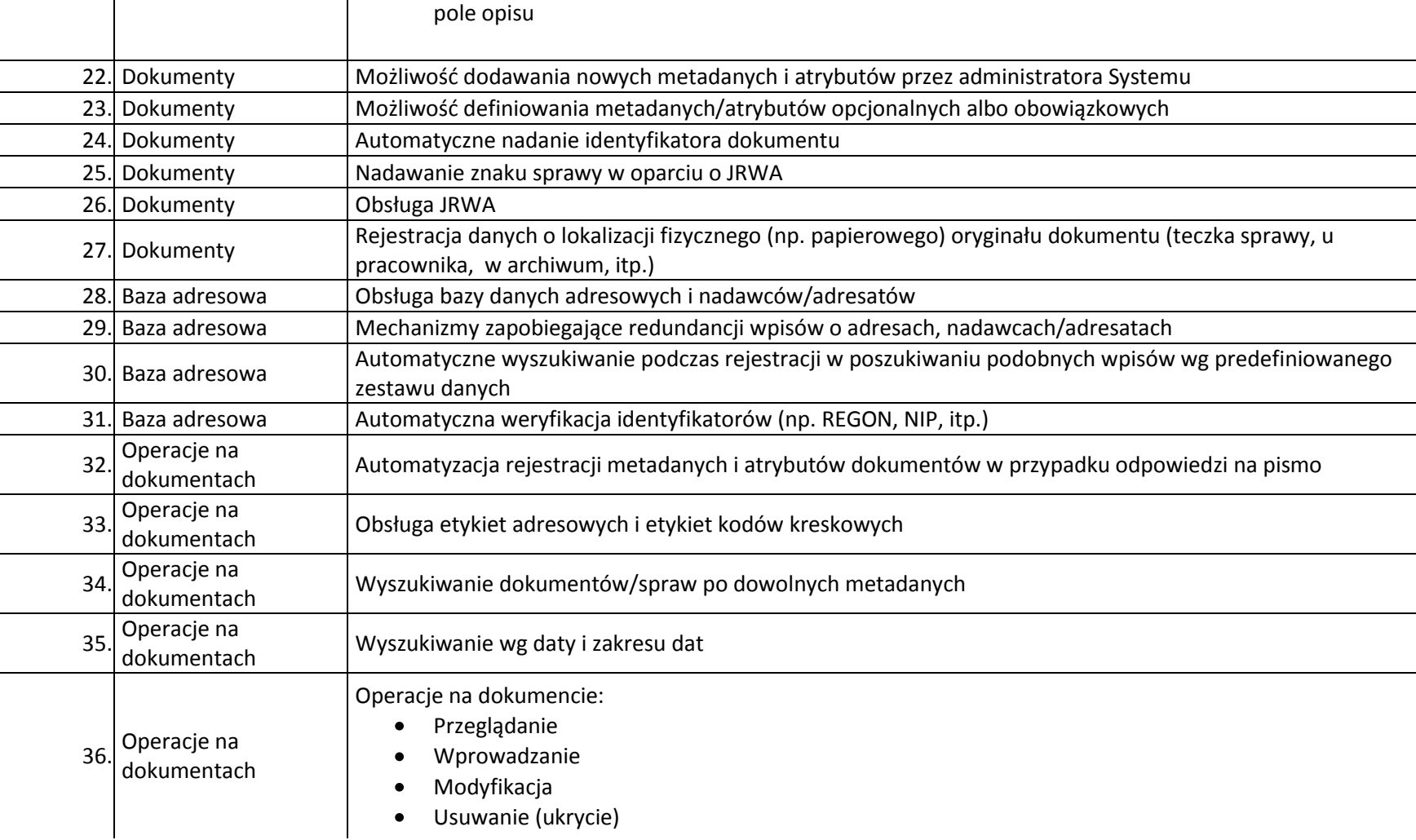

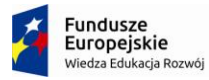

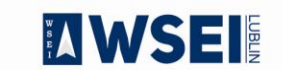

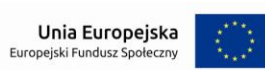

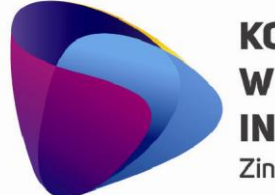

Zintegrowany program rozwoju WSEI

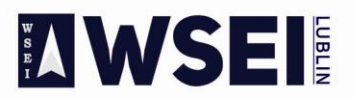

## WYŻSZA SZKOŁA EKONOMII I INNOWACJI W LUBLINIE

CENTRUM PROJEKTÓW I WSPÓŁPRACY MIĘDZYNARODOWEJ WSEI ul. Projektowa 4, 20-209 Lublin (Pokój 107), tel.: +48 81 749 32 49

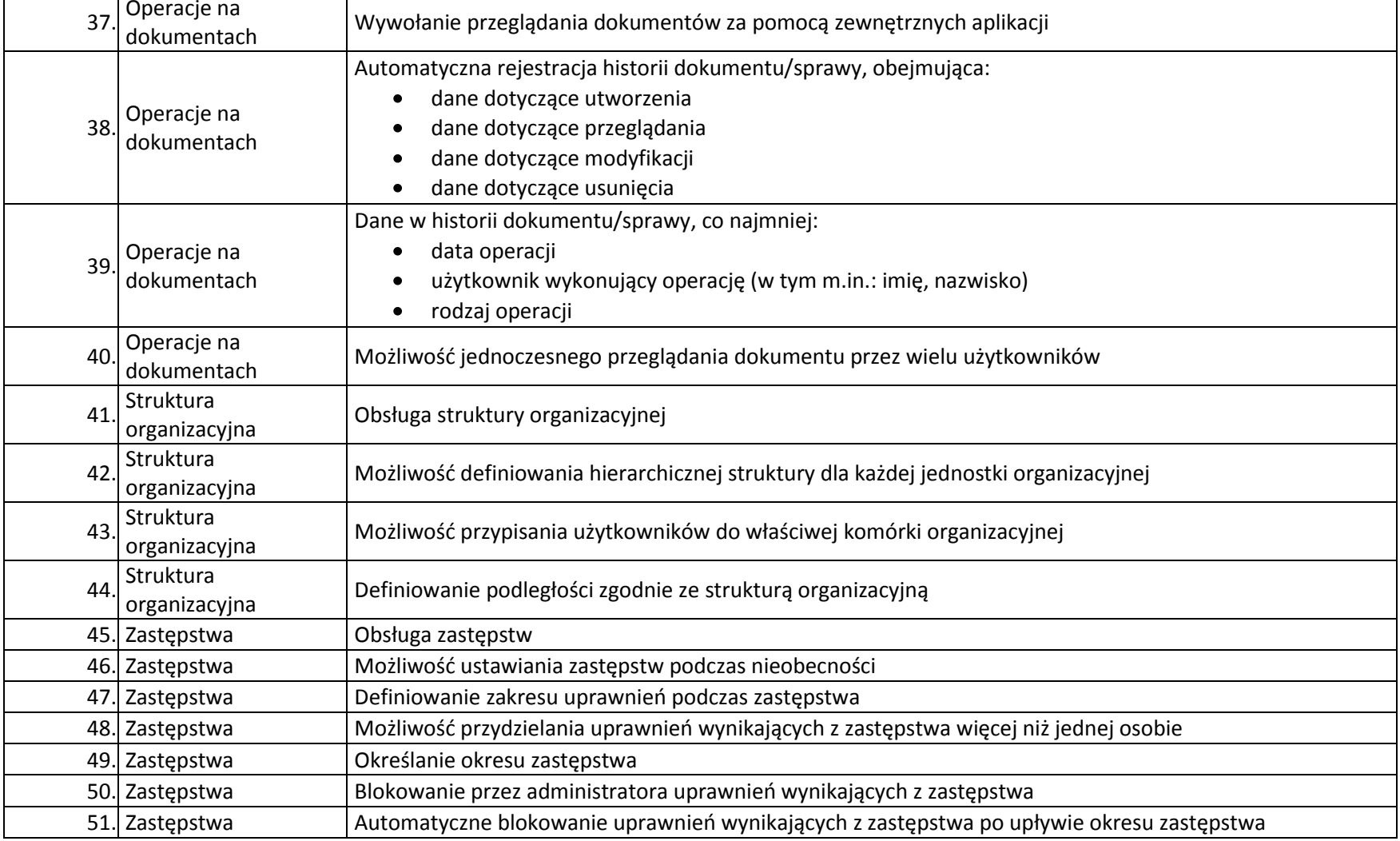

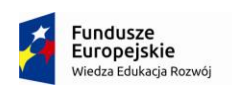

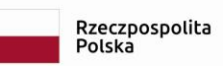

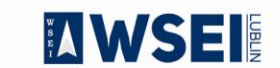

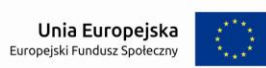

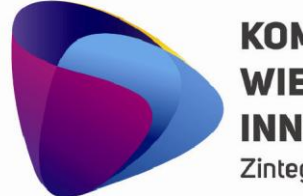

Zintegrowany program rozwoju WSEI

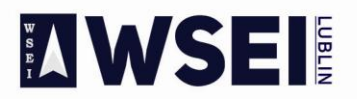

## WYŻSZA SZKOŁA EKONOMII I INNOWACJI W LUBLINIE

CENTRUM PROJEKTÓW I WSPÓŁPRACY MIĘDZYNARODOWEJ WSEI ul. Projektowa 4, 20-209 Lublin (Pokój 107), tel.: +48 81 749 32 49

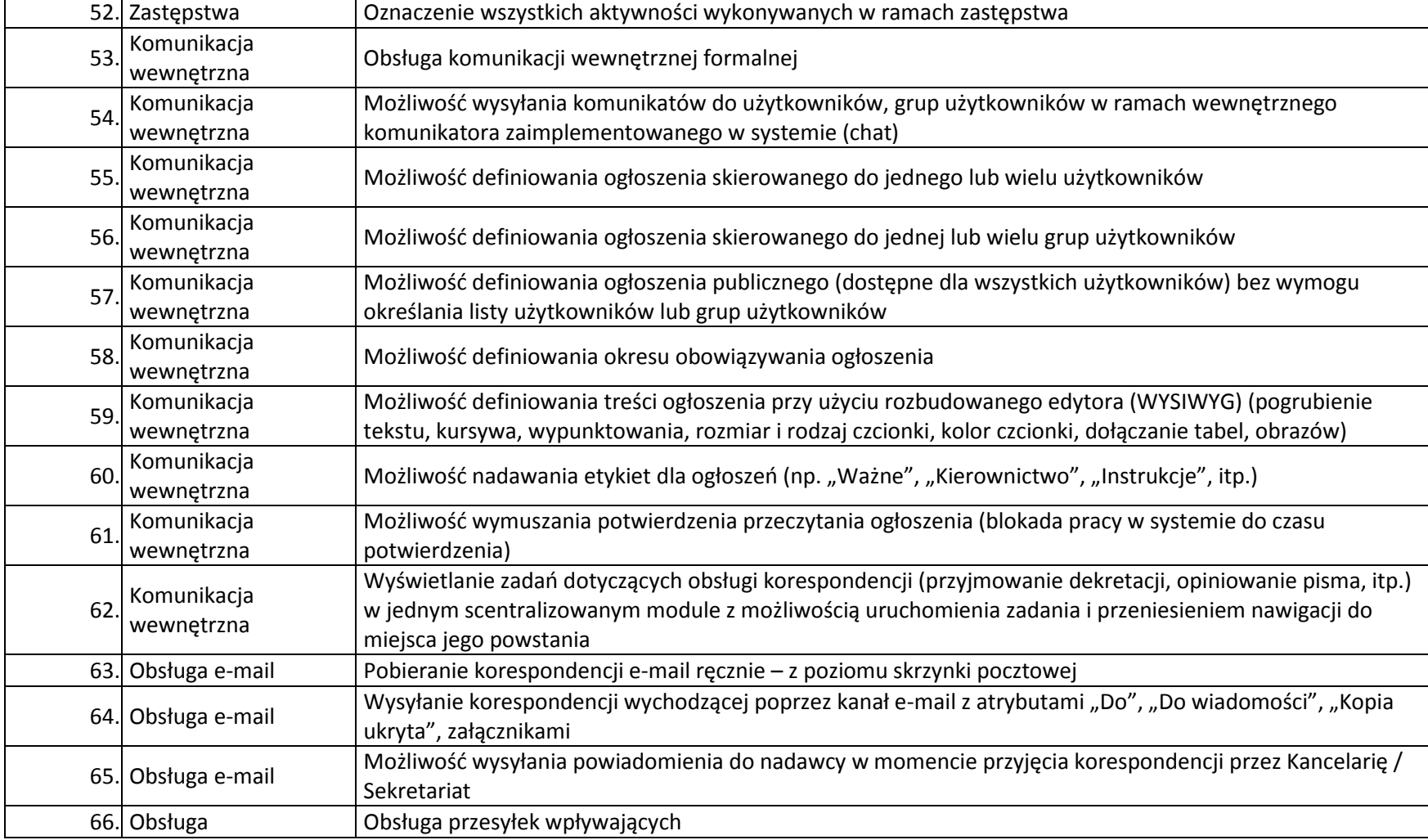

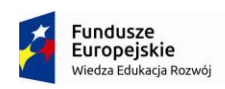

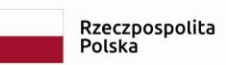

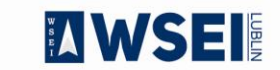

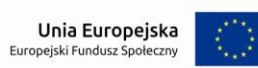

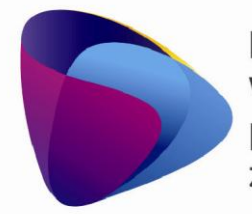

Zintegrowany program rozwoju WSEI

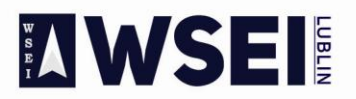

## WYŻSZA SZKOŁA EKONOMII I INNOWACJI W LUBLINIE

CENTRUM PROJEKTÓW I WSPÓŁPRACY MIĘDZYNARODOWEJ WSEI ul. Projektowa 4, 20-209 Lublin (Pokój 107), tel.: +48 81 749 32 49

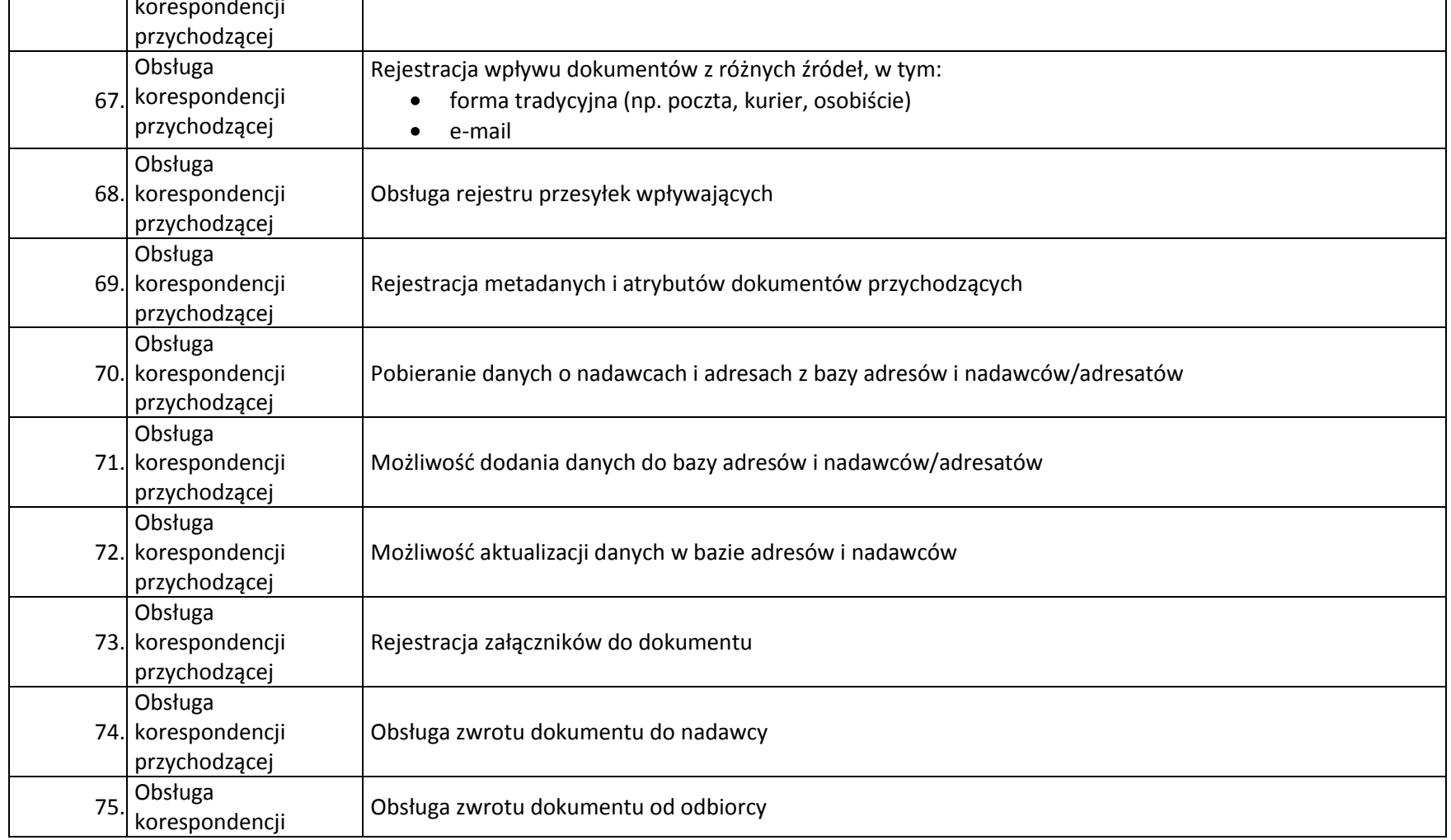

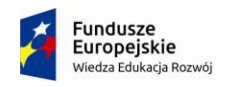

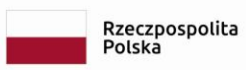

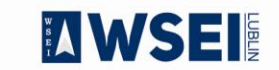

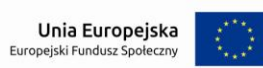

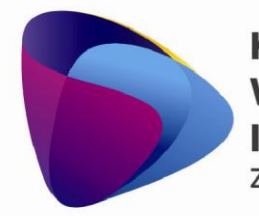

Zintegrowany program rozwoju WSEI

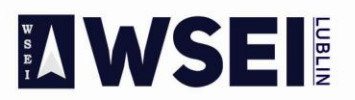

## WYŻSZA SZKOŁA EKONOMII I INNOWACJI W LUBLINIE

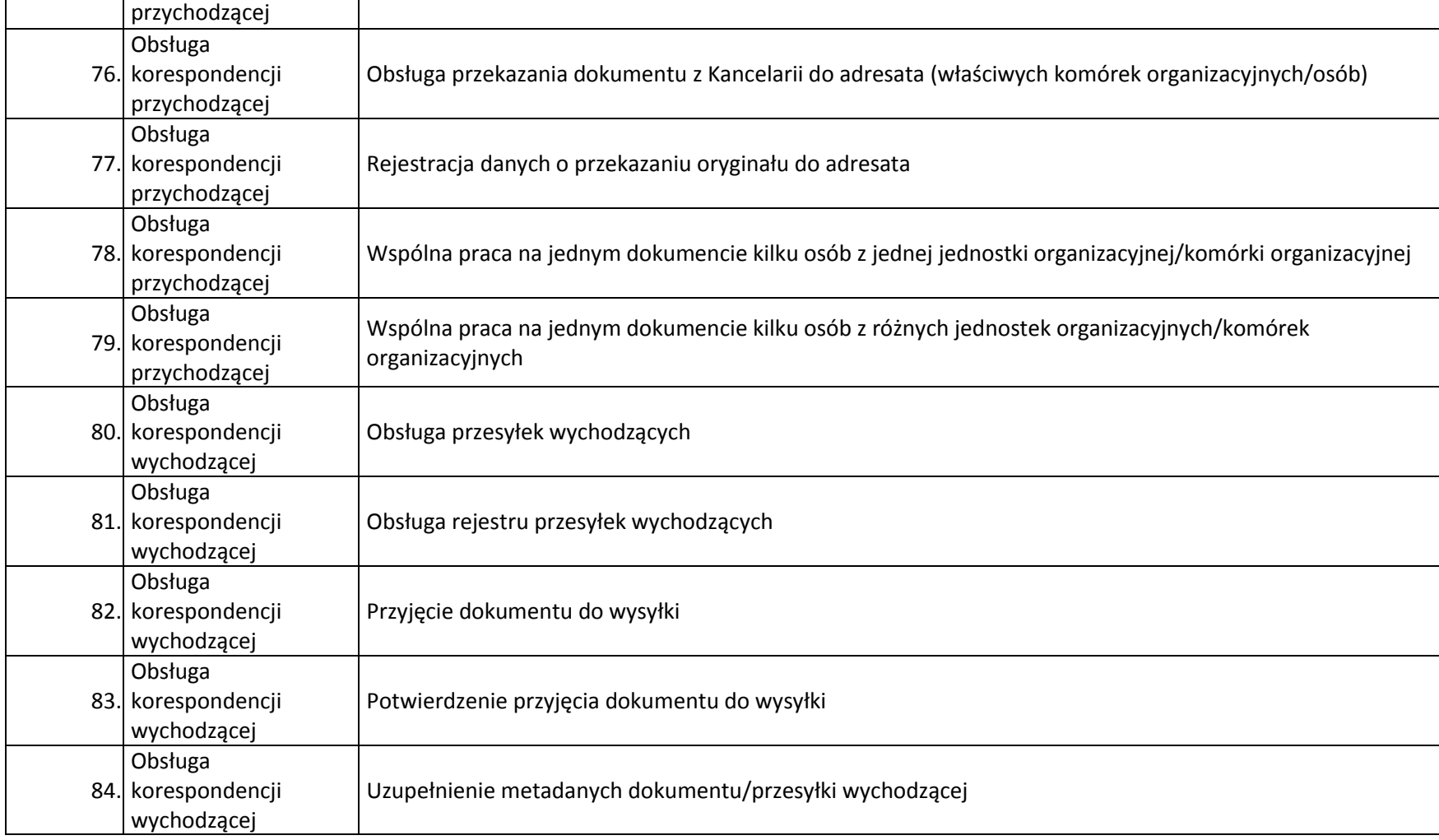

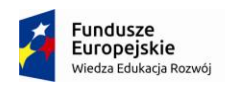

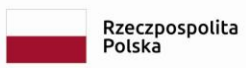

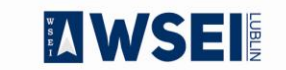

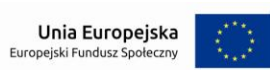

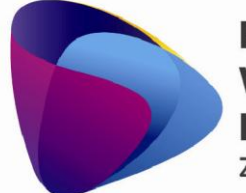

Zintegrowany program rozwoju WSEI

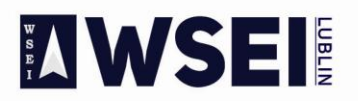

## WYŻSZA SZKOŁA EKONOMII I INNOWACJI W LUBLINIE

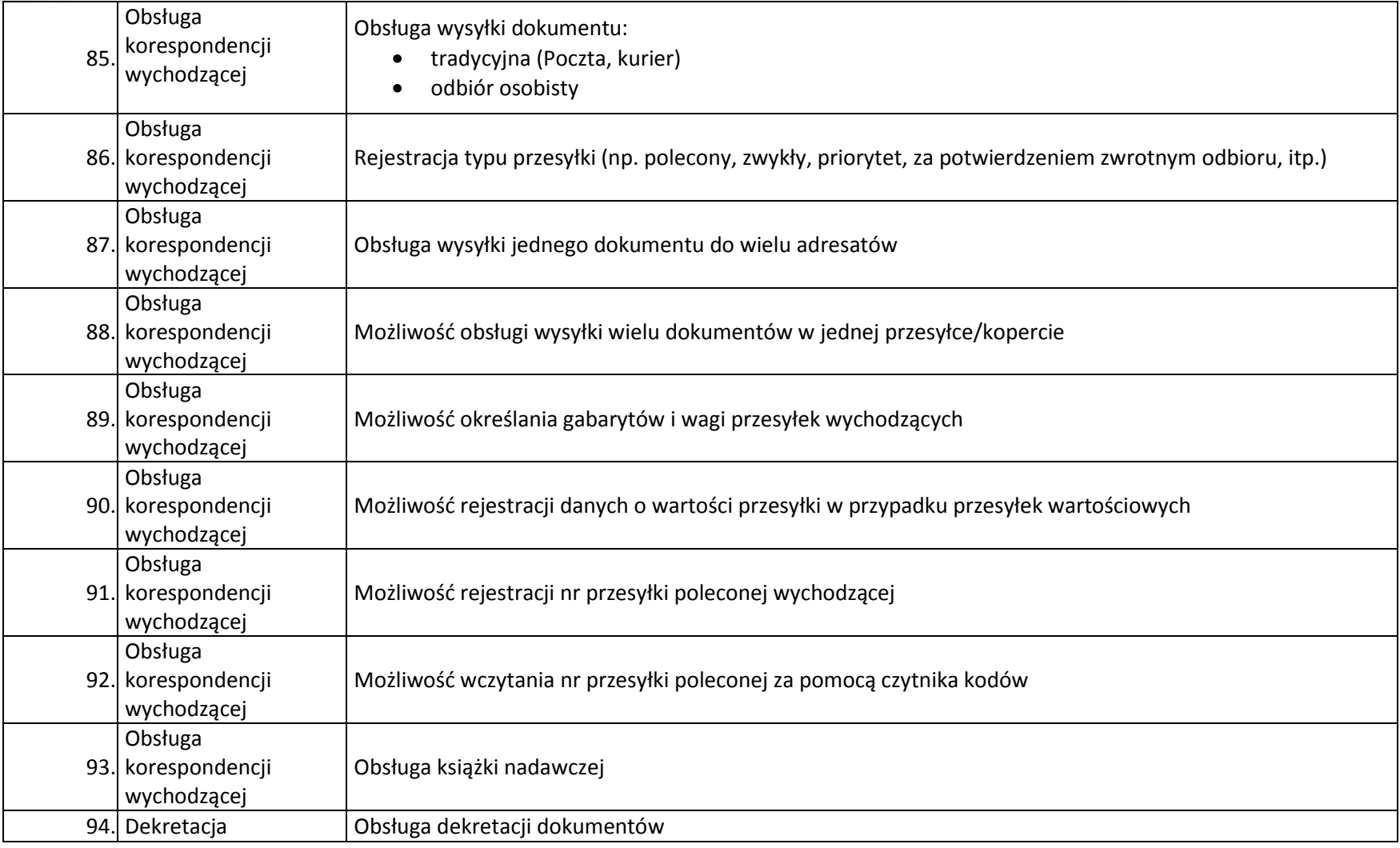

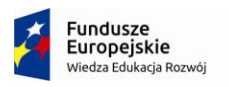

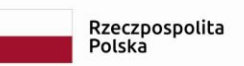

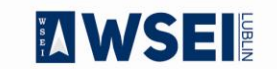

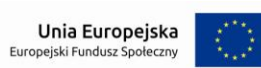

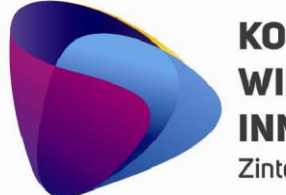

Zintegrowany program rozwoju WSEI

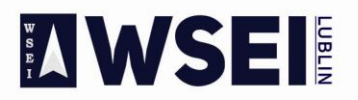

## WYŻSZA SZKOŁA EKONOMII I INNOWACJI W LUBLINIE

CENTRUM PROJEKTÓW I WSPÓŁPRACY MIĘDZYNARODOWEJ WSEI ul. Projektowa 4, 20-209 Lublin (Pokój 107), tel.: +48 81 749 32 49

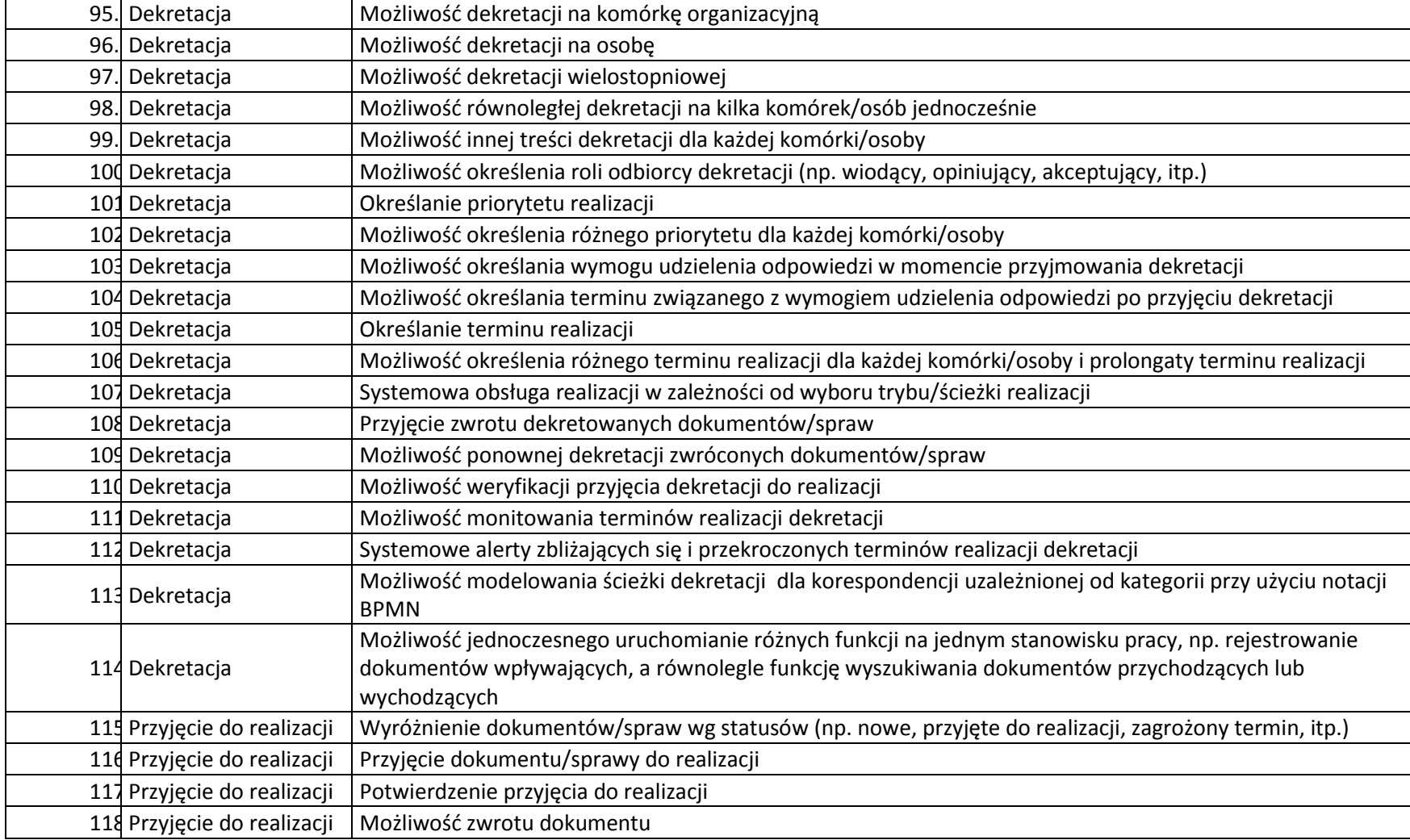

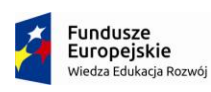

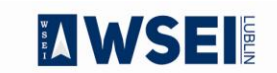

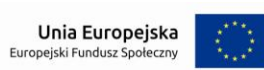

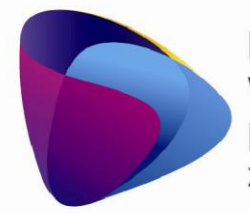

Zintegrowany program rozwoju WSEI

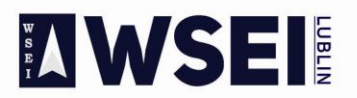

## WYŻSZA SZKOŁA EKONOMII I INNOWACJI W LUBLINIE

CENTRUM PROJEKTÓW I WSPÓŁPRACY MIĘDZYNARODOWEJ WSEI ul. Projektowa 4, 20-209 Lublin (Pokój 107), tel.: +48 81 749 32 49

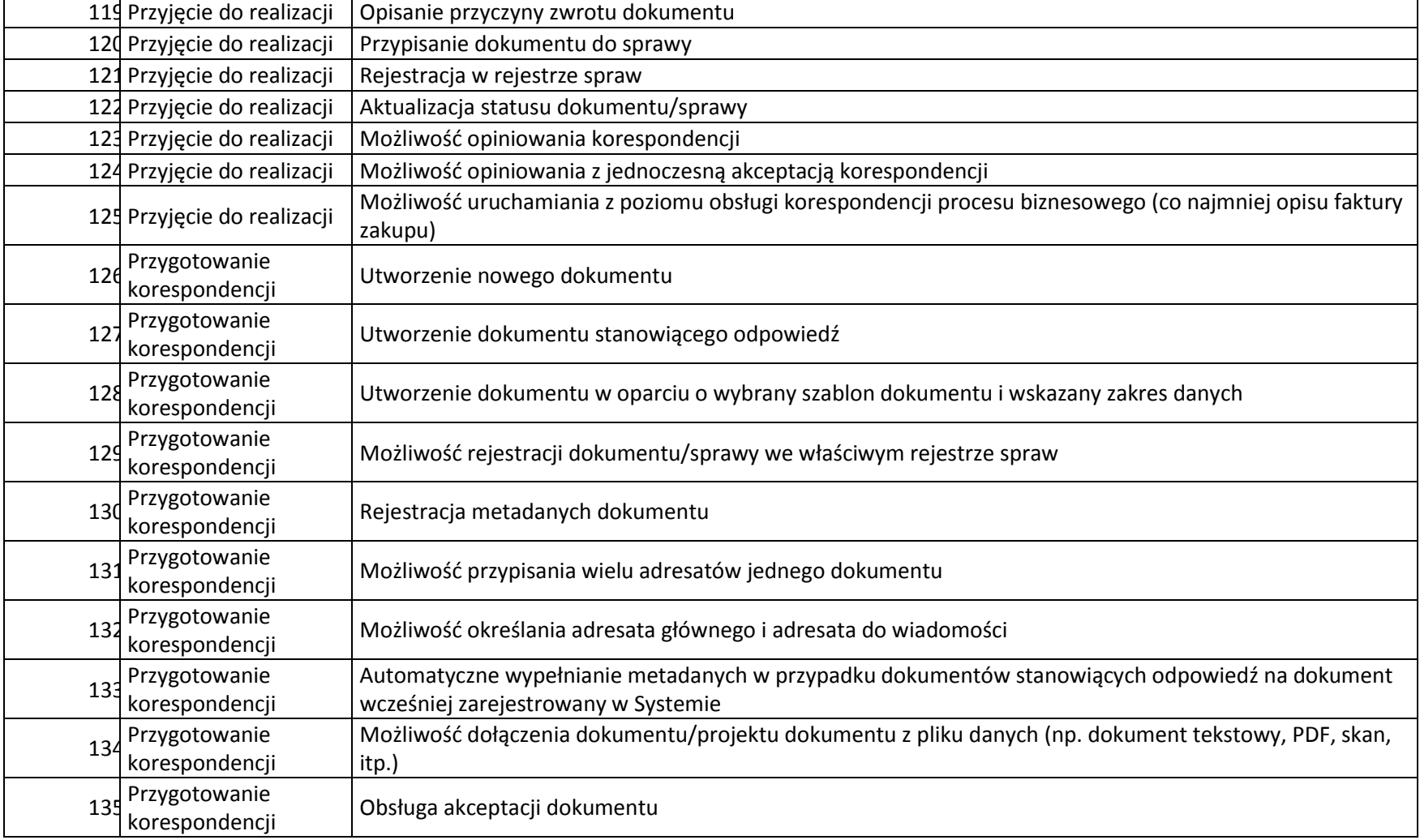

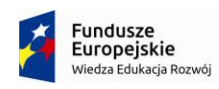

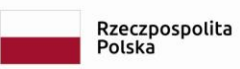

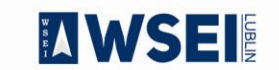

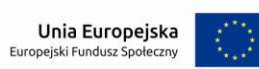

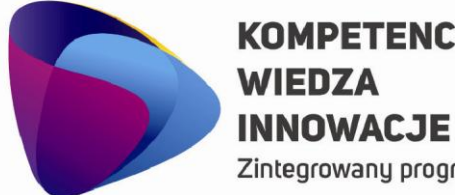

# **KOMPETENCJE**

Zintegrowany program rozwoju WSEI

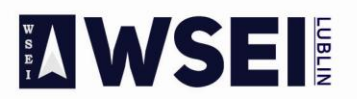

## WYŻSZA SZKOŁA EKONOMII I INNOWACJI W LUBLINIE

CENTRUM PROJEKTÓW I WSPÓŁPRACY MIĘDZYNARODOWEJ WSEI ul. Projektowa 4, 20-209 Lublin (Pokój 107), tel.: +48 81 749 32 49

www.wsei.lublin.pl

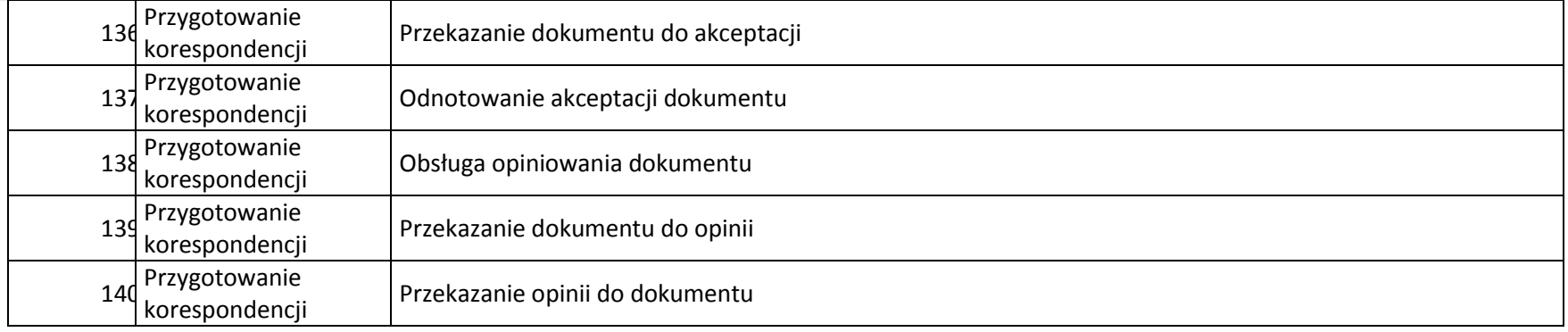

## **Liczba licencji umożliwiających pracę jednocześnie dla 30 osób.**

## **Obsługa procesów i tworzenie rejestrów**

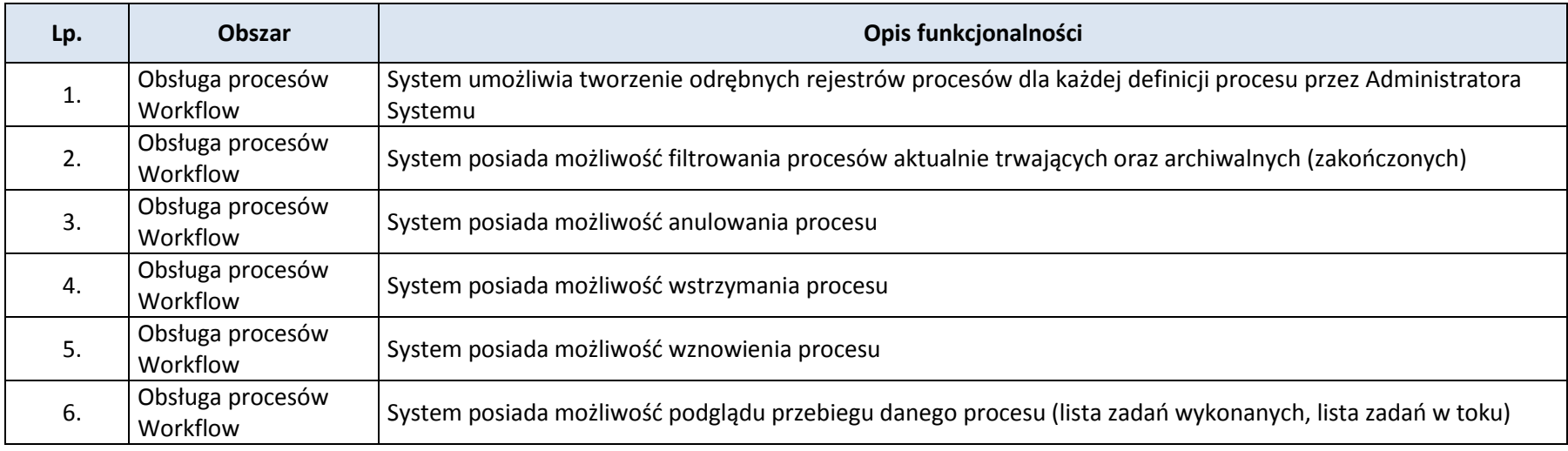

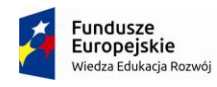

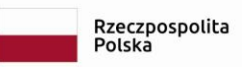

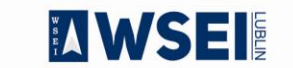

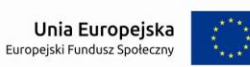

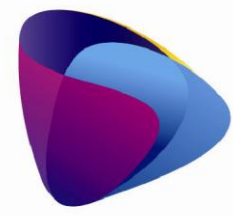

Zintegrowany program rozwoju WSEI

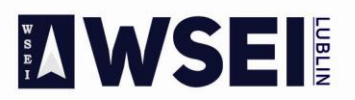

## WYŻSZA SZKOŁA EKONOMII I INNOWACJI W LUBLINIE

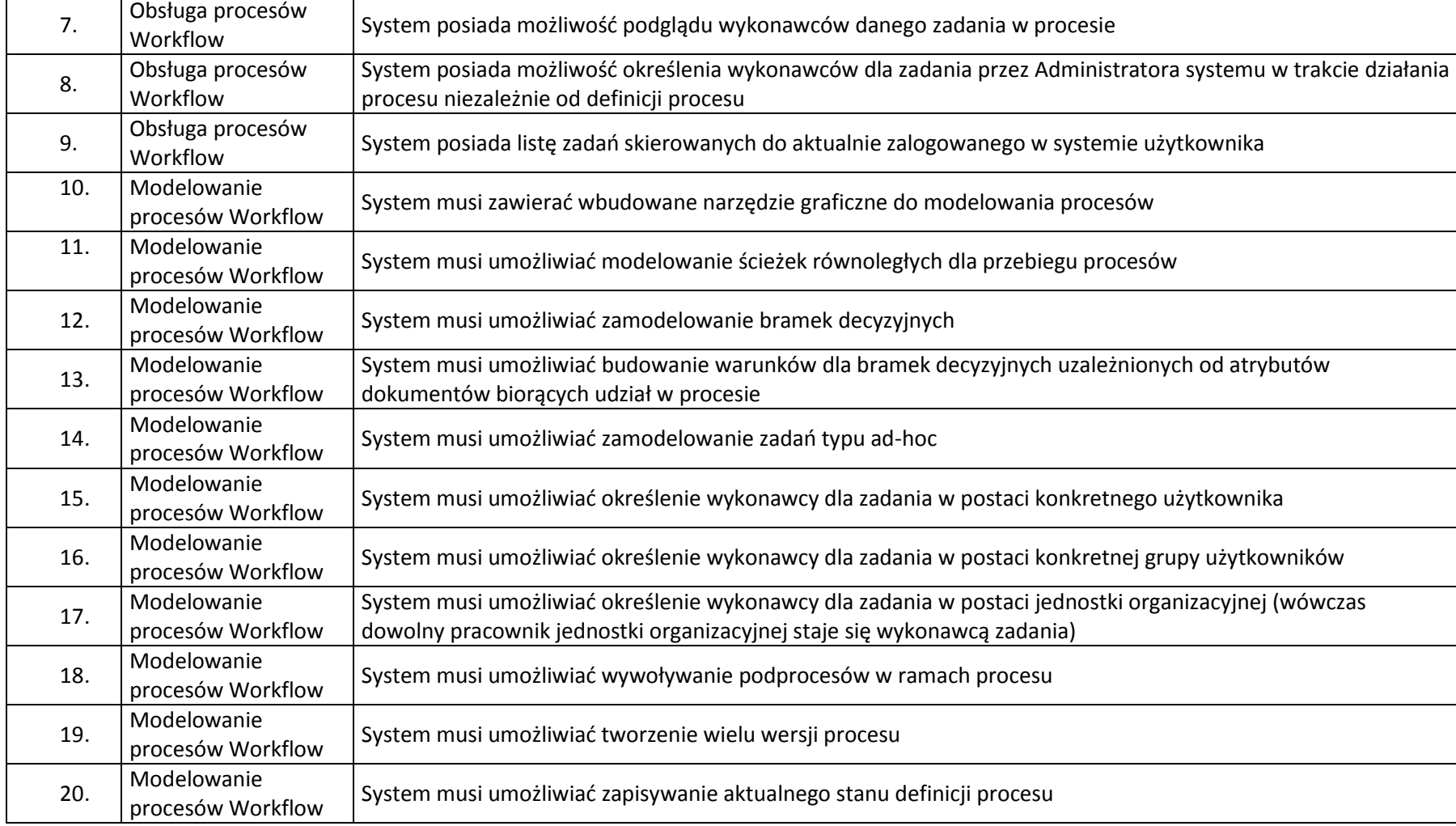

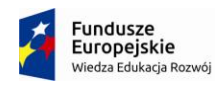

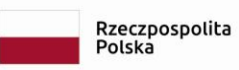

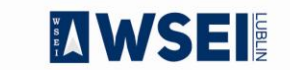

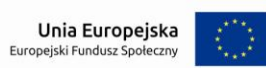

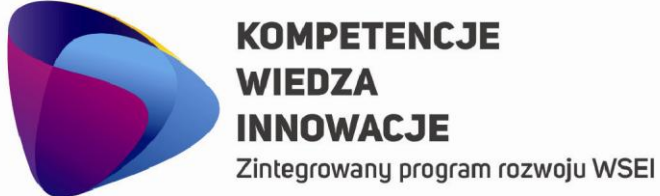

**MWSEI** 

## WYŻSZA SZKOŁA EKONOMII I INNOWACJI W LUBLINIE

CENTRUM PROJEKTÓW I WSPÓŁPRACY MIEDZYNARODOWEJ WSEI ul. Projektowa 4, 20-209 Lublin (Pokój 107), tel.: +48 81 749 32 49 www.wsei.lublin.pl

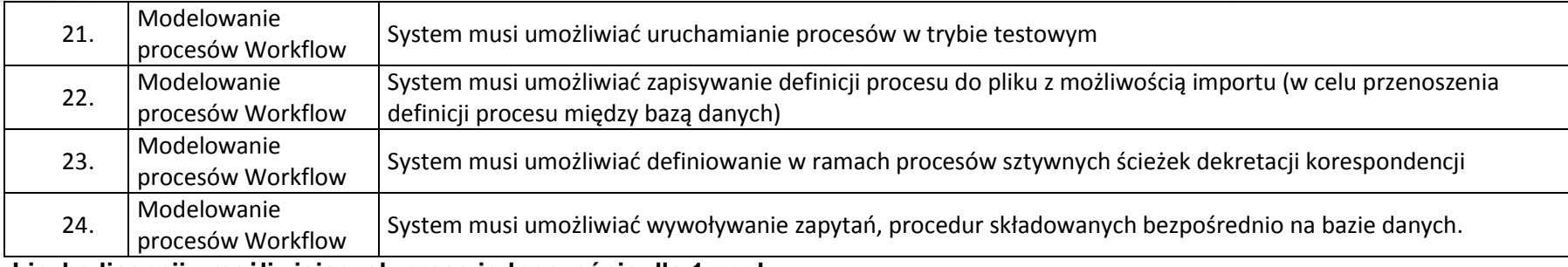

**Liczba licencji umożliwiających pracę jednocześnie dla 1 osoby.** 

## **Implementacja procesów obiegu dokumentów**

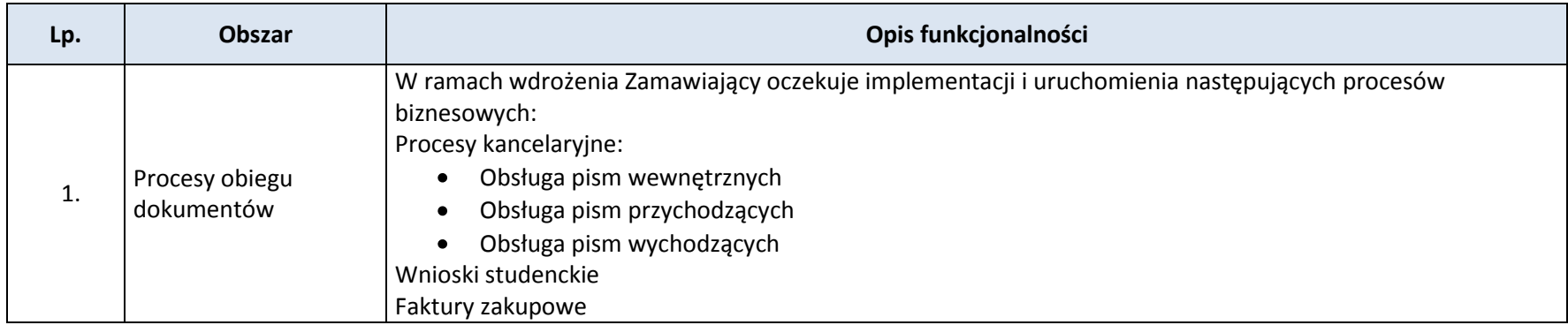

**Liczba licencji umożliwiających pracę jednocześnie dla 1 osoby.** 

## **Rejestry dokumentów**

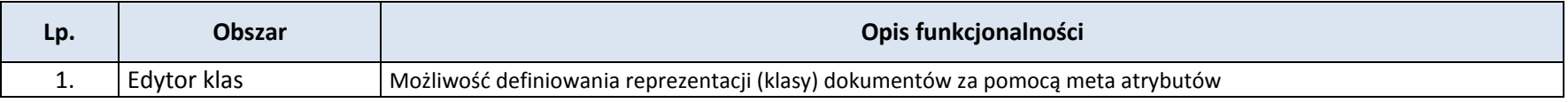

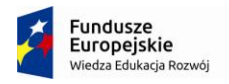

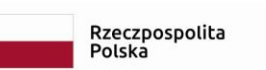

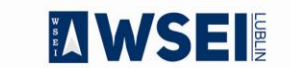

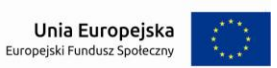

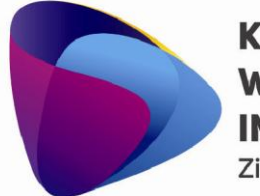

Zintegrowany program rozwoju WSEI

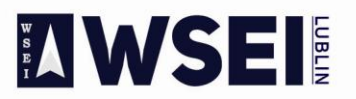

## WYŻSZA SZKOŁA EKONOMII I INNOWACJI W LUBLINIE

CENTRUM PROJEKTÓW I WSPÓŁPRACY MIĘDZYNARODOWEJ WSEI ul. Projektowa 4, 20-209 Lublin (Pokój 107), tel.: +48 81 749 32 49

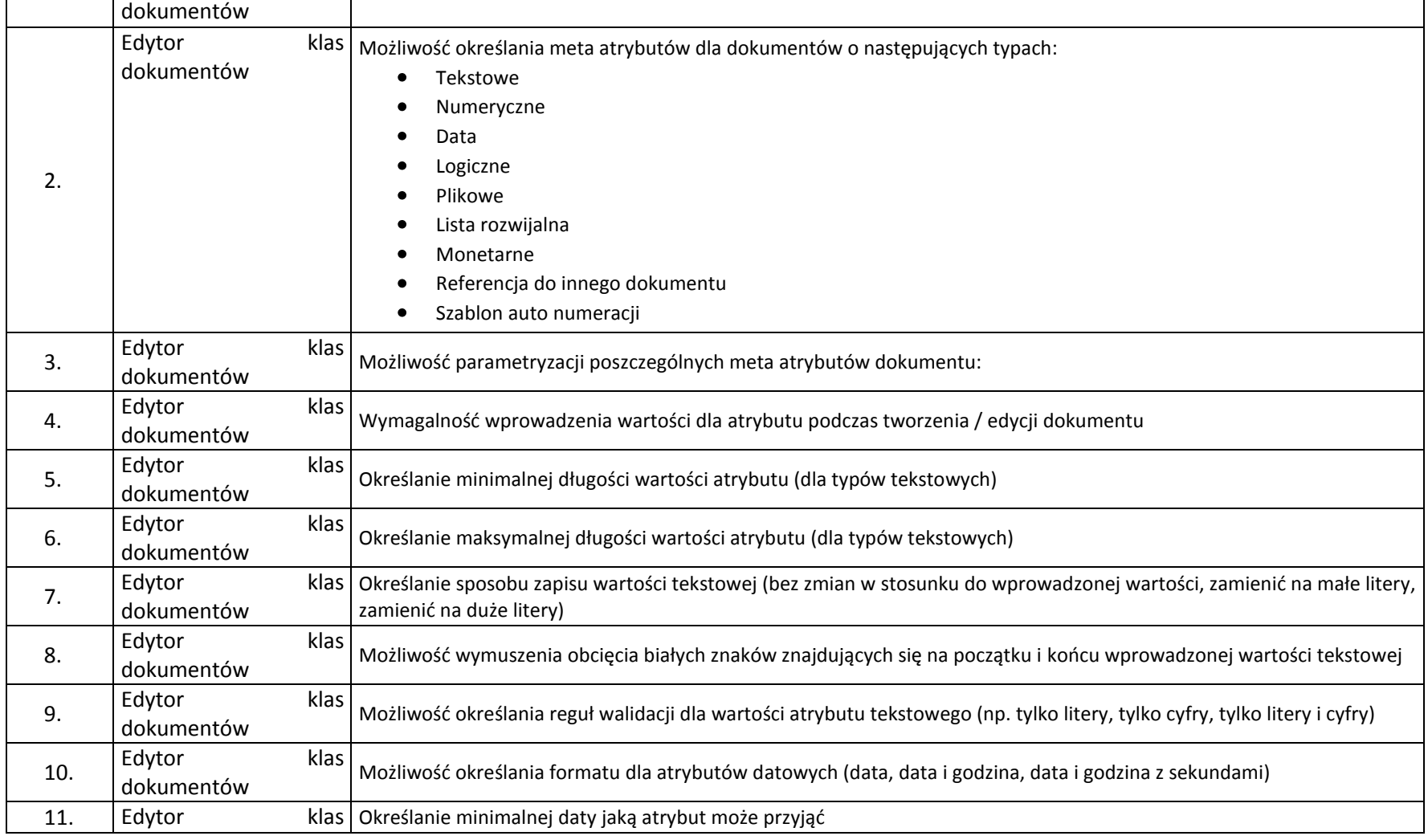

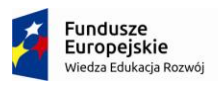

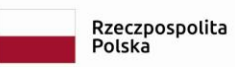

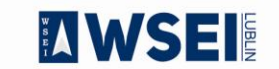

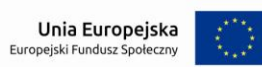

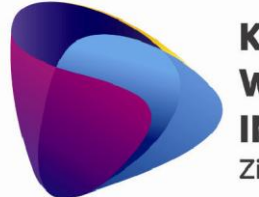

Zintegrowany program rozwoju WSEI

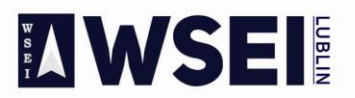

## WYŻSZA SZKOŁA EKONOMII I INNOWACJI W LUBLINIE

CENTRUM PROJEKTÓW I WSPÓŁPRACY MIĘDZYNARODOWEJ WSEI ul. Projektowa 4, 20-209 Lublin (Pokój 107), tel.: +48 81 749 32 49

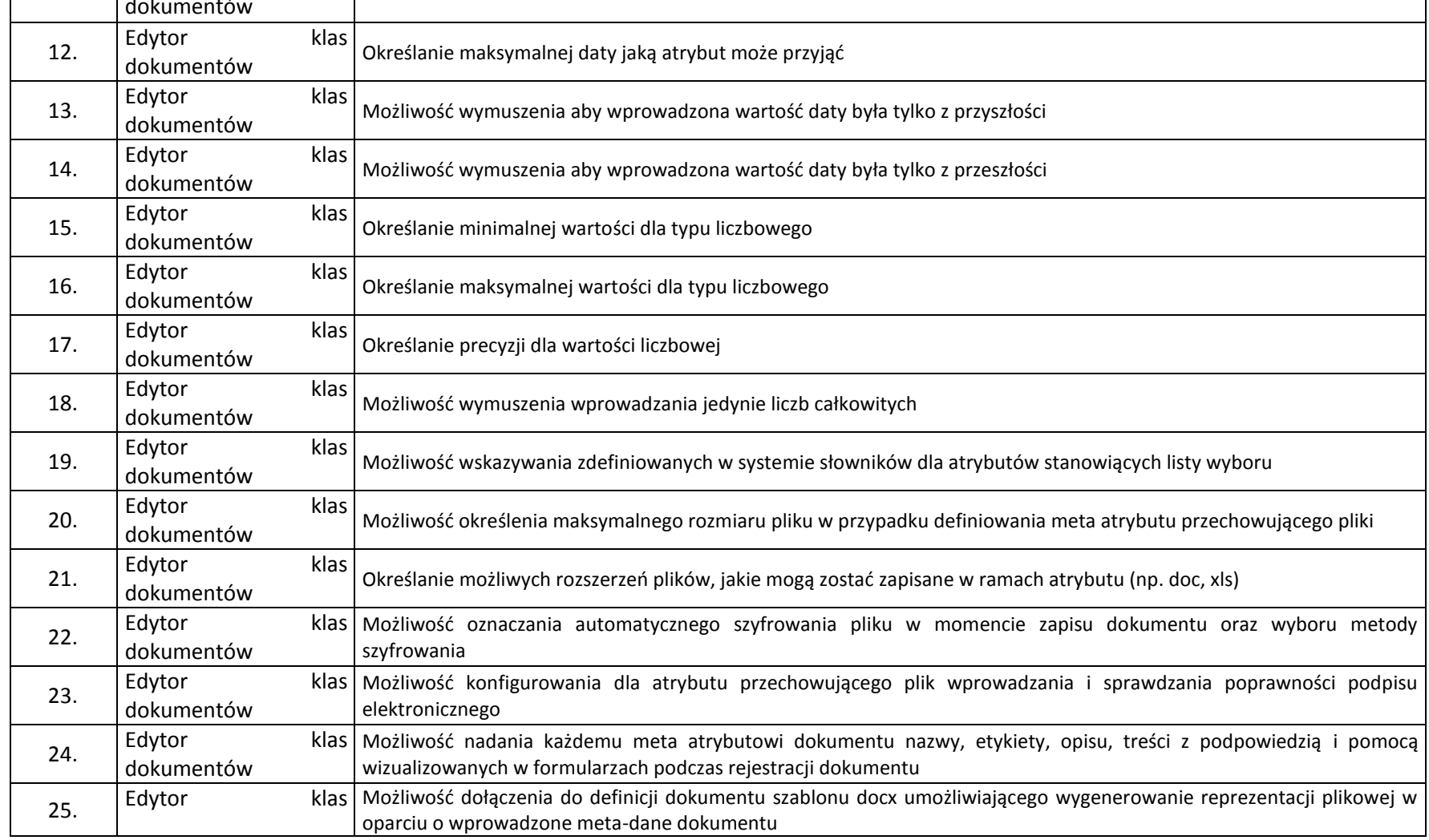

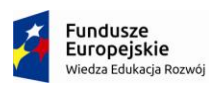

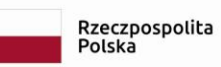

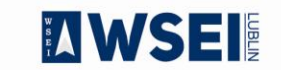

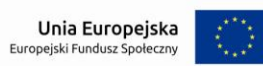

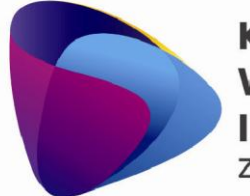

Zintegrowany program rozwoju WSEI

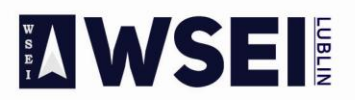

## WYŻSZA SZKOŁA EKONOMII I INNOWACJI W LUBLINIE

CENTRUM PROJEKTÓW I WSPÓŁPRACY MIĘDZYNARODOWEJ WSEI ul. Projektowa 4, 20-209 Lublin (Pokój 107), tel.: +48 81 749 32 49

www.wsei.lublin.pl

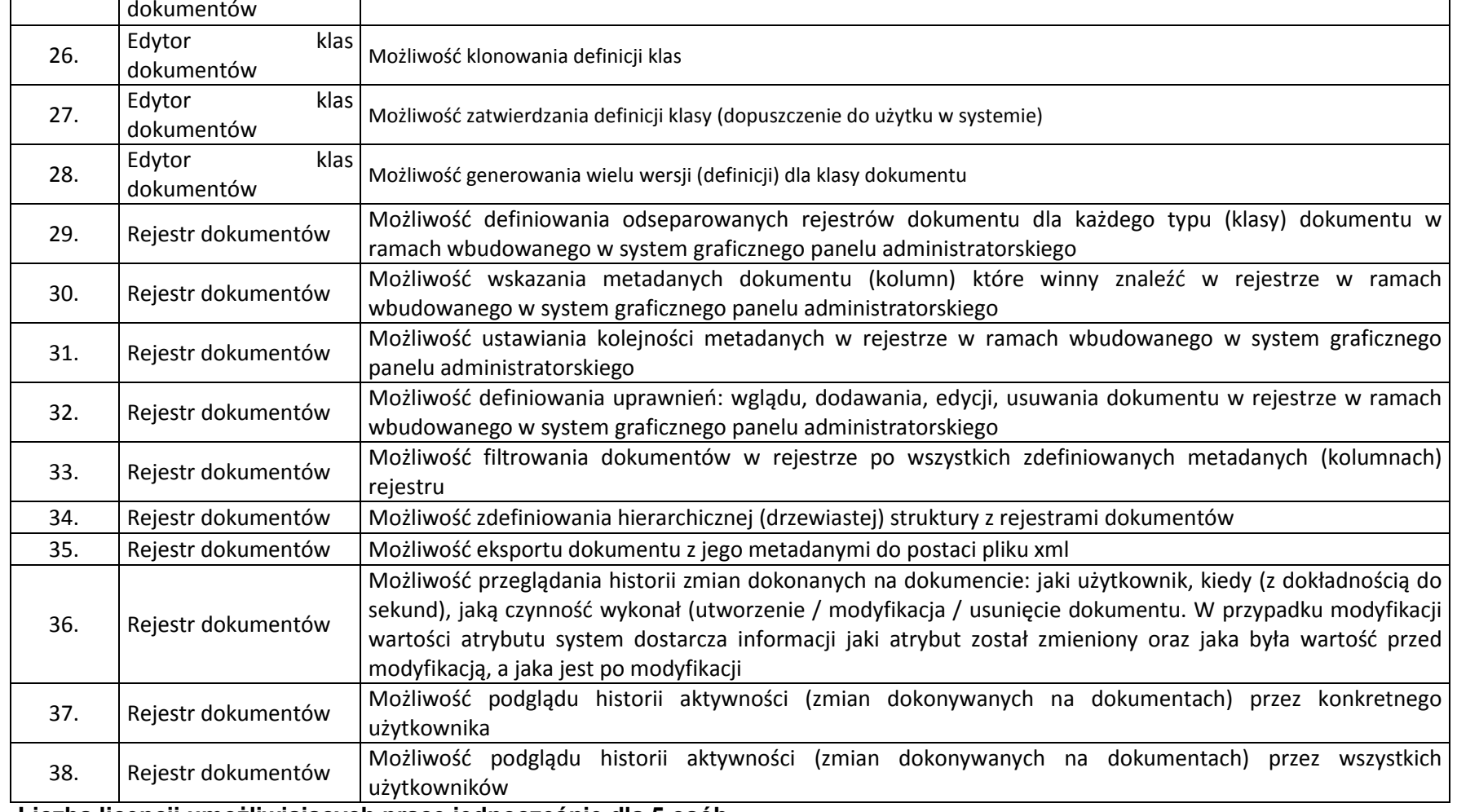

Liczba licencji umożliwiających pracę jednocześnie dla 5 osób.

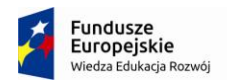

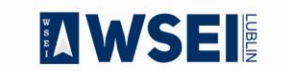

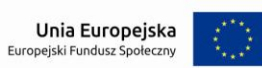
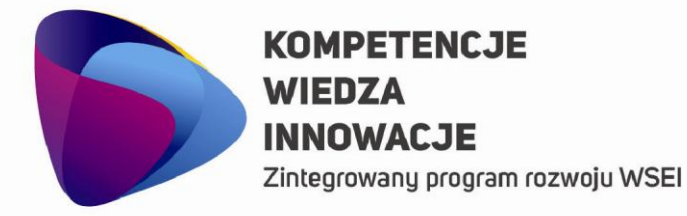

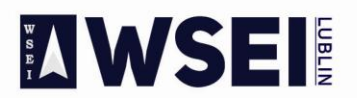

## WYŻSZA SZKOŁA EKONOMII I INNOWACJI W LUBLINIE

CENTRUM PROJEKTÓW I WSPÓŁPRACY MIĘDZYNARODOWEJ WSEI ul. Projektowa 4, 20-209 Lublin (Pokój 107), tel.: +48 81 749 32 49 www.wsei.lublin.pl

## **Kalendarz i personalizacja systemu**

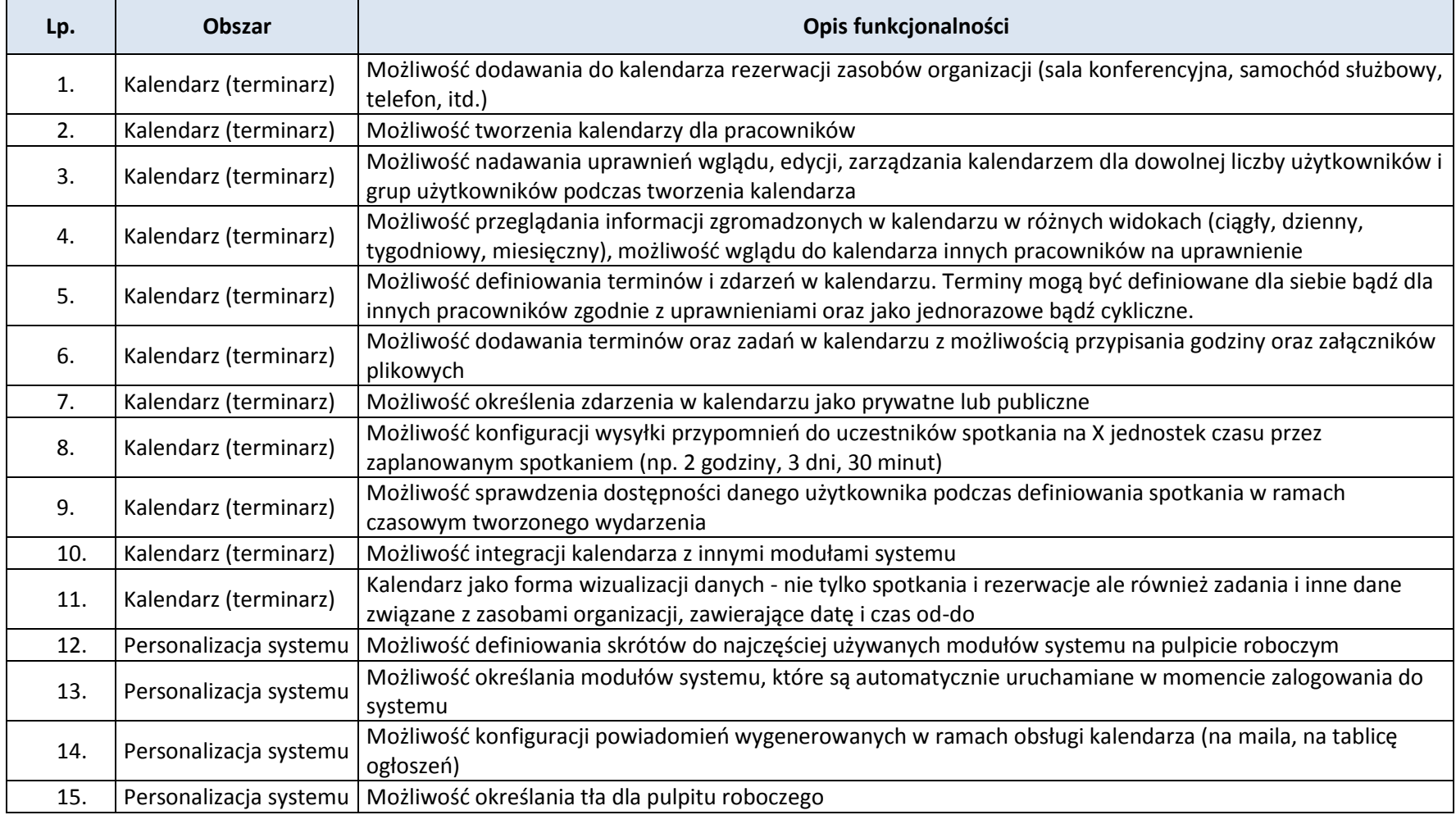

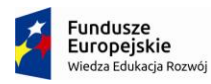

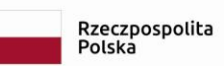

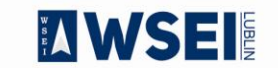

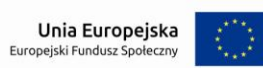

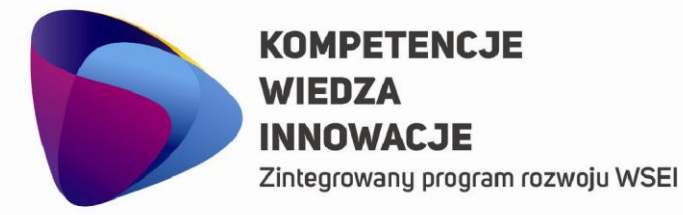

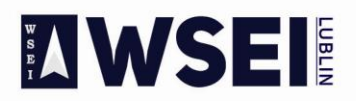

#### WYŻSZA SZKOŁA EKONOMII I INNOWACJI W LUBLINIE

CENTRUM PROJEKTÓW I WSPÓŁPRACY MIĘDZYNARODOWEJ WSEI ul. Projektowa 4, 20-209 Lublin (Pokój 107), tel.: +48 81 749 32 49 www.wsei.lublin.pl

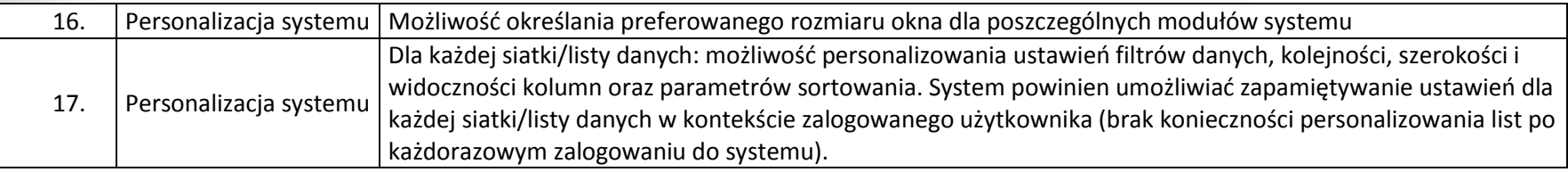

**Liczba licencji umożliwiających pracę jednocześnie dla 30 osób.** 

## **Wymagania ogólne**

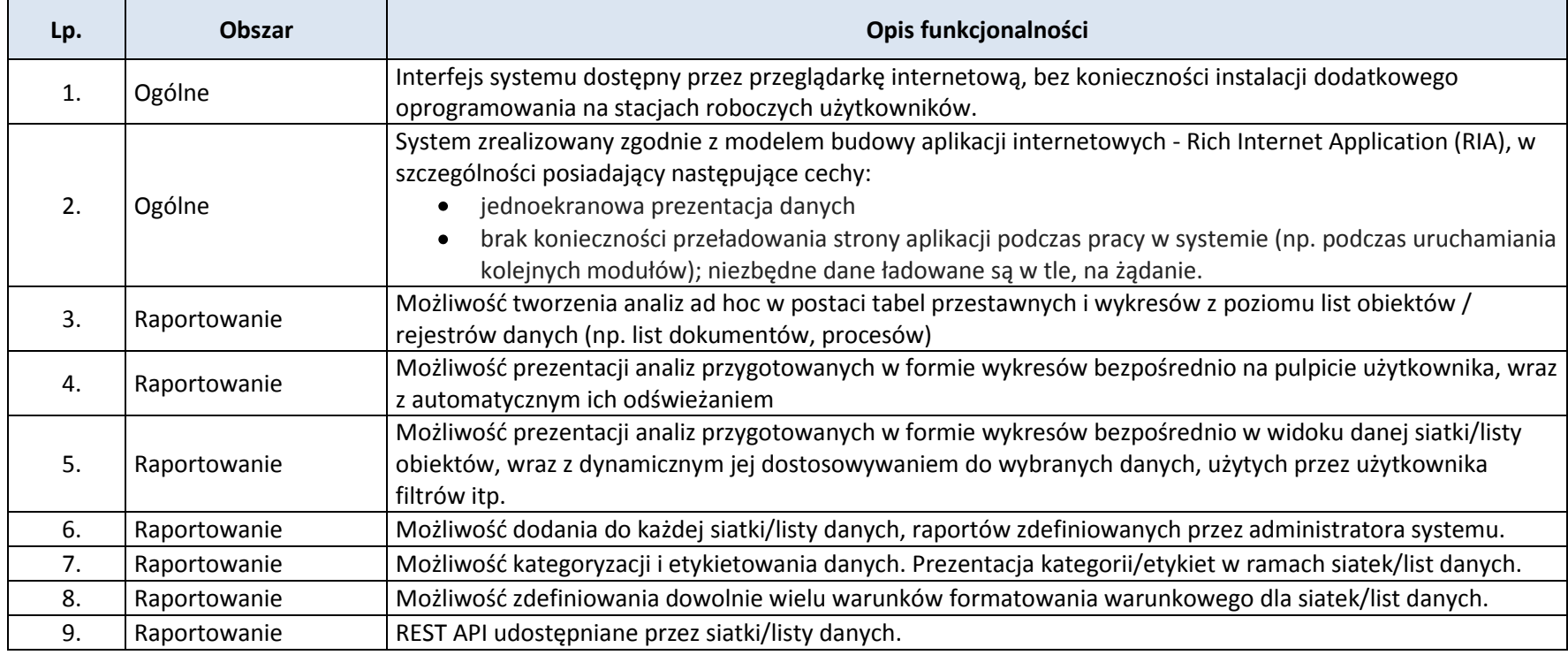

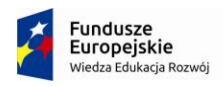

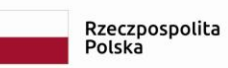

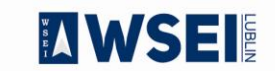

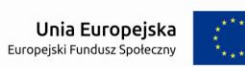

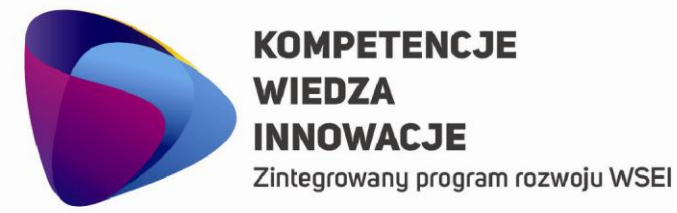

# **MANSEI**

## WYŻSZA SZKOŁA EKONOMII I INNOWACJI W LUBLINIE

CENTRUM PROJEKTÓW I WSPÓŁPRACY MIĘDZYNARODOWEJ WSEI ul. Projektowa 4, 20-209 Lublin (Pokój 107), tel.: +48 81 749 32 49 www.wsei.lublin.pl

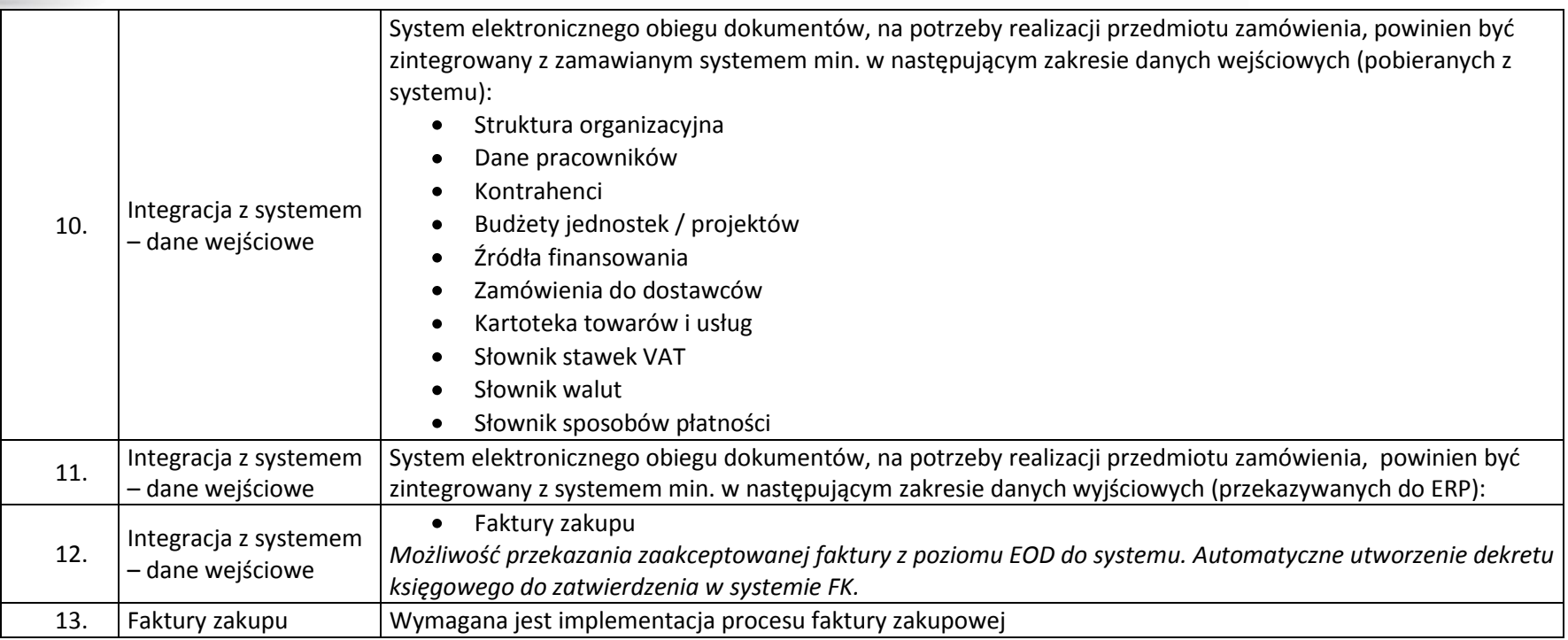

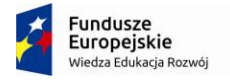

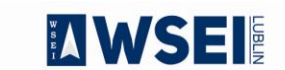

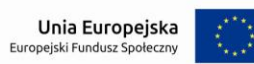

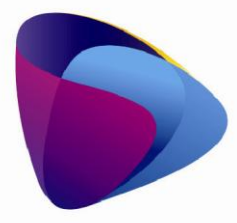

Zintegrowany program rozwoju WSEI

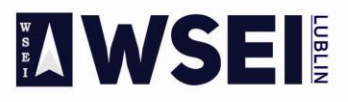

WYŻSZA SZKOŁA EKONOMII I INNOWACJI W LUBLINIE

CENTRUM PROJEKTÓW I WSPÓŁPRACY MIĘDZYNARODOWEJ WSEI ul. Projektowa 4, 20-209 Lublin (Pokój 107), tel.: +48 81 749 32 49 www.wsei.lublin.pl

3. Całość rozwiązań musi zostać wdrożona w Wyższej Szkole Ekonomii i Innowacji w Lublinie **do 31.01.2020r.** 

4. Harmonogram wdrożenia oraz szczegółowy zakres prac zostanie zaproponowany przez Wykonawcę i stanowić będzie załącznik do oferty.

## **5. Wymagania ogólne**

- Poszczególne elementy systemu muszą mieć budowę modułową.
- Każdy moduł musi posiadać możliwość wymiany danych z innymi systemami, tj. import/export do plików csv, xml.
- Oferta powinna zawierać wszystkie koszty związane z licencjami firm trzecich (tj. licencja serwera bazy danych, licencja serwera aplikacji itp.).
- System będzie wdrożony w siedzibie Wyższej Szkoły Ekonomii i Innowacji w Lublinie, przy ul. Projektowej 4.
- Po wdrożeniu systemu wykonawca dostarczy **Instrukcje obsługi wdrożonych modułów.**
- Do obowiązków wykonawcy należeć będzie:
	- a) w okresie 3 lat od wdrożenia modułów wykonawca zapewnieni bezpłatny serwis i aktualizację uwzględniającą zmiany prawa dostarczonego oprogramowania.
	- b) w okresie 3 lat od wdrożenia wykonawca zapewnia możliwość rozbudowy dostarczonego oprogramowania. Wdrożony system musi posiadać możliwość rozbudowy wdrożonego oprogramowania o nowe funkcjonalności na podstawie odrębnych zleceń podlegających odrębnemu wynagrodzeniu.

## **6. Serwer bazodanowy**

Jego architektura i parametry musi zapewnić wysoką wydajność systemu.

Wymagane jest wsparcie producenta lub certyfikowanego dostawcy wsparcia dla serwera bazy danych w czasie trwania gwarancji na system. Wymagania dotyczą oprogramowania silnika bazodanowego. Zamawiający udostępnia na potrzeby zwirtualizowany serwer Dell PowerEdge R540, 2xInetl Xeon Gold 5118 2,3 GHz z Win2016 Std. Jeśli oferowana konfiguracja jest nie wystarczająca, wykonawca powinien dostarczyć w ramach wdrożenia hardware gwarantujący wysoką wydajność.

## **7. Architektura systemu**

System musi działać zgodnie z wzorcem architektury klient – serwer. Dla Elektronicznego Obiegu Dokumentów preferowany jest klient webowy.

## **8. Szybkość działania systemu**

Szybkość systemu musi zapewniać komfort pracy obsługujących go użytkowników. Wyniki dla wszystkich bieżących operacji muszą wyświetlać się natychmiastowo. Dłuższy czas generacji wyników jest dopuszczalny dla raportów sporządzanych okresowo.

**9. Dla oprogramowania wymagającego licencji obcych**, Wykonawca dopełni wszystkich formalności wymaganych prawem, licencją i innymi wymogami producenta zapewniających, że Zamawiający będzie pełnoprawnym użytkownikiem dostarczonego Systemu ERP. Zamawiający oczekuje dostarczenia pod potrzeby Systemu ERP baz/y danych spełniającej wymagania określone w Zapytaniu ofertowym oraz niniejszym Szczegółowym opisie przedmiotu zamówienia. Wykonawca zobowiązany jest do dostarczenia w ramach niniejszego postępowania licencji oprogramowania bazodanowego, jego instalacji i konfiguracji pod oferowany System ERP i elektronicznego obiegu dokumentów.

## **10. Zobowiązania Wykonawcy**

W trakcie realizacji przedmiotu zamówienia Wykonawca zobowiązany jest m.in. do:

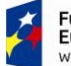

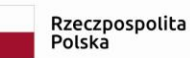

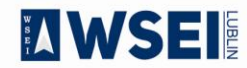

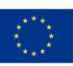

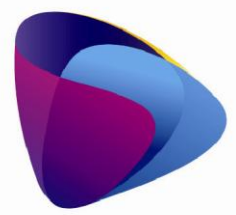

Zintegrowany program rozwoju WSEI

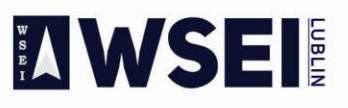

WYŻSZA SZKOŁA EKONOMII I INNOWACJI W LUBLINIE

CENTRUM PROJEKTÓW I WSPÓŁPRACY MIĘDZYNARODOWEJ WSEI ul. Projektowa 4, 20-209 Lublin (Pokój 107), tel.: +48 81 749 32 49 www.wsei.lublin.pl

a) dostarczenia, instalacji i konfiguracji Systemu ERP i elektronicznego obiegu dokumentów pod potrzeby Zamawiającego,

b) wydania dokumentacji Systemu ERP i elektronicznego obiegu dokumentów w wersji elektronicznej,

c) dokumentacja w wersji elektronicznej musi być dostarczona w formacie umożliwiającym jej łatwe odczytanie (np. PDF) oraz wydrukowanie w całości lub części, a także musi być zgodna z dostarczoną wersją systemu na dzień rozpoczęcia wdrożenia danego modułu. Musi umożliwiać wyszukiwanie słów lub fraz, wprowadzonych w trakcie jej przeglądania przez użytkownika, jak również posiadać spis treści (rozdziałów),

d) cała dokumentacja musi być sporządzona w języku polskim, posiadać ujednoliconą strukturę, być czytelna i zrozumiała dla czytelnika. Wyjątkiem od tej reguły jest dokumentacja dla administratora w zakresie oprogramowania nie mającego odpowiednika w języku polskim.

e) dokumentacja powinna być podzielona na dokumentację użytkownika i dokumentację administratora systemu.

f) dokumentacja użytkownika musi zawierać instrukcję obsługi systemu umożliwiającą na samodzielną naukę obsługi systemu, która będzie przekazywana etapami zgodnie z harmonogramem wdrożenia.

g) dokumentacja administratora oprócz instrukcji obsługi pod kątem zarządzania systemem musi zawierać: opisy struktur bazy danych, opisy interfejsów międzymodułowych, opisy plików i/lub parametrów konfigurujących i parametryzujących system, instrukcje instalacji, deinstalacji każdego z elementów systemu tak, aby przeprowadzenie tych czynności mogło zostać wykonane samodzielnie przez administratorów systemu Zmawiającego.

h) dostarczenia dokładnej procedury wykonywania i odtwarzania kopii zapasowych poszczególnych części składowych systemu. Zamawiający wykona pod nadzorem Wykonawcy próby wykonania kopii bezpieczeństwa i odzyskania z kopii systemu zgodnie z przekazanymi przez Wykonawcę procedurami.

Pozytywne przeprowadzenie tego testu jest warunkiem koniecznym do otrzymania przez Wykonawcę ostatecznego odbioru.

i) w przypadku wprowadzenia zmian w systemie w trakcie trwania umowy Wykonawca zobowiązany jest do niezwłocznego dostarczenia w ciągu 30 dni od dnia wprowadzenia zmian zaktualizowanej dokumentacji zarówno użytkownika jak i administratora.

j) wydania dokumentu licencyjnego dla Systemu ERP i elektronicznego obiegu dokumentów oraz wszystkich innych licencji wymaganych przez system,

k) przekazania kont i haseł dostępowych administratora (najwyższy poziom dostępu) do wszystkich elementów wchodzących w skład zamówienia dla których takie konta zostały utworzone tj. zintegrowanego systemu informatycznego, programów narzędziowych, baz danych oraz innego oprogramowania dostarczonego w ramach postępowania. Przekazanie kont i haseł musi zostać wykonane najpóźniej przed odbiorem końcowym systemu.

## **11. Licencje.**

## **Warunki licencyjne**

Wszystkie dostarczone licencje nie mogą nakładać ograniczeń czasowych na prawo do użytkowania oprogramowania.

1. Wykonawca zobowiązany jest udzielić licencji na czas nieoznaczony na użytkowanie zaoferowanego Systemu. Do każdego modułu opisana jest jaka jest liczba jednoczesnych dostępów. Licencje nie mogą mają być czasowe. Systemy powinny

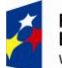

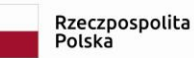

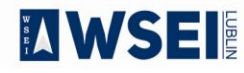

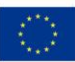

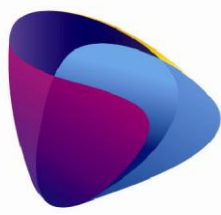

Zintegrowany program rozwoju WSEI

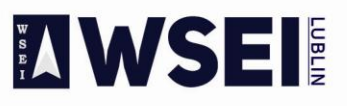

WYŻSZA SZKOŁA EKONOMII I INNOWACJI W LUBLINIE

CENTRUM PROJEKTÓW I WSPÓŁPRACY MIĘDZYNARODOWEJ WSEI ul. Projektowa 4, 20-209 Lublin (Pokój 107), tel.: +48 81 749 32 49 www.wsei.lublin.pl

umożliwiać założenie większej ilości kont niż liczba jednoczesnych licencji dostępowych

2. W przypadku zaoferowania rozwiązania z koniecznością instalacji oprogramowania klienta systemu, licencja nie może ograniczać liczby miejsc jego instalacji (tzw. "stanowiska").

3. Udzielona licencja musi umożliwiać Zamawiającemu tworzenie nieograniczonej liczby kont użytkownika w systemie, nie może wprowadzać ograniczenia na tzw. "nazwanych użytkowników".

4. Dla zakresów funkcjonalnych systemu, dla których zostały określone wartości liczbowe, dopuszcza się jedynie wprowadzenie ograniczenia co do liczby jednocześnie pracujących osób w systemie. Jednakże ograniczenie to musi umożliwić jednoczesną pracę wymienionej poniżej liczbie osób.

Liczba osób jednocześnie pracujących podana została pod szczegółowym opisem każdej z część.

Licencje obejmą również wszelkie poprawki i aktualizacje systemu pojawiające się w trakcie obowiązywania umowy. Zamawiający nie dopuszcza dostarczenia bazy danych typu runtime.

Wdrożenie Systemu ERP. System ERP musi wydajnie usprawnić system ewidencjonowania i umożliwić rozliczanie wszelkich zdarzeń w dziedzinach objętych obszarami (modułami) systemu i umożliwić szybkie uzyskanie informacji o sytuacji Zamawiającego, w celu usprawnienia procesu efektywnego zarządzania.

Usługi związane z wdrożeniem Systemu ERP i elektronicznego obiegu dokumentów będą obejmowały w szczególności:

1. Dostawę, instalację i konfigurację baz/y danych na potrzeby systemu,

2. Dostosowanie Systemu do potrzeb Zamawiającego, łącznie z przeprowadzeniem niezbędnych modyfikacji, w celu spełnienia wymagań określonych w Zapytaniu ofertowym,

3. Przeprowadzenie szkolenia dla użytkowników końcowych, administratorów Systemu ERP, elektronicznego obiegu dokumentów administratorów bazy danych,

4. Przeprowadzenie testów poprawności działania Systemu ERP i elektronicznego obiegu dokumentów, w warunkach rzeczywistych Zamawiającego aż do osiągnięcia zamierzonych rezultatów,

5. Wykonawca jest zobowiązany do zapewnienia kompletnej dokumentacji systemu (w wersji papierowej oraz elektronicznej, dla każdej wersji po 3 kopie) w języku polskim, obejmującej opis czynności i zasad umożliwiających wykorzystywanie wszystkich cech funkcjonalnych systemu przez użytkowników oraz dokumentację dla administratora ERP i elektronicznego obiegu dokumentów zawierającą: opis czynności i zasad umożliwiających administratorom wykorzystywanie wszystkich cech funkcjonalnych w zakresie przewidzianym dla pracy administratora (opis wraz z procedurami instalacji i konfiguracji całego systemu ERP i elektronicznego obiegu dokumentów, instalacji baz danych, konfiguracji stacji roboczych, opis wymaganych pakietów instalacyjnych i ich wersji, archiwizacji danych, odtwarzania danych, wymagane formaty danych przy imporcie i eksporcie danych, plan odtwarzania Systemu ERP i elektronicznego obiegu dokumentów po awarii itp.) i postępowania w sytuacjach awaryjnych, informacje na temat logicznej struktury baz danych (spis tabel, ich struktura i zawartość oraz wzajemne powiązania), sposób i zasady integracji z systemami zewnętrznymi,

6. Wykonawca w toku realizacji umowy nie może żądać jakichkolwiek dodatkowych opłat za ponowne weryfikowanie zawartości plików przy migracji danych do nowego systemu z przyczyn nie leżących po stronie Zamawiającego

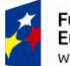

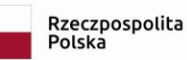

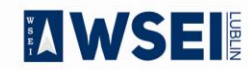

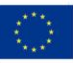

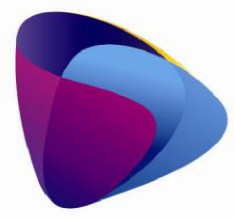

Zintegrowany program rozwoju WSEI

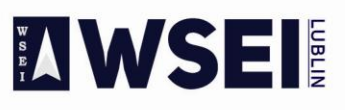

WYŻSZA SZKOŁA EKONOMII I INNOWACJI W LUBLINIE

CENTRUM PROJEKTÓW I WSPÓŁPRACY MIĘDZYNARODOWEJ WSEI ul. Projektowa 4, 20-209 Lublin (Pokój 107), tel.: +48 81 749 32 49 www.wsei.lublin.pl

7. Zamawiający zastrzega sobie prawo do wglądu w dowolnym momencie do zamówionych prac projektowych, wykonawczych i wdrożeniowych opracowywanych przez Wykonawcę

8. Wykonawca przeniesie do systemu ERP i elektronicznego obiegu dokumentów dane z aktualnie używanych systemów. Zamawiający dostarczy pliki z danymi w formacie uzgodnionym z Wykonawcą na etapie Analizy Przedwdrożeniowej. Wraz w wdrożeniem Zamawiający przygotuje dane do importu w formacie uzgodnionym z Wykonawcą. Import danych dotyczyć będzie głównie systemu ERP i dotyczyć będzie słowników, danych kadrowych. Zakres danych potrzebnych systemu do systemu obiegu dokumentów opierać się będzie o nowo wdrażany system ERP. Jeżeli Wykonawca przed złożeniem oferty w celu jej rzetelnego oszacowania potrzebuje informacji na temat zakresu danych do przeniesienia, po podpisaniu umowy o zachowaniu poufności dane takie zostaną przekazane.

## **12. Etapy projektu i termin realizacji**

Etapy mogą być realizowane równolegle w celu optymalizacji procesu wdrożenia. Szczegółowy harmonogram realizacji projektu zostanie opracowany jako element analizy przedwdrożeniowej.

**etap I** Dostawa licencji na oprogramowanie Do 30 dni od podpisania umowy **etap II** Wdrożenie Systemu ERP w obszarach: Finanse i księgowość, Zakupy i sprzedaż Przeniesienie danych migracyjnych- danych administracyjnych finansowo-księgowych Do 90 dni od dnia podpisania umowy

**etap IV** Wdrożenie Systemu ERP w obszarach: Majątek trwały, Zarządzanie Majątkiem Do 180 dni od dnia podpisania umowy

**etap V** Wdrożenie Systemu ERP w obszarach: Kadry i płace, Przeniesienie danych migracyjnych- danych kadrowo-płacowych Do 120 dni od podpisania umowy **etap VI** Równoległe wdrażanie elektronicznego obiegu dokumentów.

## **13. Szkolenia użytkowników**

1. Podczas szkolenia użytkowników musi zostać przekazana niezbędna wiedza w zakresie poprawnego użytkowania systemu w obrębie poszczególnych modułów w zakresie funkcjonowania, obsługi, administrowania i utrzymania systemu.

2. Zakres szkoleń musi obejmować praktyczną obsługę wszystkich funkcjonalności systemu.

3. Szkolenia muszą być prowadzone przez wykwalifikowanych specjalistów Wykonawcy, posiadających niezbędną wiedzę fachową w zakresie tematyki szkoleń.

5. Wykonawca zapewni realizację szkoleń użytkowników w wymiarze co najmniej 50 h zegarowych, w tym 10 h dla administratorów.

6. Szkolenia będą prowadzone w grupach maksymalnie do 5 użytkowników oraz do 2 administratorów.

7. Szkolenia będą prowadzone na stanowiskach pracy użytkowników w siedzibie Zamawiającego

8. Szczegółowy harmonogram realizacji szkoleń zostanie uzgodniony na etapie Analizy Przedwdrożeniowej.

## **14. Migracja danych**

Wykonawca zobowiązany jest do dokonania przeniesienia danych do oferowanego systemu z systemów funkcjonujących u Zamawiającego. Zamawiający przygotuje zestaw danych podlegających migracji i przedstawi Wykonawcy w formie zasilonych i zdefiniowanych plików wymiany danych. Pliki wymiany danych będą zawierały ustaloną strukturę, którą zaproponuje Wykonawca. Ustalony format

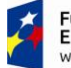

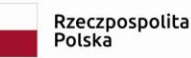

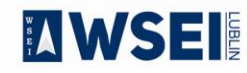

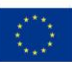

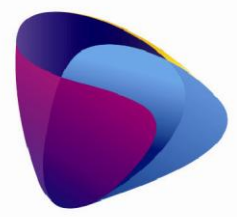

Zintegrowany program rozwoju WSEI

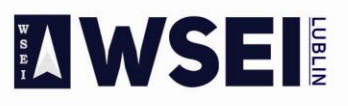

WYŻSZA SZKOŁA EKONOMII I INNOWACJI W LUBLINIE

CENTRUM PROJEKTÓW I WSPÓŁPRACY MIĘDZYNARODOWEJ WSEI ul. Projektowa 4, 20-209 Lublin (Pokój 107), tel.: +48 81 749 32 49

www.wsei.lublin.pl

plików migracji to plik CSV (wraz ze zdefiniowaną stroną kodową, ustalonymi separatorami oraz określoną strukturą) lub plik xml (z ustaloną strukturą).

Wykonawca zapewnia inicjalne zapełnienie Systemu ERP danymi z systemów podlegających wymianie, w tym:

a) import słownika dostawców i odbiorców,

b) import księgowego bilansu otwarcia,

c) import sald dwustronnych nierozliczonych rozrachunków,

d) import katalogu towarów i usług,

e) import bilansu otwarcia magazynów (ilościowo i wartościowo),

f) import katalogu środków trwałych, nisko cennych oraz wartości niematerialnych i prawnych,

g) import bilansu otwarcia środków trwałych, nisko cennych oraz wartości niematerialnych i prawnych,

h) import słownika pracowników,

i) import danych kadrowych i płacowych (realizowany dla obecnie zatrudnionych pracowników) niezbędnych do wyznaczenia wymaganych prawem danych o zasiłkach, rentach, emeryturach,

j) import wypłaconych list płac. Zamawiający dostarczy dane z systemów podlegających wymianie w formie i formacie uzgodnionym z Wykonawcą na etapie analizy przedwdrożeniowej.

## **15. Zasady gwarancji**

1. Klasyfikacja zmian oprogramowania w trakcie eksploatacji:

a) poprawki - to zmiany oprogramowania, naprawiające wady produktu, które ujawniły się po jego sprzedaniu. Wady te powodują, że program nie posiada gwarantowanych przez Wykonawcę funkcjonalności. Dokonywane w ramach gwarancji,

b) udoskonalenia - zmiany oprogramowania mające na celu poprawienie funkcjonalności, stabilności lub bezpieczeństwa użytkowania. Nie zmieniają cech podstawowych produktu, poprawiają jego funkcjonowanie, objęte realizowanym zamówieniem,

c) uaktualnienia - zmiany prowadzące do uaktualnienia wersji oprogramowania objęte realizowanym zamówieniem,

2. Klasyfikacja błędów:

a) błąd krytyczny (awaria) – oznacza zaprzestanie działania oprogramowania systemu, wynikających z przyczyn, za które odpowiada Wykonawca

b) błąd niekrytyczny (usterki) – oznacza ograniczenie działania oprogramowania systemu, wynikających z przyczyn, za które odpowiada Wykonawca

3. Wykonawca w ramach trwania gwarancji zobowiązany jest do utrzymywania gotowości do czynności serwisowych, przyjmowania zgłoszeń i podejmowania czynności serwisowych głównie poprzez łącza zdalne oraz w wymagających tego okolicznościach przyjazd do siedziby Zamawiającego. 4. Zamawiający wymaga, aby Wykonawca posiadał aplikację internetową do przyjmowania i obsługi zgłoszeń, będącej podstawą komunikacji między Zamawiającym i Wykonawcą w zakresie zgłoszeń. Aplikacja powinna posiadać możliwość wysyłania powiadomień na temat zgłoszeń na podany adres email, możliwość generowania raportów związanych ze zgłoszeniami.

5. Wszelkie wady będą zgłaszane przez Zamawiającego poprzez dedykowaną aplikację internetową w wyjątkowych sytuacjach drogą elektroniczną lub telefonicznie.

6. Wykonawca będzie zobowiązany do niezwłocznego potwierdzania otrzymanego zgłoszenia drogą elektroniczną.

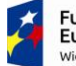

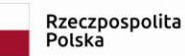

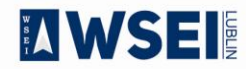

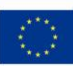

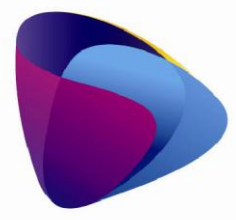

Zintegrowany program rozwoju WSEI

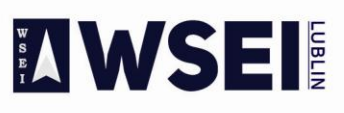

WYŻSZA SZKOŁA EKONOMII I INNOWACJI W LUBLINIE

CENTRUM PROJEKTÓW I WSPÓŁPRACY MIĘDZYNARODOWEJ WSEI ul. Projektowa 4, 20-209 Lublin (Pokój 107), tel.: +48 81 749 32 49 www.wsei.lublin.pl

7. W ramach usług gwarancyjnych Wykonawca zobowiązuje się usuwać wykryte lub powstałe awarie, usterki (wady i błędy systemu) na swój koszt w terminie określonym w serwisie gwarancyjnym.

8. Wykonawca świadczyć będzie usługi serwisu gwarancyjne na zasadach określonych poniżej.

9. W ramach gwarancji Zamawiający zobowiązany jest zgłaszać wykryte awarie, wady lub błędy Oprogramowania a Wykonawca usuwać zgodnie z uzgodnioną procedurą zgłaszania wad lub błędów. 10. Naprawy gwarancyjne odbywać się będą na poniższych zasadach i w określonych terminach:

10.1. Dostępność usług gwarancyjnych 8:00 – 16:00 w dni robocze

10.2. Usuwanie awarii i usterek w oprogramowaniu (godziny robocze liczone w dniach pracy Zamawiającego)

a) błąd krytyczny – oznacza zaprzestanie działania oprogramowania ZSI lub jego części dostęp zdalny (pierwszorzędnie) - czas reakcji: liczba godzin roboczych od momentu zgłoszenia do Wykonawcy, czas usunięcia błędu: liczba godzin roboczych od momentu przyjęcia zgłoszenia przez Wykonawcę Czas reakcji 4 h Czas naprawy 8 h

b) błąd niekrytyczny - oznacza ograniczenie działania oprogramowania systemu ERP - dostęp zdalny (pierwszorzędnie) - czas reakcji: liczba godzin roboczych od momentu zgłoszenia do Wykonawcy, czas usunięcia błędu: liczba dni roboczych od momentu przyjęcia zgłoszenia przez Wykonawcę ; Czas reakcji 8 h Czas naprawy 2 dni

10.3. Wykonawca zapewni szybką reakcję i pierwszeństwo obsługi, do 8 godzin roboczych, w przypadku wystąpienia awarii lub usterek w niżej wymienionych:

- sporządzania sprawozdań VAT-7, VAT-UE, JPK - w dniach 23 - 25 każdego miesiąca,

- sporządzania sprawozdań rocznych (GUS, US) – w okresie od 2 stycznia do 15 marca tego samego roku,

10.4. W przypadku wykazania awarii, wad i błędów zgłoszonych do Wykonawcy przez Zamawiającego, Wykonawca wypełni swoje zobowiązanie gwarancyjne, w ramach struktur organizacji serwisowej Wykonawcy, albo poprzez dostarczenie Zamawiającemu, według wyboru Wykonawcy, Update'u lub Upgrade'u oprogramowania, lub też, - według wyboru Wykonawcy - poprzez usunięcie awarii, błędu, wady; usunięciem awarii, błędu lub wady może być, między innymi, wskazanie stosownego, akceptowalnego sposobu uniknięcia skutków awarii, błędu lub wady, które to działania muszą skutkować wyeliminowaniem awarii, błędu lub wady. Zamawiający zapewni Wykonawcy pełne i bezpłatne wsparcie, w szczególności poprzez zapewnienie współpracy pracowników, zapewnienie pomieszczeń do pracy oraz możliwie najdokładniejszego opisu awarii, błędu lub wady, dostarczając wymagane dane oraz tworząc połączenia telekomunikacyjne z serwerem bazy danych. Zamawiający zobowiązuje się do zaakceptowania każdej bezpłatnej nowej wersji oprogramowania, chyba, że prace związane z jej wdrożeniem zostałyby uznane za nadmierne. 10.5. Zgłaszanie awarii i usterek przez Zamawiającego:

a) Zgłaszanie awarii i usterek przez Zamawiającego może następować w jednej z niżej wymienionych form:

- pierwszorzędnie poprzez dedykowaną witrynę internetową Wykonawcy,

- telefonicznie,

- pocztą elektroniczną.

Zgłoszenia awarii i usterek Zamawiający może wykonywać całodobowo z wyłączeniem zgłoszeń telefonicznych, które mogą się odbywać w godzinach od 8.00 – 16.00.

Po usunięciu przez Wykonawcę awarii lub usterki, Wykonawca zobowiązany jest poinformować o tym niezwłocznie Zamawiającego. Dopuszcza się następujące formy przekazywania potwierdzenia o usunięciu awarii/usterki:

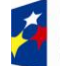

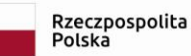

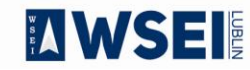

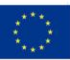

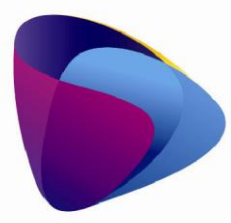

Zintegrowany program rozwoju WSEI

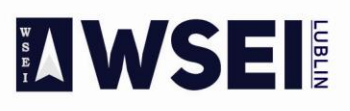

WYŻSZA SZKOŁA EKONOMII I INNOWACJI W LUBLINIE

CENTRUM PROJEKTÓW I WSPÓŁPRACY MIĘDZYNARODOWEJ WSEI ul. Projektowa 4, 20-209 Lublin (Pokój 107), tel.: +48 81 749 32 49 www.wsei.lublin.pl

- wpis potwierdzający poprawność wykonanych zmian, dokonany przez Zamawiającego na dedykowanym portalu
- pocztą elektroniczną na wskazany przez Zamawiającego adres poczty elektronicznej,
- protokołem usunięcia awarii/usterki utworzonym w trakcie wizyty serwisanta Wykonawcy,
- b) potwierdzenie zakończenia prac naprawczych przez Wykonawcę może zostać wydane wyłącznie przez upoważnioną przez Zamawiającego osobę;
- 11. W ramach usług gwarancyjnych Wykonawca zapewnia Zamawiającemu:
	- 11.1. Dostarczanie nowych wersji oprogramowania uwzględniających:
		- a) Zmiany zachodzące w powszechnie obowiązujących przepisach prawa lub przepisach prawa wewnętrznego obowiązujących na podstawie delegacji ustawowej, z zastrzeżeniem, że wyżej wymienione zmiany zostaną udostępnione nie później niż w dniu rozpoczęcia ich obowiązywania. W przypadku, gdy pomiędzy dniem opublikowania, a dniem obowiązywania okres jest krótszy niż 30 dni, przyjmuje się, że zmiany zostaną dokonane w okresie 30 dni od dnia ich opublikowania, jednak nie później niż w ciągu 7 dni od dnia ich wejścia w życie. Zmiany związane z dostosowaniem systemu do przepisów prawa pracy i podatkowego wchodzące w życie z pierwszym dniem roku następnego muszą zostać udostępnione w systemie nie później niż z dniem ich wejścia w życie,
		- b) Zmiany związanie z podniesieniem jakości i funkcjonalności oprogramowania lub usuwających wykryte przez Wykonawcę błędy w działaniu oprogramowania.
	- 11.2. Wykonawca zobowiązany jest informować o wszystkich nowych wersjach oprogramowania wraz z przedstawieniem wykazu dokonywanych zmian, na wskazany przez Zamawiającego adres poczty elektronicznej.
	- 11.3. Reakcję na zgłaszane przez Zamawiającego problemy.
	- 11.4. Analizę zgłoszonego problemu i jego usunięcie.
- 12. Na dzień podpisania Protokołu odbioru przedmiotu zamówienia, Wykonawca zapewni, że system ERP działa poprawnie i jest zgodny z obowiązującymi przepisami prawa.
- 13. Niezależnie od uprawnień z tytułu gwarancji, Wykonawca udziela Zamawiającemu rękojmi na okres 12 miesięcy.
- 14. Gwarancja na oprogramowanie osób trzecich (oprogramowanie zewnętrzne) dostarczone przez Wykonawcę będzie świadczona zgodnie z warunkami zapewnianymi przez producenta tego oprogramowania w okresie 48 miesięcy od daty instalacji z zastrzeżeniem warunków opisanych w SOPZ.
	- 14.1. Wykonawca zapewni dostępność do aktualizacji producentów dostarczonego oprogramowania narzędziowego i motorów baz danych. Aktualizacje muszą obejmować co najmniej poprawki w szczególności poprawki bezpieczeństwa. Okres wsparcia dla tego oprogramowania rozpoczyna się z dniem podpisania przez Strony Protokołu Odbioru Przedmiotu Umowy i trwa do dnia wygaśnięcia gwarancji na dostarczony System ERP
- **III. Wykonawca na każdym etapie realizacji zamówienia jest zobowiązany do uwzględniania uwag Organizatora postępowania.**
	- **1. Kary umowne:**

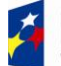

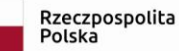

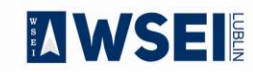

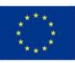

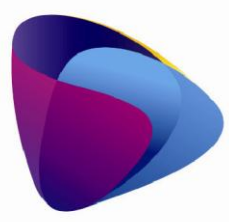

Zintegrowany program rozwoju WSEI

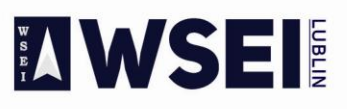

WYŻSZA SZKOŁA EKONOMII I INNOWACJI W LUBLINIE

CENTRUM PROJEKTÓW I WSPÓŁPRACY MIĘDZYNARODOWEJ WSEI ul. Projektowa 4, 20-209 Lublin (Pokój 107), tel.: +48 81 749 32 49 www.wsei.lublin.pl

Z uwagi na istotny interes Organizatora postępowania do umowy zostanie wprowadzony zapis dotyczący wprowadzenia kar umownych w wysokości 0,25% od całości wartości umowy za każdy dzień opóźnienia liczony od całości wartości zamówienia.

## **2. Płatności:**

Płatność nastąpi po zrealizowaniu całości zamówienia i podpisaniu protokołu zdawczo – odbiorczego bez uwag.

## **3. Termin i miejsce złożenia oferty**

Pisemną ofertę należy złożyć w Sekretariacie Wyższej Szkoły Ekonomii i Innowacji w Lublinie, **20-209 Lublin, ul. Projektowa 4, pok. 100 od** dnia: **25.06.2019 do 10.07.2019. roku do godz. 15.00.** Decyduje data wpływu do sekretariatu WSEI w Lublinie.

## **IV. Termin realizacji i związania ofertą:**

1. Oferent jest związany ofertą w terminie do 60 dni od dnia złożenia oferty

2. Termin realizacji Usługi zgodnie z załącznikiem do Ogłoszeniu o postępowaniu**.**

## **V. Sposób porozumiewania się Organizatora z Oferentami**

- 1. Osobami upoważnionymi ze strony Organizatora do kontaktów z Oferentami są: Marta Drygała, e-mail: [marta.drygala@wsei.lublin.pl](mailto:marta.drygala@wsei.lublin.pl)
- 2. Wszelkie pytania i wątpliwości związane z niniejszym postępowaniem należy zgłaszać **wyłącznie w formie pisemnej** na adres e-mailowy: [marta.drygala@wsei.lublin.pl](mailto:marta.drygala@wsei.lublin.pl)
- 3. Pytania można zadawać **do 03.07.2019 r. Na wszystkie pytania odpowiedź zostanie udzielona w tym samym czasie poprzez umieszczenie pliku w Bazie konkurencyjności zawierającego wszystkie pytania, które wpłynęły w związku z Ogłoszeniem. Na pytania które wpłyną po wskazanym terminie nie będą udzielane odpowiedzi.**

## **VI. Wadium**

Organizator nie przewiduje wniesienia wadium przez oferentów.

## **VII. Sposób przygotowania oferty**

- 1. Oferta powinna być sporządzona czytelnie w języku polskim i umieszczona w zaklejonej kopercie z adnotacją:
	- a) Nazwa oferenta, dane adresowe oferenta

b) **"Dotyczy – Oferta na system FK i elektroniczny obieg dokumentów dla WSEI w Lublinie"**

1. Oferta powinna być sporządzona czytelnie w języku polskim i powinna zawierać:

**a) formularz ofertowy – wypełniony i podpisany przez osobę lub podmiot składający ofertę.** 

b) aktualne zaświadczenia właściwego naczelnika urzędu skarbowego potwierdzającego, że wykonawca nie zalega z opłacaniem podatków, lub zaświadczenia, że uzyskał przewidziane prawem zwolnienie, odroczenie lub rozłożenie na raty zaległych płatności lub wstrzymanie w całości wykonania decyzji właściwego organu — wystawionego nie wcześniej niż 3 miesiące przed upływem terminu składania ofert;

c) aktualne zaświadczenia właściwego oddziału Zakładu Ubezpieczeń Społecznych lub Kasy Rolniczego Ubezpieczenia Społecznego potwierdzającego, że wykonawca nie zalega z opłacaniem składek na ubezpieczenia zdrowotne i społeczne, lub potwierdzenia, że uzyskał przewidziane prawem zwolnienie, odroczenie lub rozłożenie na raty zaległych płatności lub wstrzymanie w

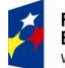

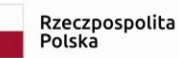

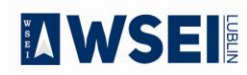

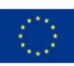

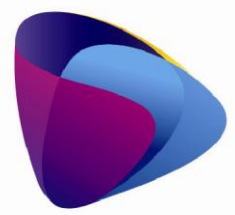

Zintegrowany program rozwoju WSEI

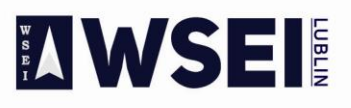

WYŻSZA SZKOŁA EKONOMII I INNOWACJI W LUBLINIE

CENTRUM PROJEKTÓW I WSPÓŁPRACY MIĘDZYNARODOWEJ WSEI ul. Projektowa 4, 20-209 Lublin (Pokój 107), tel.: +48 81 749 32 49 www.wsei.lublin.pl

całości wykonania decyzji właściwego organu — wystawionego nie wcześniej niż 3 miesiące przed upływem terminu składania ofert;

d) oświadczenie, że nie otwarto postępowania związanego z likwidacją Oferenta ani nie ogłoszono jego upadłości;

e) oświadczenie o posiadaniu niezbędnej wiedzy i doświadczeniu oraz dysponowaniu potencjałem technicznym i osobami zdolnymi do wykonania zamówienia. Wykaz osób, które będą uczestniczyły w wykonaniu zamówienia w szczególności odpowiadających za realizację usług, wraz z informacjami na temat ich kwalifikacji zawodowych, doświadczenia niezbędnych do wykonania zamówienia, a także zakresu wykonywanych przez nie czynności oraz informacja o podstawie do dysponowania tymi osobami;

f) upoważnienie dla osób uprawnionych do reprezentowania Oferenta w toczącym się postępowaniu o ile nie wynika to z załączonych dokumentów (odpis z KRS lub zaświadczenie o wpisie do ewidencji działalności gospodarczej);

g) oświadczenie, że Oferent uzyskał wszelkie niezbędne informacje w celu prawidłowego oszacowania wartości zamówienia;

h) Oferent zobowiązany jest przedstawić wykaz wykonanych w okresie ostatnich trzech lat (jeżeli okres prowadzenia działalności jest krótszy to w tym okresie) prac polegających na dostarczeniu, wdrożeniu systemów ERP i elektronicznego obiegu dokumentów - co najmniej dwa wdrożenia (umowy), o wartości łącznej nie mniejszej niż 150.000,00 zł brutto. Do wykazu należy dołączyć dokumenty potwierdzające wykonanie wymienionych prac określające, czy wdrożenia te zostały wykonane w sposób należyty oraz wskazujące, czy zostały wykonane zgodnie z zasadami i prawidłowo ukończone np. referencje/protokoły zawierające wartość zamówienia, rodzaj zrealizowanego zamówienia oraz czy zamówienie zostało wykonane i odebrane przez zamawiającego;

i) Oferent zobowiązany jest złożyć wstępny harmonogram etapów rozbudowy i wdrożenia systemów oraz szczegółowy zakres prac.

j) Oświadczenie oferenta potwierdzające, że oferowane systemy spełniają wymagania wynikające z specyfikacji technicznej.

k) Opis oferowanego systemu z nazwą, specyfikacją techniczną.

l) liczbę oferowanych licencji umożliwiających jednoczesną pracę kilku osobom.

Ł) okres licencji

3. Powyższe dokumenty i oświadczenia muszą być w formie oryginałów lub kserokopii poświadczonych za zgodność z oryginałem przez osobę/osoby upoważnione do reprezentacji Oferenta.

**4. Każdy oferent może złożyć tylko jedną ofertę obejmującą całość zamówienia. Nie ma możliwości składania ofert częściowych i wariantowych.**

5. Wszystkie strony oferty powinny być kolejno ponumerowane, a dokumenty i załączniki ułożone zgodnie z kolejnością wymienioną w zapytaniu ofertowym.

6. Wymaga się, by oferta była przygotowana na piśmie pod rygorem nieważności w formie zapewniającej pełną czytelność jej treści, napisana na maszynie do pisania, komputerze bądź nieścieralnym atramentem.

7. Cena oferty jest ceną ryczałtową.

8. Cena może być tylko jedna; nie dopuszcza się wariantowości cen.

## **9. Nie dopuszcza się składanie ofert częściowych.**

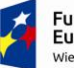

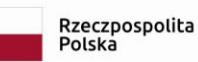

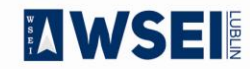

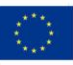

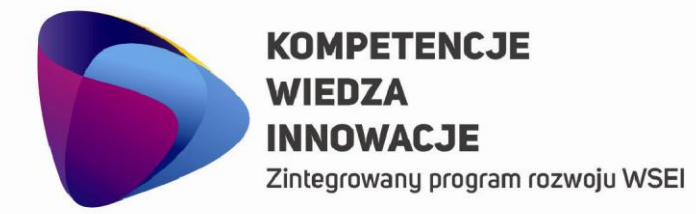

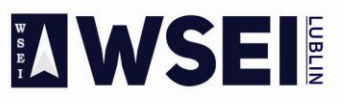

WYŻSZA SZKOŁA EKONOMII I INNOWACJI W LUBLINIE

CENTRUM PROJEKTÓW I WSPÓŁPRACY MIĘDZYNARODOWEJ WSEI ul. Projektowa 4, 20-209 Lublin (Pokój 107), tel.: +48 81 749 32 49 www.wsei.lublin.pl

#### **VIII. Ocena ofert**

- 1. Ocena ofert jest dwuetapowa: I etap ocena formalna i II etap ocena merytoryczna.
- 2. Ocena formalna odbywa się niezwłocznie po otwarciu ofert i ma na celu sprawdzanie czy oferty spełniają formalne wymagania wynikające z treści ogłoszenia. Ocena formalna dokonywana jest na zasadzie "spełnia /nie spełnia".
- 3. Organizator odrzuca oferty, jeżeli:
	- a) oferta została złożona po wyznaczonym terminie lub/i w niewłaściwym miejscu,
	- b) do oferty nie załączono wszystkich wymaganych dokumentów przewidzianych w ogłoszeniu i załącznikach/ nie została sporządzona zgodnie z ogłoszeniem o postępowaniu,
	- c) oferta nie została złożona na formularzu oferty dołączonym do ogłoszenia o postępowaniu,
	- d) oferent nie posiada wymaganego doświadczenia,
	- e) oferta nosi ślady naruszenia przed jej otwarciem.
- 4. Oferty spełniające kryteria oceny formalnej zostaną przekazane do oceny merytorycznej.

5. Kryteria merytoryczne oceny ofert:

#### **a) cena ofertowa brutto (łącznie – maksymalnie można uzyskać 100 pkt.)**

 cena oferowana brutto najtańszej oferty Liczba punktów = ------------------------------------------------ x 100 cena ofertowa brutto ocenianej oferty

- 6. Za najkorzystniejszą, zostanie uznana oferta przedstawiająca najkorzystniejszy bilans punktów, przyznanych na podstawie ustalonych kryteriów oceny ofert.
- 7. Wybór najkorzystniejszej oferty odbywa się na posiedzeniu komisji składającej się z pracowników Organizatora postępowania.
- 8. Organizator postępowania może prowadzić negocjacje cenowe z Oferentem, którego oferta została wybrana.
- 9. Po wyborze oferty najkorzystniejszej Organizator wezwie niezwłocznie oferenta, który złożył najkorzystniejszą ofertę do zawarcia umowy. Jeżeli w terminie 3 dni od wezwania do podpisania umowy oferent nie zawrze umowy, Organizator może zawrzeć umowę z oferentem, którego oferta była następna w kolejności, pod warunkiem, że nie upłynął termin związania ofertą.

10. Organizator postępowania niezwłocznie po wybraniu oferty albo zamknięciu postępowania bez dokonania wyboru, zamieści odpowiednią informację na stronach: <https://bazakonkurencyjnosci.funduszeeuropejskie.gov.pl/> i<http://www.wsei.lublin.pl/>

## **IX. Postanowienia końcowe:**

- 1. Organizator zastrzega sobie prawo do:
	- i. odwołania postępowania, unieważnienia go w całości lub w części w każdym czasie bez podania przyczyny,
	- ii. zamknięcia postępowania bez dokonania wyboru oferty,
	- iii. zmiany terminów wyznaczonych w ogłoszeniu,
	- iv. żądania szczegółowych informacji i wyjaśnień od Oferentów na każdym etapie postępowania,
	- v. wyłącznej interpretacji zapisów ogłoszenia.

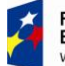

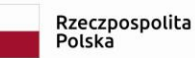

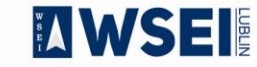

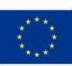

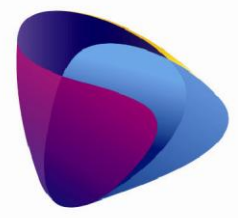

Zintegrowany program rozwoju WSEI

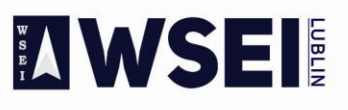

WYŻSZA SZKOŁA EKONOMII I INNOWACJI W LUBLINIE

CENTRUM PROJEKTÓW I WSPÓŁPRACY MIĘDZYNARODOWEJ WSEI ul. Projektowa 4, 20-209 Lublin (Pokój 107), tel.: +48 81 749 32 49 www.wsei.lublin.pl

- 2. Organizator od chwili udostępnienia warunków, a Oferent od chwili złożenia oferty zgodnie z ogłoszeniem są obowiązani postępować zgodnie z postanowieniami ogłoszenia.
- 3. Organizator nie może udzielić zamówienia podmiotom powiązanym z nim osobowo lub kapitałowo.

Przez powiązania kapitałowe lub osobowe rozumie się wzajemne powiązania między Organizatorem postępowania lub osobami upoważnionymi do zaciągania zobowiązań w imieniu organizatora postępowania lub osobami wykonującymi w imieniu organizatora postępowania czynności związane z przeprowadzeniem procedury wyboru wykonawcy a wykonawcą, polegające w szczególności na:

- a) uczestniczeniu w spółce jako wspólnik spółki cywilnej lub spółki osobowej,
- b) posiadaniu co najmniej 10% udziałów lub akcji, o ile niższy próg nie wynika z przepisów prawa lub nie został określony przez IZ w wytycznych programowych,
- c) pełnieniu funkcji członka organu nadzorczego lub zarządzającego, prokurenta, pełnomocnika,
- d) pozostawaniu w związku małżeńskim, w stosunku pokrewieństwa lub powinowactwa w linii prostej, pokrewieństwa drugiego stopnia lub powinowactwa drugiego stopnia w linii bocznej lub w stosunku przysposobienia, opieki lub kurateli.

Załączniki:

**1. Formularz ofertowy**

…………………………………………………….. **Kanclerz Wyższej Szkoły Ekonomii i Innowacji w Lublinie**

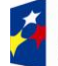

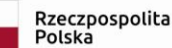

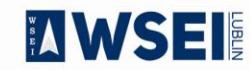

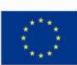